# **Politecnico di Milano**

**V Facoltà di Ingegneria**

**Corso di Laurea Magistrale in Ingegneria delle Telecomunicazioni**

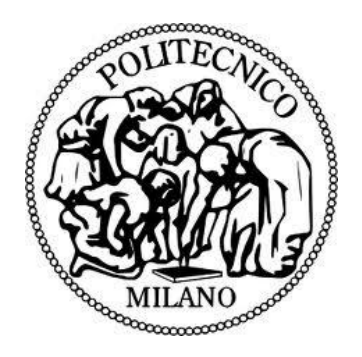

# **Modelli di pianificazione della rete di trasporto per l'evoluzione a LTE**

Relatore: **Prof. Antonio Capone**

Correlatore: **Ing. Ilario Filippini**

 **Tesi di Laurea di:**

Paolo BAZZANELLA Matr. 755881

**Marco GUSMEROLI** Matr. 765940

**Anno Accademico 2012-2013**

# **Indice**

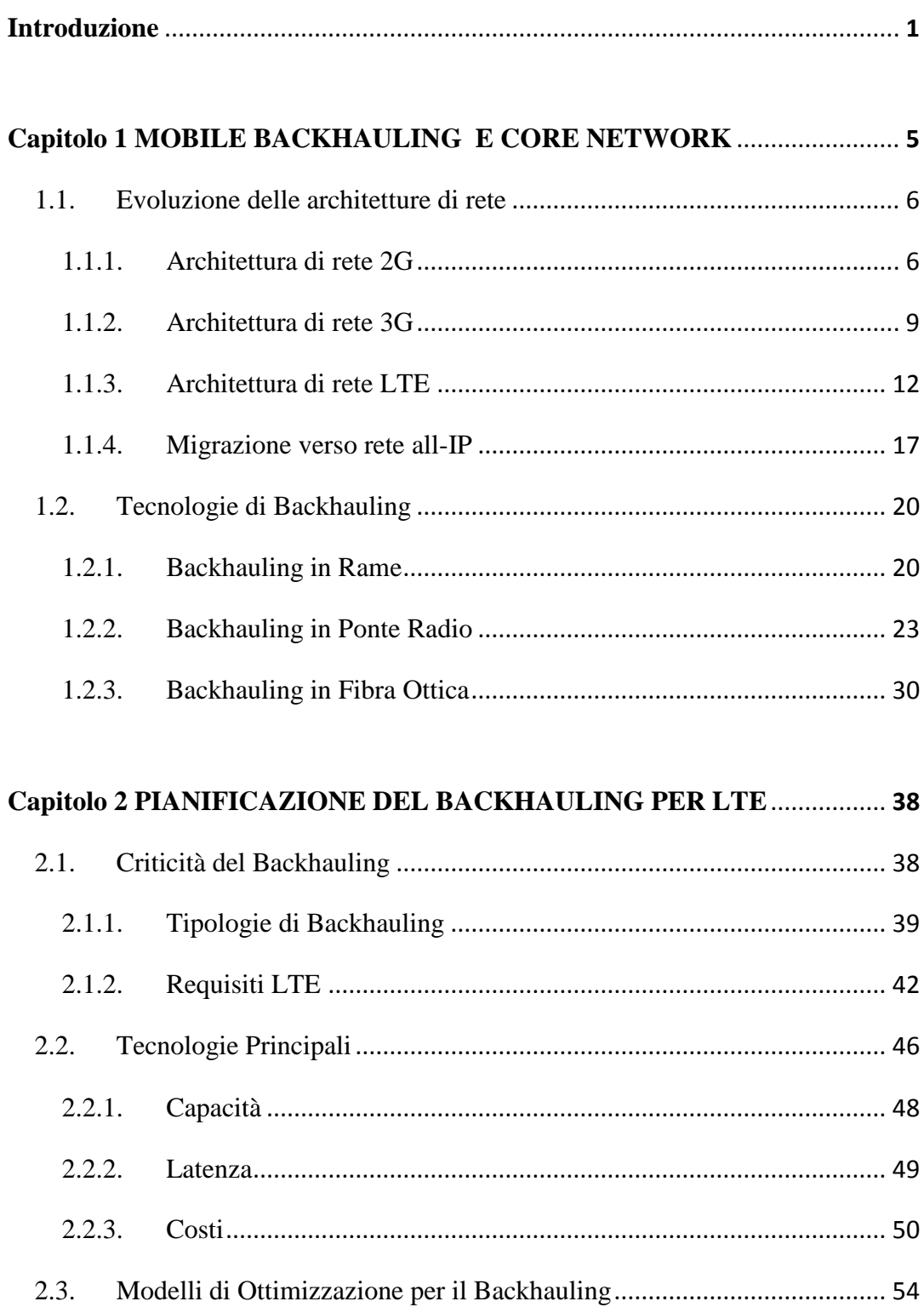

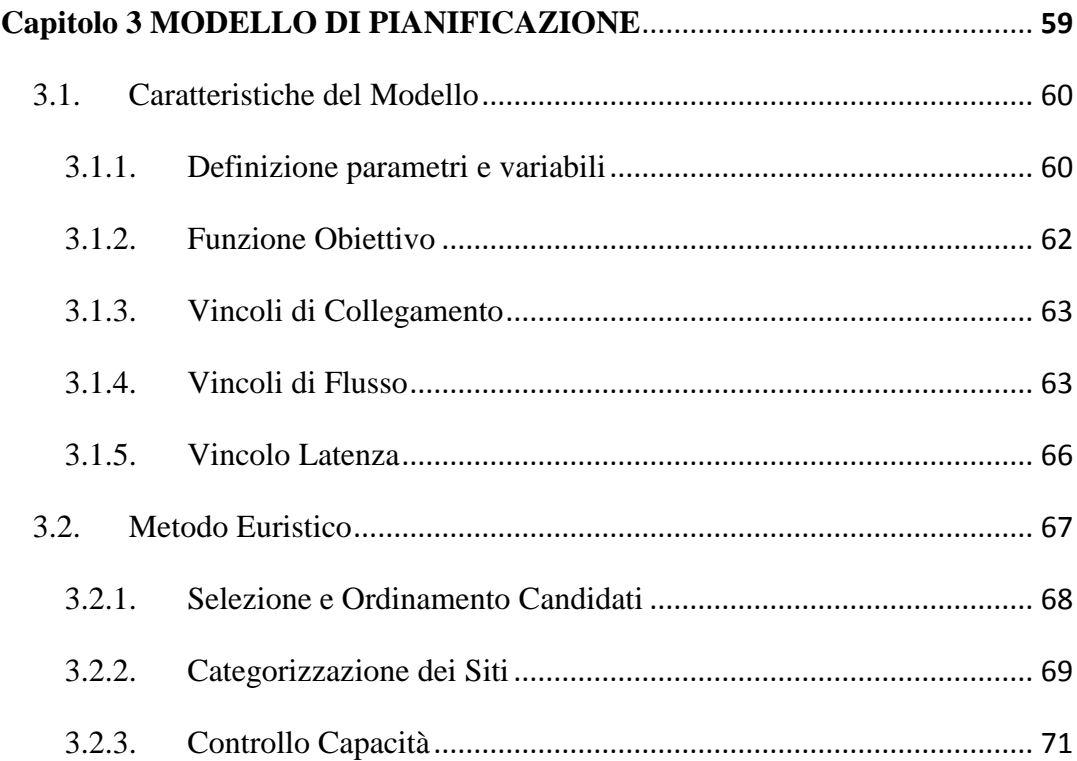

## **[Capitolo 4 VARIANTI PER LA PIANIFICAZIONE INCREMENTALE](#page-84-0)**..... **74**

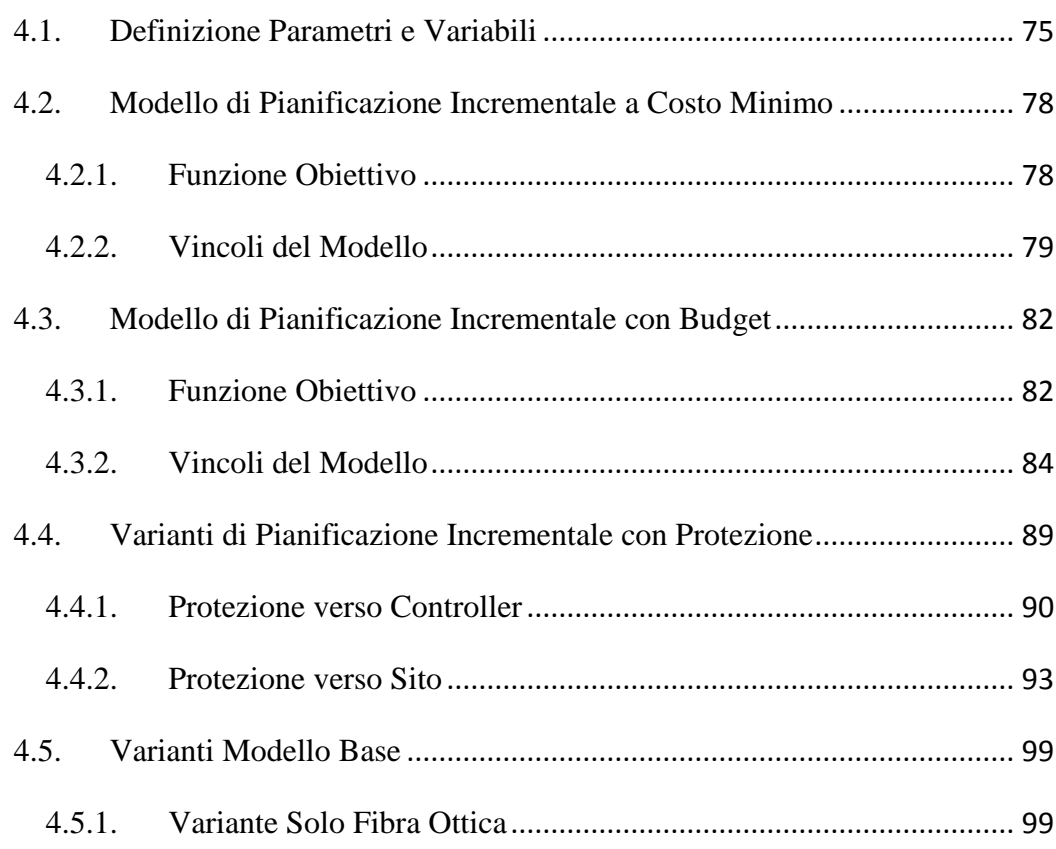

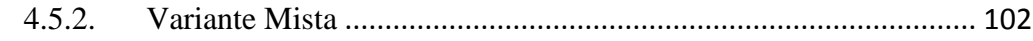

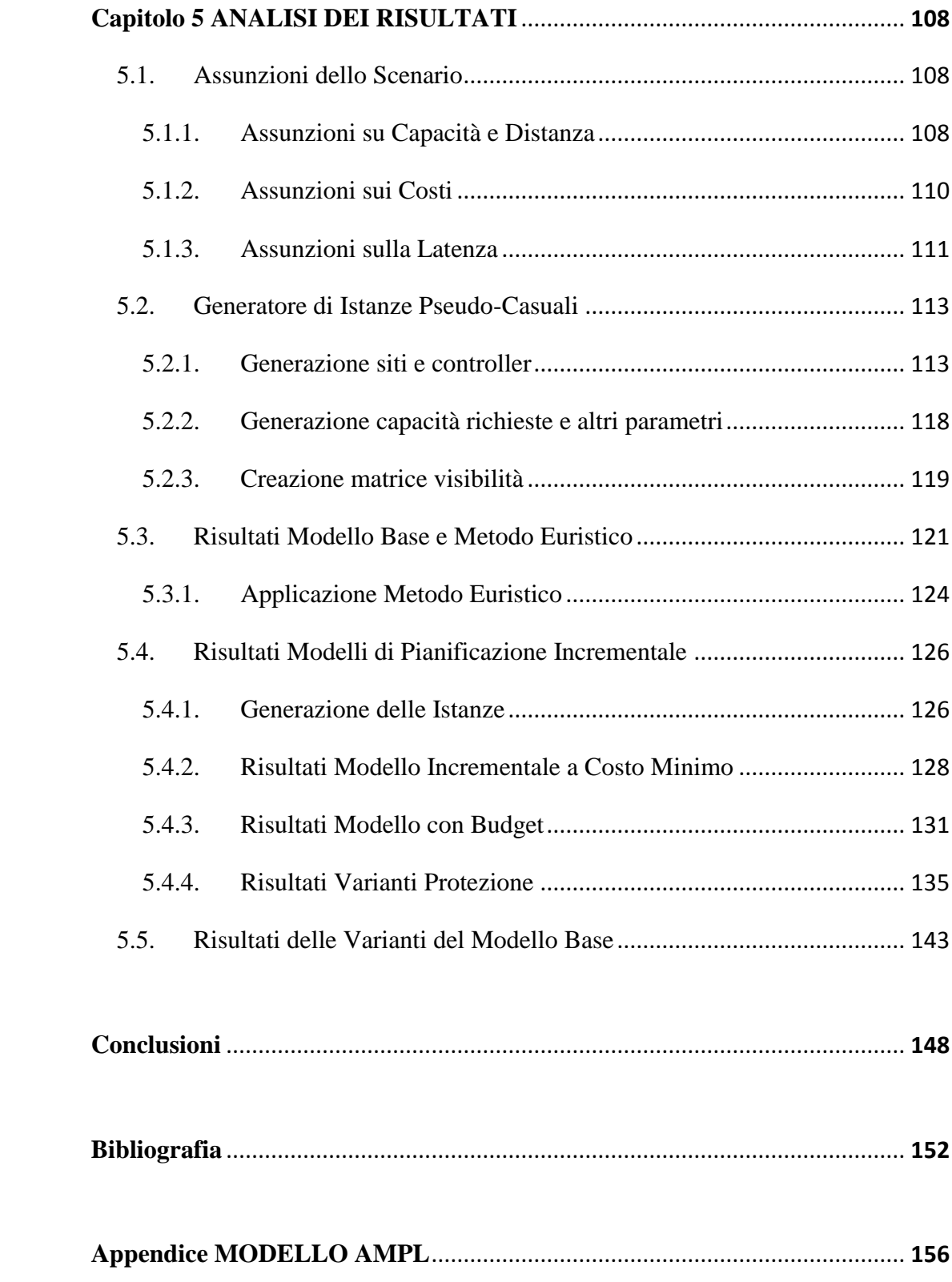

# *Elenco delle Figure*

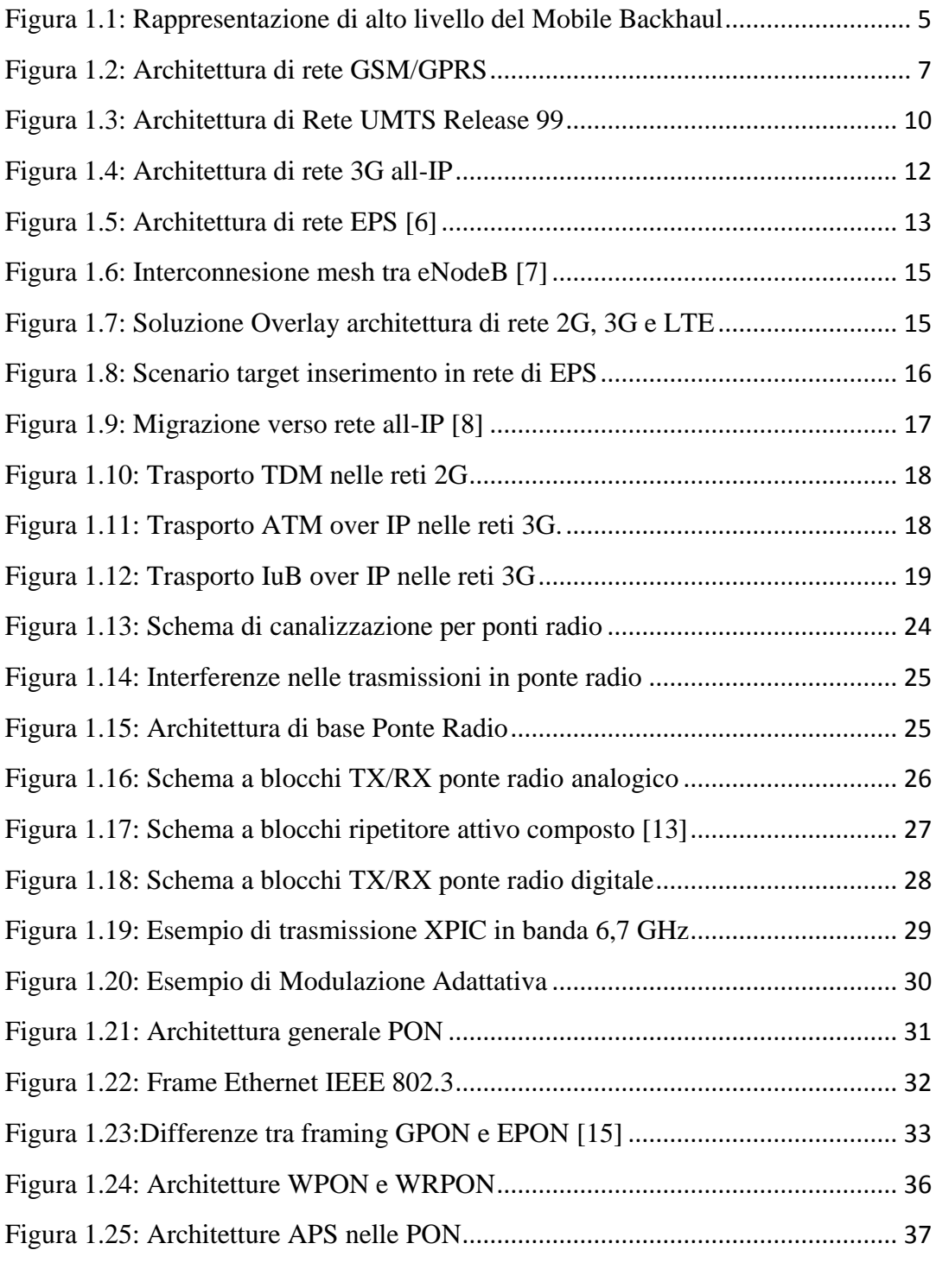

[Figura 2.1: Rappresentazione diverse topologie \[17\]](#page-49-1) ............................................. 39

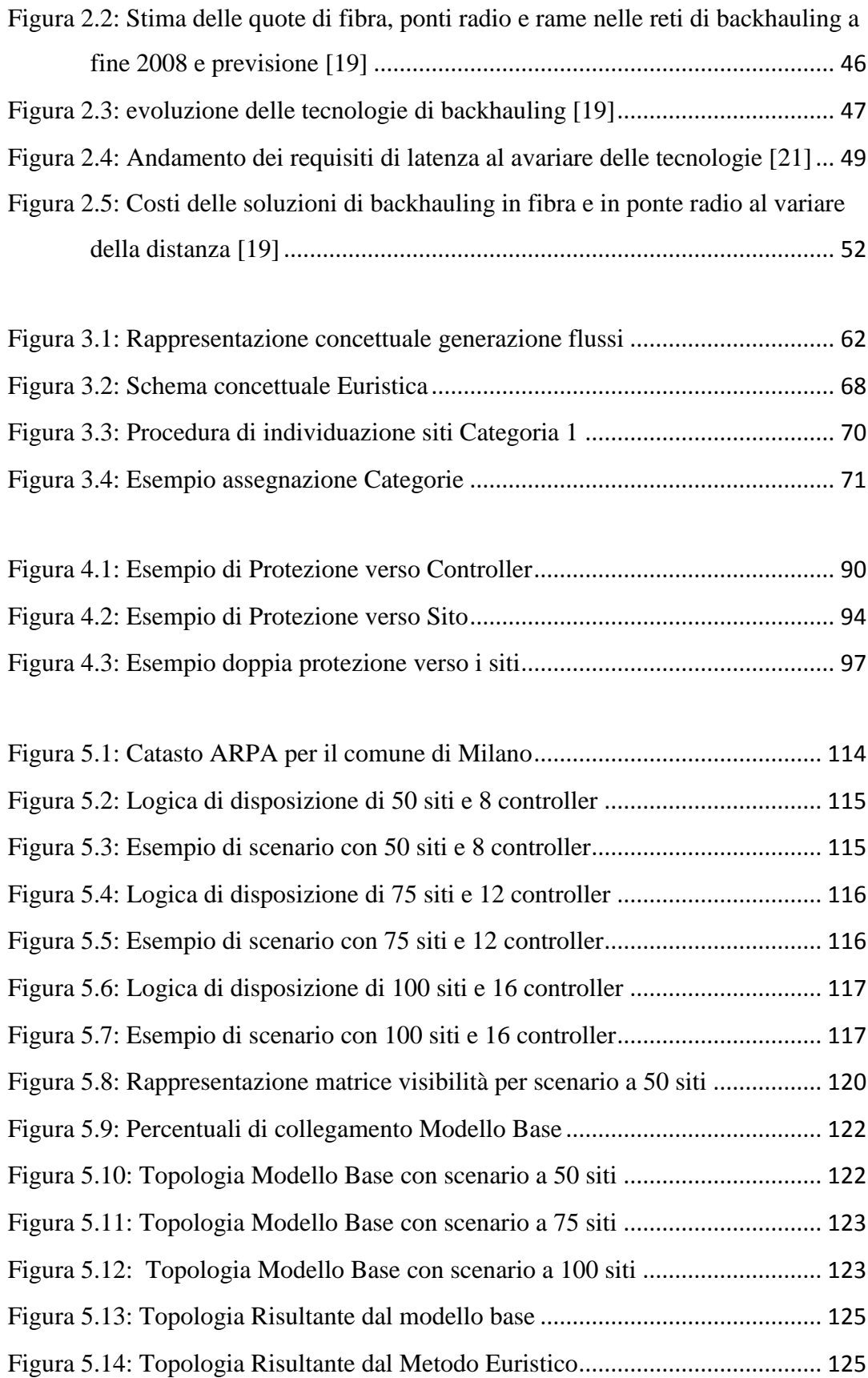

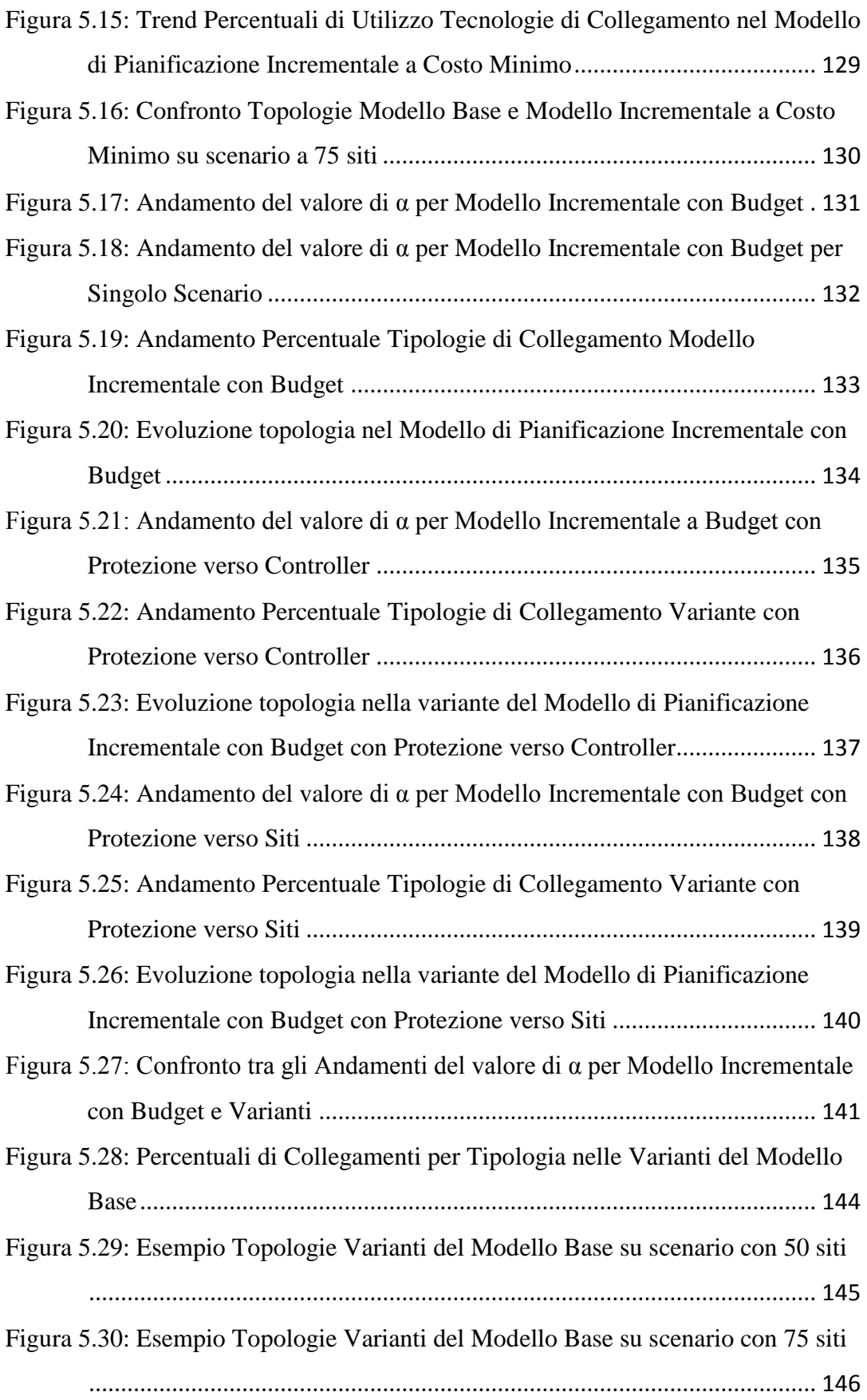

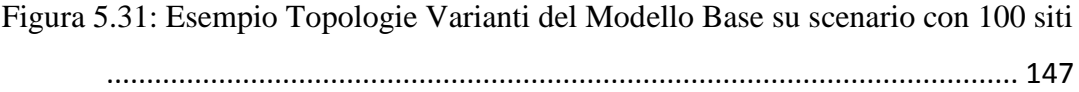

# *Elenco delle Tabelle*

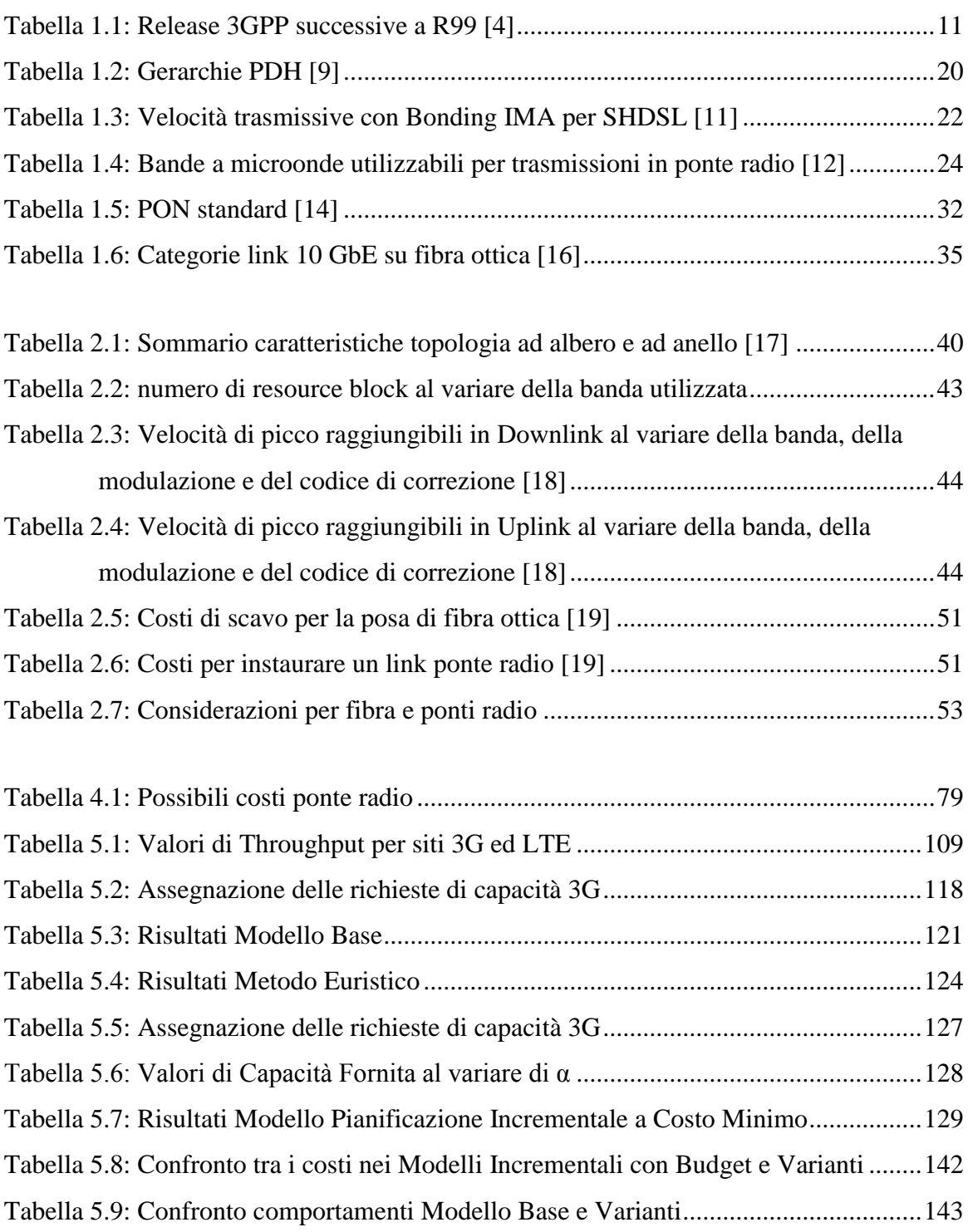

# <span id="page-11-0"></span>*Introduzione*

Negli ultimi anni si è assistito ad un processo di fortissima crescita delle reti radiomobili ed, in particolare, del traffico dati da esse generato. Fenomeni quali il Mobile Video e i Social Network, uniti alla diffusione di terminali mobili, quali smartphone, laptop e tablet, che consentono di usufruire di un servizio radiomobile a banda larga, hanno portato gli operatori ad investire grandi capitali sullo sviluppo delle reti radiomobili, per essere in grado di soddisfare le crescenti richieste di traffico da parte degli utenti. Questo trend di crescita è destinato a continuare negli anni a venire, grazie allo sviluppo di tecnologie quali LTE e LTE Advanced. Secondo uno studio effettuato da Cisco [1], si può prevedere che nel 2017 il Global Mobile Data Traffic raggiungerà un volume di circa 12 Exabytes per mese. Questo equivale ad un CAGR (Compound Annual Growth Rate), ovvero la media tra i tassi di crescita annuali, del 66%. I fattori che contribuiranno in modo preponderante a questa crescita sono il Mobile Video e la navigazione Web, che costituiranno il 90% del traffico.

In questo contesto, la pianificazione della rete di backhauling ha acquisito sempre più importanza, in quanto costituisce una percentuale sempre crescente dei costi operativi (OPEX) di sviluppo della rete e, viste le crescenti moli di traffico, rischia di diventare il collo di bottiglia della rete radiomobile.

Le prime tecnologie radiomobili (reti di seconda generazione, 2G) sono state sviluppate per fornire un servizio di comunicazione vocale, generando così traffico a banda stretta con bassi requisiti di capacità e latenza. Con l"introduzione delle tecnologie di terza generazione (3G), si è registrata una vera esplosione del traffico a banda larga, che fosse in grado di supportare una grande varietà di servizi multimediali. Nell"arco di pochi anni, i volumi di traffico dati (packet-switched) hanno superato i volumi di traffico voce (circuit-switched). Lo sviluppo di LTE, che può supportare fino a 300 Mbit/s per cella in downlink, ha contribuito notevolmente ad aumentare il rapporto tra traffico a commutazione di pacchetto e traffico a

commutazione di circuito. Inoltre, gli operatori devono considerare, nella progettazione, anche gli sviluppi futuri delle tecnologie. Con LTE-Advanced, che è già stata standardizzata da 3GPP ma non ancora sviluppata, si possono raggiungere, teoricamente, velocità fino a 3 Gbit/s in downlink e 1,5 Gbit/s in uplink.

Di conseguenza, anche il mobile bakhauling si è evoluto di pari passo alle tecnologie radiomobili. Le prime reti di backhauling, ideate per le tecnologie 2G, sono state progettate per essere in grado di supportare traffico voce a commutazione di circuito e sfruttano modulazioni a divisione di tempo (TDM). Queste reti non sono rivelate adatte a trasportare grandi moli di traffico dati. Per questo motivo, c"è stata una migrazione che ha portato le reti di backhauling ad essere delle reti "all-IP". Questo favorisce anche, vista la natura del traffico, la condivisione delle risorse tra più operatori, riducendo i CAPEX (spese per capitale) e gli OPEX.

Il backhauling viene realizzato, principalmente, con tre mezzi fisici: rame, fibra ottica e ponti radio. Inizialmente, la soluzione dominante era il rame, sostituito dai ponti radio qualora la location fosse difficilmente raggiungibile con un cavo. Con il passare del tempo e la migrazione verso una rete all-IP l"utilizzo del rame sta scemando, a favore della fibra ottica che permette grandi miglioramenti soprattutto in termini di capacità e attenuazione del segnale.

L"obiettivo di questo lavoro è fornire un supporto alla pianificazione del backhauling per un"architettura di rete all-IP. Verranno proposti dei modelli di programmazione matematica che consentono di pianificare ex novo la rete di backhauling per le tecnologie 3G, in modo da ricreare uno scenario paragonabile a quello delle attuali reti radiomobili, o, alternativamente, di effettuare l"upgrade della rete di backhauling esistente per consentire la diffusione del servizio LTE.

Una prima versione del modello pianifica la rete di backhauling per i siti dati, creando un"architettura di tipo WOBAN (Hybrid Wireless-Optical Broadband Access). L"obiettivo è minimizzare i costi totali di realizzazione della rete di backhauling, rispettando i vincoli su capacità e latenza massima imposti dalla tecnologia radiomobile e dai mezzi trasmissivi utilizzati. Nel modello non vengono considerati gli aspetti radiomobili dei collegamenti in ponte radio. Per questo motivo, viene presentato un metodo euristico che è in grado di modificare la soluzione del modello, sostituendo i ponti radio che possono essere collegati a siti più vicini, rispettando comunque i vincoli.

In seguito, vengono proposte diverse varianti che permettono di effettuare un upgrade della rete di backhauling esistente che permetta di rispettare requisiti più stringenti, in particolare nel passaggio da 3G a LTE. Gli approcci e gli obiettivi delle varianti sono differenti, a seconda degli aspetti che vengono privilegiati nella pianificazione (come ad esempio capacità, costo o inserimento di collegamenti di protezione). E' possibile suddividere le varianti in due macroblocchi: varianti in cui si deve fornire la capacità richiesta a costo minimo e varianti in cui viene massimizzata la capacità fornita con il budget a disposizione. In entrambi i casi, è possibile imporre la realizzazione di collegamenti di protezione, per migliorare l"affidabilità della rete.

Questo approccio modulare, fornisce la possibilità di combinare più varianti in un unico modello, a seconda delle logiche di pianificazione, permettendo di effettuare analisi di fattibilità delle soluzioni proposte, considerazioni budget-oriented e creazione di scenari "what-if".

Infine, vengono proposte anche delle varianti del modello base, al fine di valutare le variazioni dei costi di realizzazione del backahuling, a seconda delle varie tecnologie di collegamento utilizzate. Queste varianti adottano delle strategie di collegamento non comunemente utilizzate. Infatti, viene data la possibilità di realizzare collegamenti in fibra ottica direttamente tra siti, prima in sostituzione alla tecnologia in ponte radio e poi come alternativa alle due tecnologie già presenti nel modello base. In questo modo, si può capire se altri approcci di pianificazione possano essere vantaggiosi.

I modelli sono stati applicati ad istanze con scenari di diverse dimensioni, con caratteristiche e parametri realistici, sia dal punto di vista della densità urbana, che determina differenti densità di siti radiomobili, che dal punto di vista della capacità delle tecnologie trasmissive e dei costi di realizzazione.

## **PIANO DELLA TESI**

I capitoli che compongono la tesi sono organizzati nel modo seguente:

- Capitolo 1: dopo un"introduzione in cui si illustra l"evoluzione delle architetture di rete a seconda delle tecnologie radiomobili (2G, 3G e LTE) e la migrazione da un"architettura di rete TDM ad un"architettura all-IP, vengono presentati i mezzi e le tecnologie trasmissive utilizzate per il backhauling.
- Capitolo 2: si descrivono le criticità del backhauling e viene effettuato un confronto tra le caratteristiche delle principali tecnologie, in termini di capacità, latenza e costi. In seguito, si analizzano i modelli di ottimizzazione del backhauling presenti in letteratura.
- Capitolo 3: vengono presentati il modello base di pianificazione a costo minimo ed un metodo euristico che consente l"ottimizzazione delle tratte di collegamento in ponte radio.
- Capitolo 4: si descrivono le varianti per l"upgrade della rete di backhauling e le varianti del modello base
- Capitolo 5: comprende le assunzioni fatte nella generazione delle istanze e i risultati ottenuti dal modello di pianificazione 3G, dal metodo euristico e dalle varianti.

E' infine presente un capitolo conclusivo in cui vengono tratte le considerazioni finali, conseguenti ai risultati ottenuti, e vengono dati degli spunti per possibili espansioni future del lavoro svolto.

# <span id="page-15-0"></span>*Capitolo 1 MOBILE BACKHAULING E CORE NETWORK*

Il Mobile Backhauling può essere considerato come la porzione di rete che connette le Base Station (BS) con i Controller e la Core Network. La Core Network è costituita da un insieme di elementi che assolvono le funzionalità di instradamento, multiplazione, gestione, supervisione e protezione dai guasti per gli utenti delle reti di accesso.

Per favorire la scalabilità e la gestione della rete, spesso le BS non sono connesse direttamente al Controller ma a dei nodi intermedi che possono essere Stadi di Linea o di Aggregazione (come rappresentato in Figura 1.1).

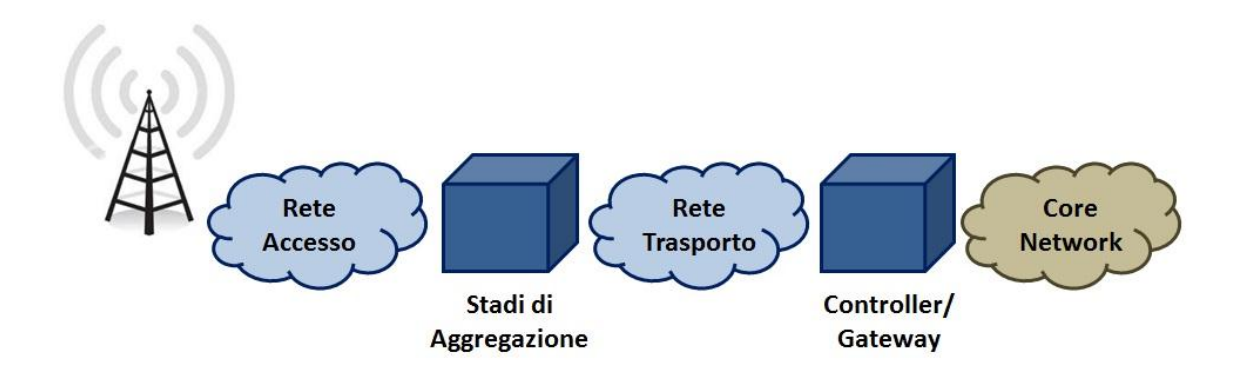

**Figura 1.1: Rappresentazione di alto livello del Mobile Backhaul**

<span id="page-15-1"></span>L"importanza di aver la possibilità di collegare le BS a dei nodi intermedi consiste anche nel poter sfruttare delle infrastrutture già esistenti della rete di trasporto, invece di dover realizzare interamente, per ogni BS, un nuovo collegamento fino al Controller.

## <span id="page-16-0"></span>*1.1. Evoluzione delle architetture di rete*

Con l"evoluzione delle tecnologie radiomobili, anche le architetture di rete sono cambiate profondamente, non solo dal punto di vista delle unità funzionali ma anche sul piano dei protocolli e delle tecnologie usate. Dopo aver ripercorso i cambiamenti dal punto di vista delle unità funzionali, verrà analizzato il processo di migrazione che sta portando la Core Network a diventare una rete completamente IP.

### *1.1.1. Architettura di rete 2G*

<span id="page-16-1"></span>Le tecnologie radiomobili di seconda generazione (2G) sono nate con l"introduzione del GSM (General Service for Mobile Communications), il cui lancio commerciale è iniziato nel 1992. Le caratteristiche principali di GSM sono:

- Comunicazione digitale
- Commutazione di circuito
- Accesso multiplo multiportante a divisione di tempo (TDMA)
- Riuso di frequenze fisse

GSM nacque come un servizio prevalentemente vocale ma le tecniche di comunicazione digitali, invece che analogiche, hanno dato la possibilità di creare servizi aggiuntivi come l"SMS (nel 1995). A partire dal 2000, il GSM si è evoluto con l"introduzione dei servizi GPRS (General Packet Radio Service). GPRS è stato il primo standard a consentire la trasmissione di dati a commutazione di pacchetto e la possibilità di connettersi a Internet, tramite i canali TDMA del GSM.

Essendo un" evoluzione del GSM, la base dell"architettura di rete è la stessa ma con l"aggiunta di nodi IP per consentire la commutazione a pacchetto. Con GPRS si possono raggiungere velocità di trasmissione in DL fino a 50 kbit/s.

Un ulteriore upgrade delle reti 2G è rappresentato da EDGE (Enhanced Data rates for GSM Evolution), che permette di raggiungere velocità di trasferimento dati quasi triplicate grazie all"uso di una modulazione 8-PSK (Phase-Shift Keying modulation).

In Figura 1.2 è mostrata l"architettura di una rete GSM/GPRS.

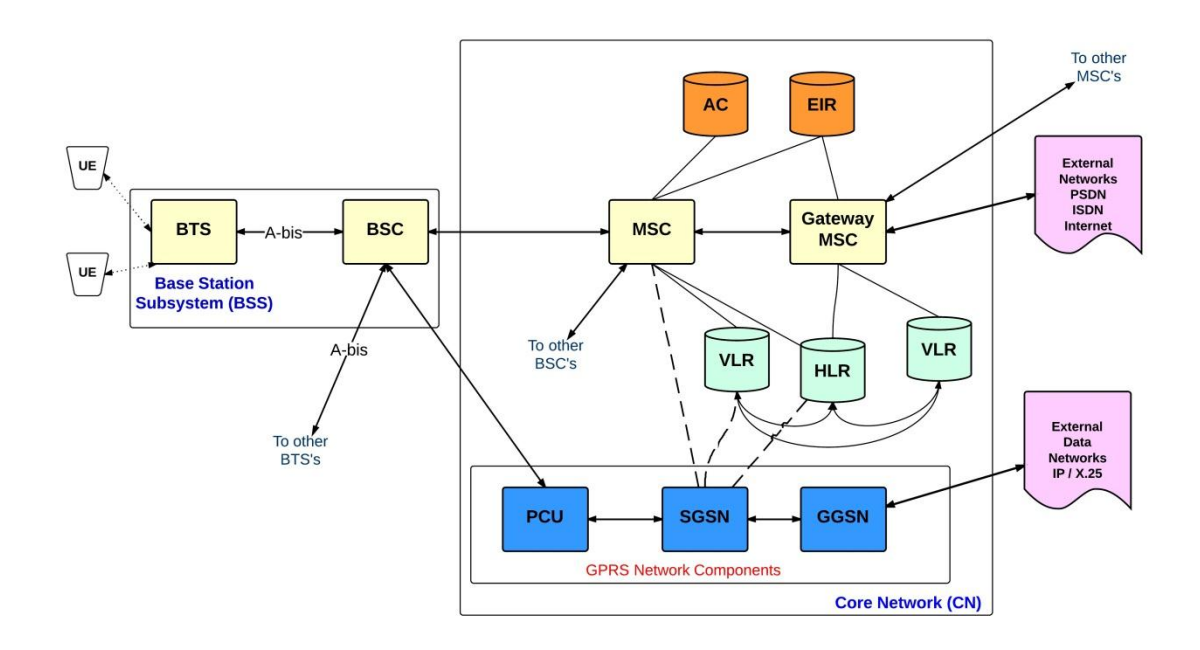

**Figura 1.2: Architettura di rete GSM/GPRS**

<span id="page-17-0"></span>L"UE (User Equipment) è composto dal terminale d"utente più la SIM, che è necessaria per identificare e autenticare l"utente.

Il BSS (Base Station Sub-system) è costituito dalle unità funzionali che si occupano della copertura radio di una o più celle e della comunicazione con le UE che si trovano al loro interno. E' composto da [2]:

- BTS (Base Transceiver Station): fornisce la copertura radio e comunica con i terminali mobili
- BSC (Base Station Controller): svolge le attività di basso livello per il controllo e la gestione di una o più BTS. Se controlla più BTS, si occupa anche della commutazione tra canali di traffico GSM e canali PCM, tramite i quali comunica con l"MSC. Il BSC contiene anche il PCU (Packet Control Unit) per supportare le funzionalità GPRS (segmentazione, scheduling, ritrasmissioni, controllo del canale)

Il NSS (Network Switching Sub-system) è costituito dalle unità funzionali che consentono di gestire la mobilità degli utenti e di supportare i servizi offerti dalla rete. E" composto da:

- MSC (Mobile Switching Centre): è la centrale di commutazione telefonica. Si occupa della gestione della mobilità (coordinamento degli handover) e delle funzioni di alto livello per la gestione delle risorse radio. Il Gateway-MSC (G-MSC) è un MSC che connette la NSS con la rete telefonica fissa ISDN/PSTN.
- VLR (Visitor Locator Register): è un database che, solitamente, è implementato nell"MSC, in cui vengono memorizzate temporaneamente le informazioni di localizzazione delle Mobile Stations presenti nell"area servita dall"MSC.
- HLR (Home Location Register): database principale che contiene la informazioni necessarie per poter individuare il VLR in cui è contenuta una MS in un certo momento.
- AuC (Authentication Centre): unità, normalmente associata all"HLR che gestisce i parametri utilizzati per l"autenticazione e la cifratura
- EIR (Equipment Identity Register): database in cui è memorizzato l"identificativo hardware delle MS.
- SGSN (Serving GPRS Support Node): è un router IP che svolge, per GPRS, le funzioni svolte dall"MSC per GSM. Oltre alle funzionalità di un semplice router IP, si occupa di:
	- gestire procedure di autenticazione e cifratura
	- gestire le risorse radio allocate per il servizio
	- gestire il routing a livello IP della rete PLMN (Public Land Mobile Network)
	- encapsulation e tunneling dei pacchetti
	- gestire la mobilità degli utenti (possiede un proprio Location Register)
	- stabilire una connessione logica con la MS per lo scambio di informazioni

 GGSN (Gateway GPRS Support Node): interfaccia la rete GPRS con Packet Data Network (PDN) che può essere pubblica (Internet) o privata. Memorizza nel suo LR l"indirizzo dell"SGSN a cui è associato ciascun utente e il profilo dell"utente stesso.

Dal punto di vista del Mobile Backhauling, l"interfaccia d"interesse è l" A-bis, che collega la BTS al proprio controller (BSC).

#### *1.1.2. Architettura di rete 3G*

<span id="page-19-0"></span>A partire dal 1999, con la creazione dalla Third Generation Partnership Project (3GPP), è iniziato lo sviluppo della tecnologia UMTS (Universal Mobile Telecommunications System) che nasce come una tecnologia di comunicazione sia voce che dati. La prima Release è stata la R99, che ha introdotto una separazione tra User Plane e Control Plane. Le principali caratteristiche della Release 99 sono:

- Velocità di picco: circa 384 kbit/s in DL e 64 kbit/s in UL
- Accesso multiplo Wideband Code Division (W-CDMA)
- Servizi innovativi come MMS, videochiamata e videoconferenza.

Gli elementi dell"architettura di rete si possono suddividere, dal punto di vista funzionale, in:

- UE (User Equipment): dispositivo di utente, si collega all"interfaccia radio della rete d"accesso
- UTRAN (UMTS Radio Access Network): gestisce le funzionalità radio
- CN (Core Network): si occupa della commutazione, dell"instradamento delle chiamate e della connessione con le reti esterne.

In Figura 1.3 è rappresentata l"architettura di rete UMTS Release 99.

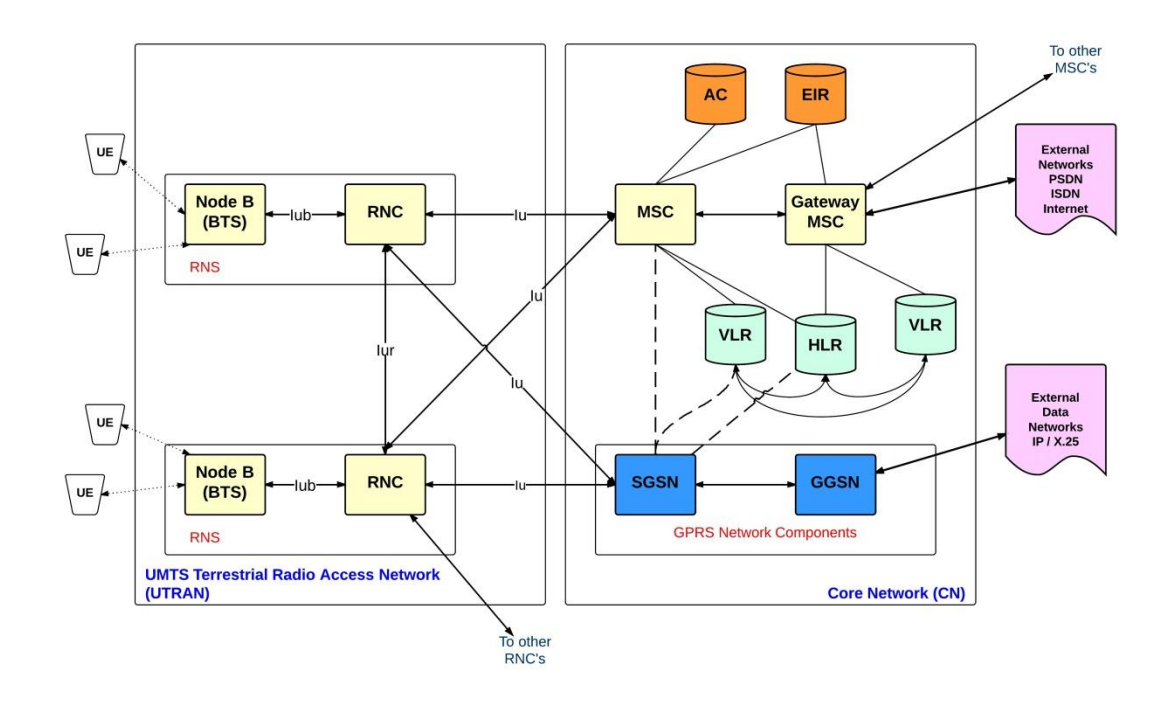

**Figura 1.3: Architettura di Rete UMTS Release 99**

<span id="page-20-0"></span>La UTRAN è composta da [3]:

- NodeB: raggruppa una o più BS e svolge le funzioni di trasmissione/ricezione, gestione delle risorse radio, codifica di canale, interleaving, spreading e modulazione/demodulazione.
- RNC (Radio Network Controller): si occupa del controllo delle risorse radio, Admission Control e monitoraggio della congestione, gestione degli handover, allocazione dei codici, scheduling.

La Core Network della Release 99 è una diretta evoluzione della CN GSM/GPRS, quindi mantiene un doppio tipo di commutazione: "a circuito" per i servizi voce (con protocollo di rete Asynchronous Transfer Mode, ATM) e "a pacchetto" per i servizi dati (Internet Protocol). Le funzionalità dei vari nodi della CN rimangono invariate rispetto a GSM/GPRS. Inoltre, in base alle specifiche 3GPP, è in grado di supportare, in modo trasparente, sia l"accesso radio GSM/GPRS che UMTS e di gestire l"handover e il roaming tra GSM e UMTS.

Negli anni successivi, fino al 2007, 3GPP ha pubblicato altre quattro Release che hanno permesso l"evoluzione delle reti 3G fino ad High Speed Packet Access Evolution (HSPA+). In Tabella 1.1 viene illustrata l"evoluzione delle release 3G.

|                 | Anno |                                                   | Velocità di Picco<br>[Mbit/s] |               |  |
|-----------------|------|---------------------------------------------------|-------------------------------|---------------|--|
| <b>Versione</b> |      | <b>Caratteristiche Prinicpali</b>                 |                               |               |  |
|                 |      |                                                   | <b>Downlink</b>               | <b>Uplink</b> |  |
| Release 4       | 2001 | Core Network all-IP                               | 0,384                         | 0.064         |  |
| Release 5       | 2002 | Introduzione di High Speed Downlink Packet        | 14                            | 0,0384        |  |
|                 |      | Access (HSDPA)                                    |                               |               |  |
| Release 6       | 2004 | Introduzione di High Speed Downlink Packet        | 14                            | 5,76          |  |
|                 |      | Access (HSUPA)                                    |                               |               |  |
| Release 7       | 2007 | Introduzione di HSPA+ con focus su decremento     |                               |               |  |
|                 |      | latenza, aumento QoS e applicazioni real-time (ad | 42                            | 11            |  |
|                 |      | esempio VoIP)                                     |                               |               |  |

**Tabella 1.1: Release 3GPP successive a R99 [4]**

In particolar modo, la Release 4 ha segnato un cambiamento importante in quanto si è passati, per il dominio a commutazione di circuito, da un protocollo di rete ATM a un protocollo IP (Figura 1.4).

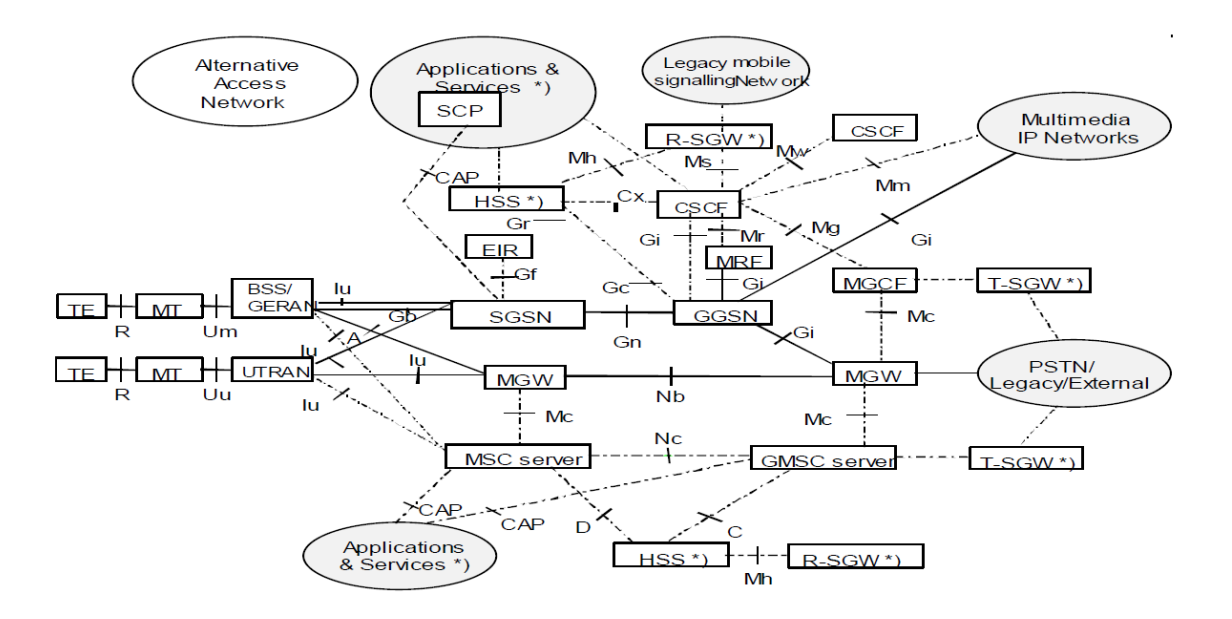

**Figura 1.4: Architettura di rete 3G all-IP**

<span id="page-22-1"></span>Dal punto di vista del Mobile Backhaul, l"interfaccia d"interesse è la IuB, che collega il NodeB al proprio controller (RNC).

### *1.1.3. Architettura di rete LTE*

<span id="page-22-0"></span>Il 3GPP ha iniziato a lavorare sulla Long Term Evolution (LTE) nel 2004, anche se il percorso ufficiale è iniziato nel 2006 e la prima specifica completa è uscita nel 2008 (Release 8). Le principali caratteristiche di LTE sono [5]:

- Velocità di picco: circa 300 Mbit/s in DL e 80 Mbit/s in UL
- In downlink, accesso multiplo Orthogonal Frequency Division (OFDMA)
- In uplink, accesso multiplo Single Carrier Frequency Division (SCFDMA)
- Scalabilità dello spettro allocabile (da 1,4 a 20 MHz)
- Maggior efficienza spettrale (circa 3 volte quella di HSDPA/HSUPA)
- Supporto delle modulazioni QPSK, 16QAM e 64QAM (Quadrature Amplitude Modulation)

 Supporto delle tecniche di diversità spaziale MIMO (Multiple Input Multiple Output)

L"architettura di rete della Release 8 (Figura 1.5) è denominata Evolved Packet Service (EPS) ed è un'architettura all-IP molto semplificata rispetto alle precedenti.

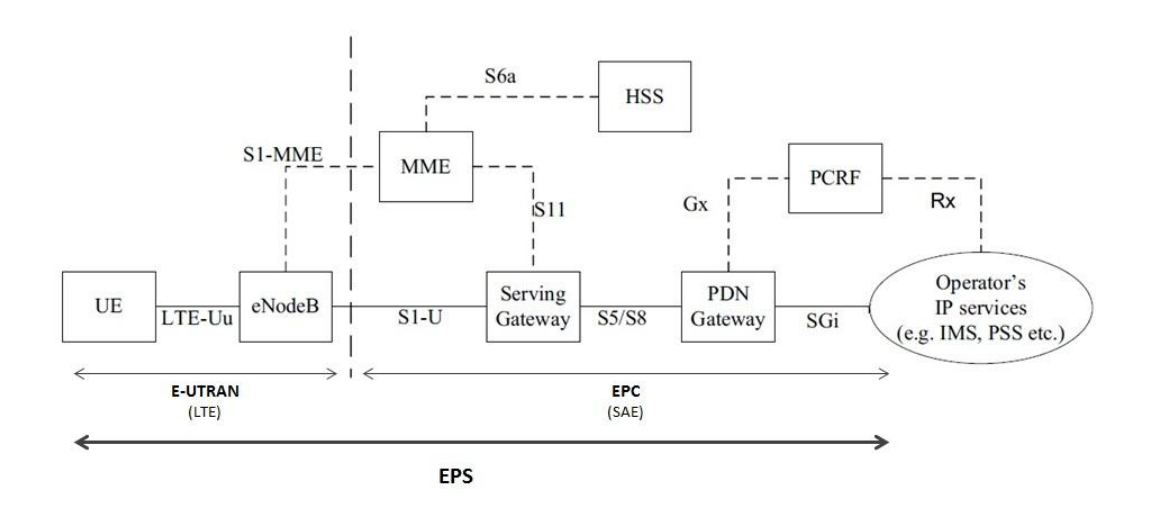

**Figura 1.5: Architettura di rete EPS [6]**

<span id="page-23-0"></span>Lo User Equipment (UE) è l'insieme del terminale d'utente e la SIM. Oltre alle normali funzionalità, l"UE LTE è in grado di gestire le procedure di handover.

L"Evolved Utran (E-UTRAN) è la rete di accesso radio, detta anche LTE. E" composta dagli eNodeB che, dal punto di vista funzionale, accorpano i NodeB con gli RNC. Quindi svolgono le funzioni di:

- Radio Resource Management
- IP compression e encryption dei flussi dati d'utente
- Selezione dell' MME a cui l'utente si deve attestare
- Routing verso i Serving Gateway
- Scheduling e trasmissione dei messaggi di paging (generati dall"MME) e delle informazioni in broadcast
- Misure delle configurazioni, per la gestione della mobilità

L"Evolved Packet Core Network (EPC) è la Core Network, detta anche System Architecture Evolution (SAE). E' composta da:

- MME (Mobility Management Entity): è il nodo che controlla la rete di accesso. E" responsabile delle procedure di tracking, paging e ritrasmissione verso l"UE. Si occupa anche di svolgere l"autenticazione (attraverso l"interazione con l"HSS), la scelta del SGW nella procedura di attach, cifratura e gestione delle chiavi di sicurezza e la gestione della mobilità tra LTE e 2G/3G. Sostanzialmente, svolge la funzione di Control Plane di un SGSN di rete 3G.
- SGW (Serving Gateway): fa da tramite per lo user plane nell"handover tra LTE e altre tecnologie 3GPP, attiva il paging quando ci sono dati in DL per un UE in stato idle, gestisce e memorizza i contesti dell"UE (parametri IP bearer service, informazioni di routing interno). In pratica, svolge la funzione di User Plane di un SGSN 3G.
- PGW (PDN Gateway): fornisce connettività con le reti a pacchetto esterne, realizza policy enforcement, packet filtering e supporto alla tariffazione. L"UE può accedere a più PGW simultaneamente.
- PCRF (Policy and Charging Resource Function): si occupa del Policy and Charging Control (PCC). E" un server, solitamente, colocato con altri elementi della CN.
- HSS (Home Subscription Server): è il database che contiene tutti i dati permanenti d"utente, tra cui il subscriber profile e la chiave permanente che serve a calcolare il vettore d"autenticazione. Registra anche la location dell"UE a livello dell"MME.

Una caratteristica della EPS è che, nella E-UTRAN, gli eNodeB sono connessi tra loro formando una rete mesh (interfaccia X2), come in Figura 1.6. Questo è fondamentale nelle procedure di handover perché il traffico in DL verso l"UE viene indirizzato verso il nuovo eNodeB, in attesa che la nuova connessione venga stabilita.

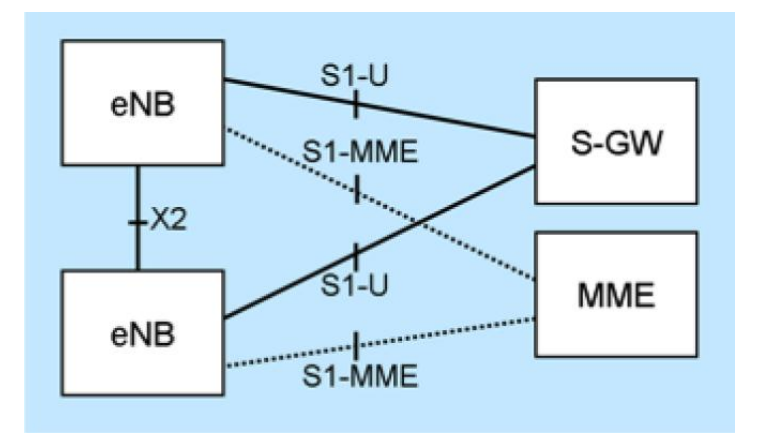

**Figura 1.6: Interconnesione mesh tra eNodeB [7]**

<span id="page-25-0"></span>Se nel passaggio da 2G a 3G molti elementi dell"architettura di rete erano rimasti immutati, l"EPS presenta notevoli cambiamenti dal punto di vista architetturale. Per questo motivo, nel breve periodo, l"inserimento di EPS nella rete esistente è graduale e con soluzione overlay.

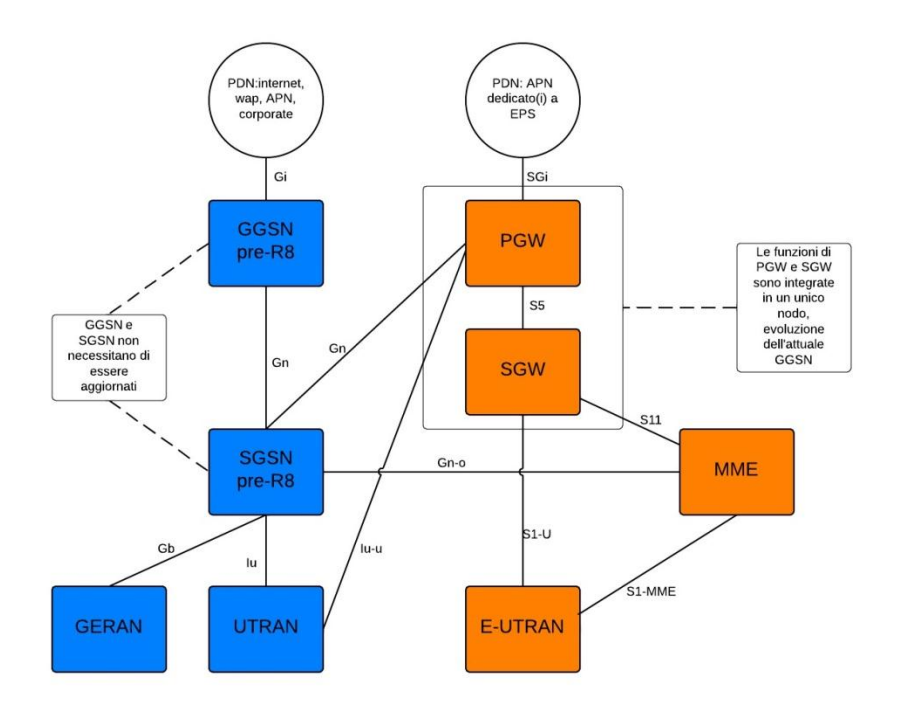

<span id="page-25-1"></span>**Figura 1.7: Soluzione Overlay architettura di rete 2G, 3G e LTE**

Come illustrato in Figura 1.7, è possibile notare che il SGW viene utilizzato solo per il traffico generato nei nuovi accessi E-UTRAN mentre gli SGSN vedono il PGW come un normale GGSN e l"MME come un altro SGSN. PGW, SGW ed MME possono essere ottenuti tramite un aggiornamento software di alcuni GGSN e SGSN in esercizio.

Lo scenario target da ottenere a lungo termine, invece, prevede la colocazione di MME con SGSN e di SGW con PGW (Figura 1.8)

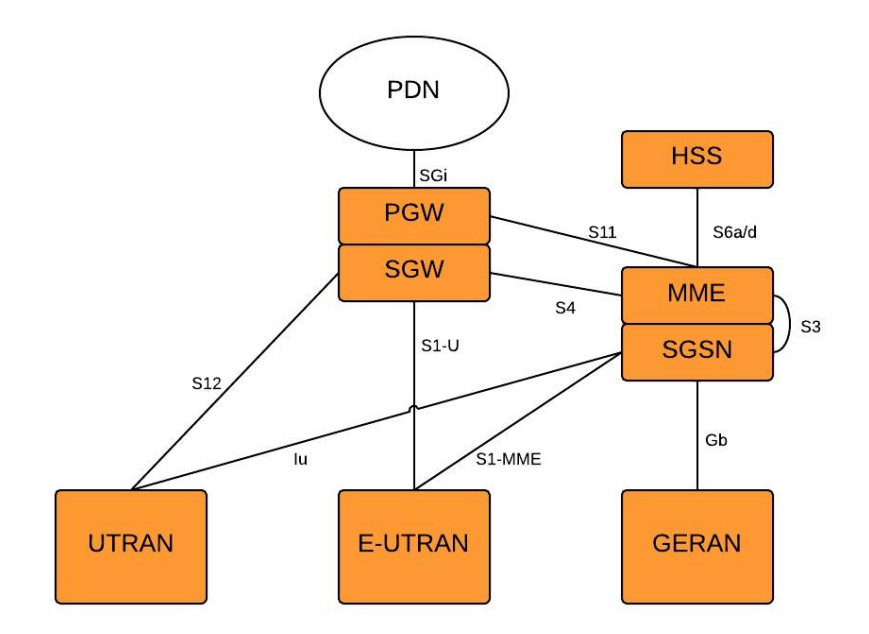

<span id="page-26-0"></span>**Figura 1.8: Scenario target inserimento in rete di EPS**

## *1.1.4. Migrazione verso rete all-IP*

<span id="page-27-0"></span>Analizzando l"evoluzione delle architetture di rete, è possibile notare che i cambiamenti più sostanziali sono stati dal punto di vista della rete di trasporto (Figura 1.9).

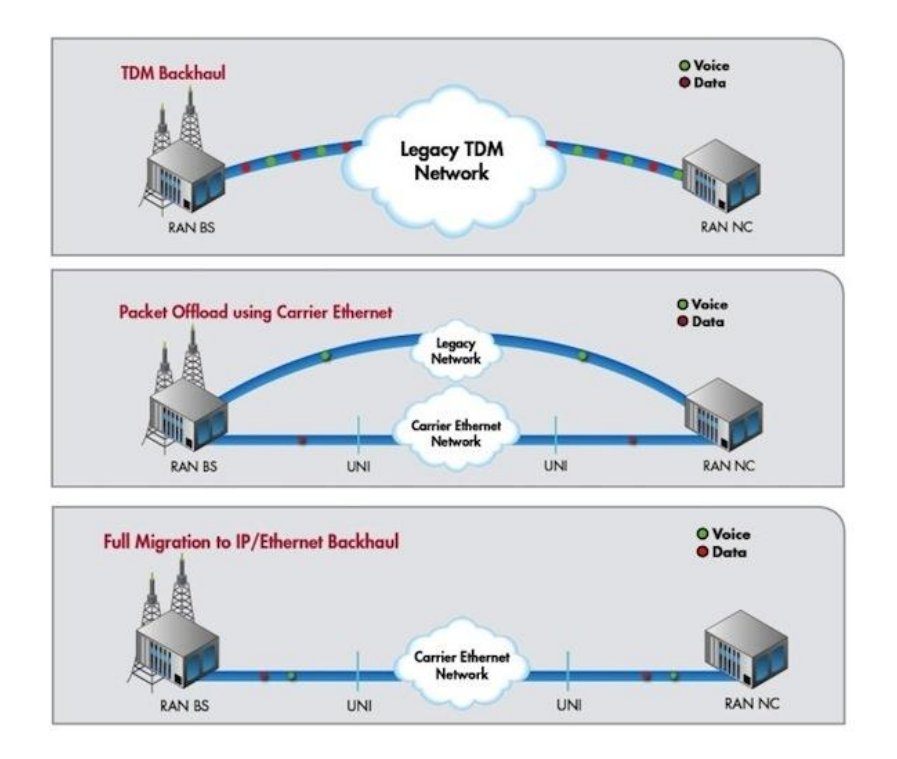

**Figura 1.9: Migrazione verso rete all-IP [8]**

<span id="page-27-1"></span>Le prime tecnologie radiomobili utilizzavano una rete di trasporto interamente TDM (Time Division Multiplexing), adatta al trasporto di traffico voce e traffico dati a bassa capacità. In particolar modo, nelle reti GSM/GPRS il trasporto avveniva con un protocollo fisico PDH o SDH (Plesiochronous Digital Hierarchy), come rappresentato in Figura 1.10.

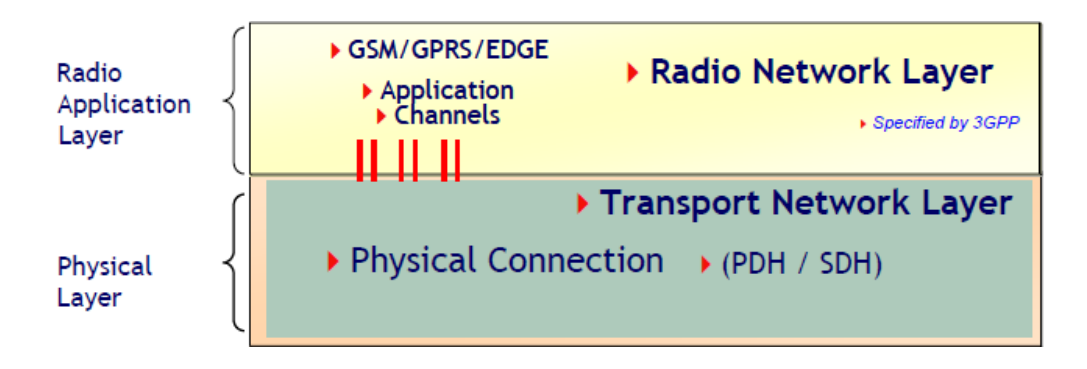

**Figura 1.10: Trasporto TDM nelle reti 2G**

<span id="page-28-0"></span>Con UMTS si è iniziato a differenziare il trasporto di traffico dati, su IP, dal trasporto di traffico voce, su Asynchronous Transfer Mode (ATM). Questo veniva reso possibile dall"utilizzo di una tecnica di instradamento Multiprotocol Label Switching (MPLS) che, oltre al classico instradamento IP (tramite tabelle di routing), manteneva la possibilità di instaurare una connessione tra nodi adiacenti della rete di trasporto (commutazione di circuito), tipica dei protocolli ATM e Frame Relay. In Figura 1.11 è mostrato il principio di funzionamento di MPLS per ATM over IP.

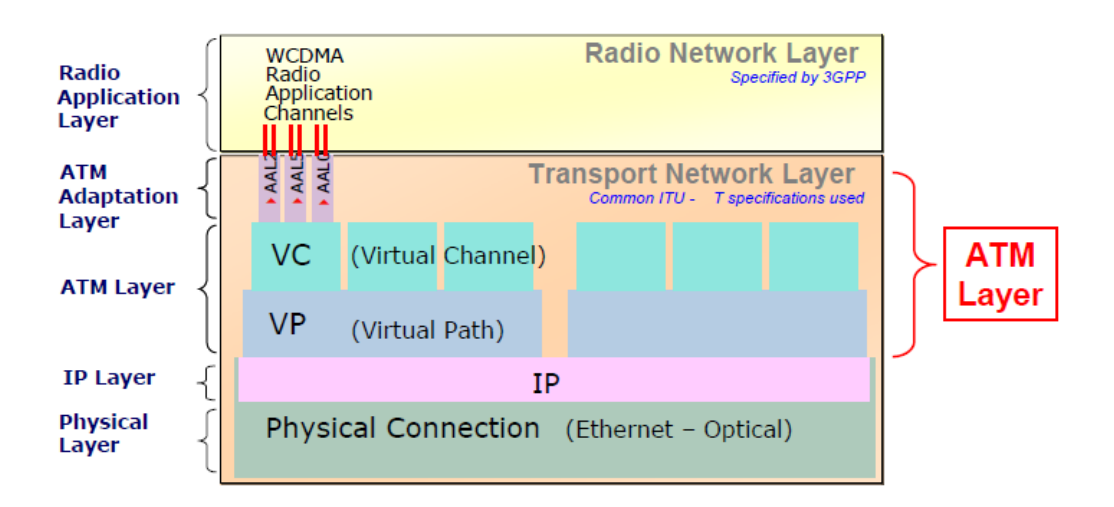

<span id="page-28-1"></span>**Figura 1.11: Trasporto ATM over IP nelle reti 3G.**

A partire dalla Release 4, si è iniziato a introdurre un"architettura di rete dove sia il traffico voce che quello dati transitano su IP. Una rete all-IP ha un"architettura molto semplificata, in quanto sono presenti meno gerarchie di protocolli. In Figura 1.12 viene rappresentato il concetto di interfaccia IP semplificata.

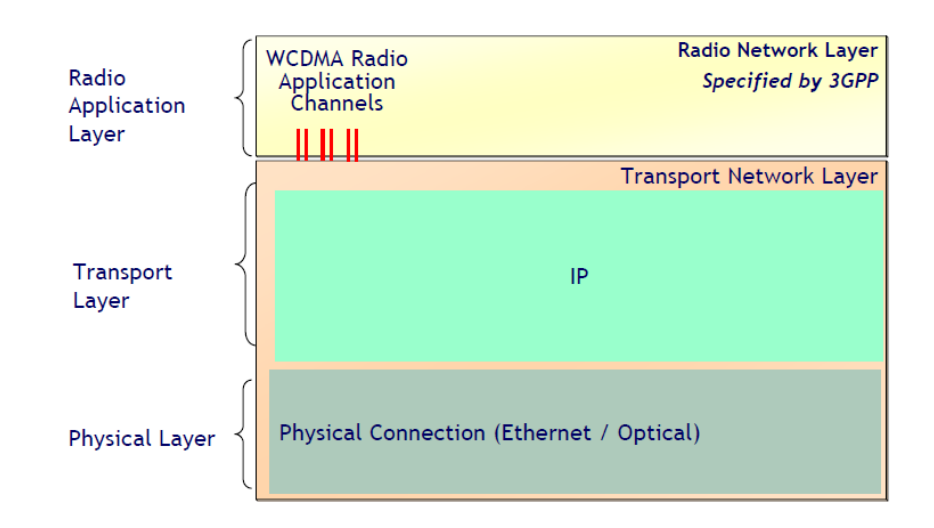

**Figura 1.12: Trasporto IuB over IP nelle reti 3G**

<span id="page-29-0"></span>Con il termine "flat network" si indica una rete dove ogni nodo è in grado di raggiungere tutti gli altri con connettività IP. La connettività end-to-end è raggiunta attraverso una core network basata sulla commutazione a pacchetto. Uno dei maggiori vantaggi, delle reti all-IP, è la capacità di trasportare differenti tipi di traffico su di un"infrastruttura basata su IP/MPLS, garantendo la qualità del servizio (QoS) e i requisiti di sicurezza. I principali obiettivi di questa nuova architettura sono:

- Minor latenza (la serializzazione dei dati nel TDM aggiunge ritardo)
- Minor numero di nodi (per esempio includendo NodeB e RNC nell"eNodeB)
- Minori costi

La miglior soluzione appare essere quella che combina una rete di backhauling IP con una rete metro Carrier Ethernet.

# <span id="page-30-0"></span>*1.2. Tecnologie di Backhauling*

Le differenti architetture di rete, con requisiti diversi, portano all"utilizzo di differenti tecnologie trasmissive. I mezzi fisici utilizzati possono essere elettrici, ottici o wireless. Per mezzi trasmissivi elettrici, si intendono doppini telefonici e il cavo coassiale mentre, per mezzi ottici, la fibra ottica e, per mezzi wireless, i ponti radio e i collegamenti via satellite.

Nelle sezioni seguenti, verranno introdotte le tecnologie maggiormente utilizzate nelle architetture di backhauling per le reti cellulari:

- Rame
- Fibra ottica
- Ponti radio

## <span id="page-30-1"></span>*1.2.1. Backhauling in Rame*

Il backhauling in rame è stato introdotto per la trasmissione di canali vocali dalle BS ai Controller, utilizzando tecniche TDM che sfruttano il protocollo PDH per multiplare i canali. Esistono tre gerarchie PDH, illustrate in Tabella 1.2, Nordamericana, Europea e Giapponese.

| <b>Livello</b> | <b>Nordamerica</b> |         |      |                                               | <b>Europa</b> |      | <b>Giappone</b>    |         |        |
|----------------|--------------------|---------|------|-----------------------------------------------|---------------|------|--------------------|---------|--------|
|                | Gerarchia          |         |      | Mbit/s   Canali   Gerarchia   Mbit/s   Canali |               |      | Gerarchia   Mbit/s |         | Canali |
|                | T1/DS1             | 1.544   | 24   | E1                                            | 2,048         | 32   | J <sub>1</sub>     | 1.544   | 24     |
| $\overline{2}$ | T2/DS2             | 6.312   | 96   | E <sub>2</sub>                                | 8.448         | 128  | $_{\rm J2}$        | 6.312   | 96     |
| 3              | T3/DS3             | 44.736  | 672  | E3                                            | 34.368        | 512  | J3                 | 32,064  | 480    |
| $\overline{4}$ | DS4                | 274,176 | 4032 | E4                                            | 139.264       | 2048 | J4                 | 97.728  | 1440   |
| 5              | DS <sub>5</sub>    | 400,352 | 5760 | E5                                            | 564.992       | 8192 | J <sub>5</sub>     | 565.148 | 8192   |

**Tabella 1.2: Gerarchie PDH [9]**

Vengono utilizzati i flussi di livello 1 quindi, per la gerarchia europea, si hanno 32 Time Slot per flusso, di cui 30 vengono utilizzati per la comunicazione vocale e 2 per segnalazione e sincronizzazione (TS0 e TS16). Per un migliore sfruttamento della banda, vengono introdotte tecniche di compressione vocale e EVRC (Enhanced Variable Rate CODEC [10]) che permettono di trasmettere 4 flussi PCM (da 64 kbit/s) in ogni TS. Ogni flusso E1 è, quindi, in grado di trasportare fino a 120 chiamate vocali contemporaneamente, fornendo una capacità di 2.048 Mbit/s.

I flussi E1 vengono trasmessi con tecnologie xDSL (Digital Subscriber Line) ,dove la x varia a seconda della specifica tecnologia (IDSL, HDSL, ADSL, VDSL, SHDSL). Solitamente, viene utilizzata SHDSL (Single Pair High bit-rate) che consente una trasmissione simmetrica fino a 2.304 Mbit/s per singola coppia in rame, a fronte di una modulazione 32-PAM (Pulse Amplitude Modulation) con codice a traliccio (TC) e cancellazione dell"eco. Questi valori di capacità possono essere raggiunti per distanze massime fino a 1,8 km, considerando l"attenuazione intrinseca del doppino e le condizioni di rumorosità del cavo. E" prevista però la possibilità di inserire dei rigeneratori di segnale lungo la linea.

#### *Tecniche Bonding*

Le tecniche di bonding si prefiggono l"obiettivo di aggregare il traffico, trasportabile su più link xDSL, in un singolo link virtuale in grado di offrire una banda equivalente alla somma dei singoli link. Attraverso la multiplazione statistica, è possibile anche ottenere un"efficienza d"uso dei canali maggiore rispetto all"utilizzo di più link separati. Il bonding SHDSL può essere implementato con diverse tecniche:

- Bonding a livello fisico: consiste nel raggruppare le velocità fisiche di N linee SHDSL. Ha il vantaggio della trasparenza, in quanto il bonding è indipendente dal protocollo trasportato. Lo svantaggio, invece, è la scarsa flessibilità nelle modalità di raggruppamento e la capacità massima di 4 link.
- Bonding a livello ATM (Inverse Multiplexing ATM): definisce un metodo di aggregazione di più linee xDSL in un singolo link logico bidirezionale che trasporta traffico ATM. Introduce un livello di multiplazione IMA, tra il livello

fisico e il livello ATM, che si occupa dell"inserimento di celle vuote quando non sono disponibili trame ATM da trasmettere.

Inoltre, in ogni trama, viene inserita anche una cella di controllo (IMA Control Protocol, ICP) che consente il corretto riallineamento di trama, il monitoraggio dei parametri del link e la compensazione del ritardo in ricezione. Lo svantaggio è costituito dall"introduzione di overhead e di ritardi di processamento superiori al bonding fisico. Al trasmettitore, su ognuno degli N link fisici (con N fino a 32), vengono multiplati i flussi di M celle provenienti dal livello ATM (con M fino a 128). In Tabella 1.3 sono riportati i vari valori di velocità raggiungibili con tecniche bonding IMA.

|                 | <b>SHDSL (ATM TC mode)</b>           |                                                                                         |  |  |  |
|-----------------|--------------------------------------|-----------------------------------------------------------------------------------------|--|--|--|
| Links per group | Gross aggregate bit<br>rate (Mbit/s) | Net aggregate bit rate<br>after IMA overhead<br>assuming IMA frame<br>size M=128 Mbit/s |  |  |  |
| $n=1$           | 2.304                                | 2.304                                                                                   |  |  |  |
| $n = 2$         | 4.608                                | 4.570                                                                                   |  |  |  |
| $n = 5$         | 11.520                               | 11.424                                                                                  |  |  |  |
| $n = 8$         | 18.432                               | 18.279                                                                                  |  |  |  |
| $n = 16$        | 36.864                               | 36.558                                                                                  |  |  |  |
| $n = 20$        | 46.080                               | 45.698                                                                                  |  |  |  |
| $n = 32$        | 73.728                               | 73.116                                                                                  |  |  |  |

**Tabella 1.3: Velocità trasmissive con Bonding IMA per SHDSL [11]**

 Bonding EFM (Ethernet in First Mile): definisce un metodo di aggregazione in grado di trasportare un flusso Ethernet, con una larghezza di banda superiore rispetto a quella consentita dalla normale infrastruttura in rame. Viene introdotto un sottolivello protocollare (a livello fisico) Physical Coding Sublayer (PCS), al fine di convertire il traffico Ethernet proveniente dai link xDSL. In seguito, è la Physical Aggregation Function (PAF) ad effettuare la multiplazione dei pacchetti Ethernet sui diversi link fisici. La PAF permette di aggregare fino a 32 link fisici, supportando differenti velocità (con rapporto massimo di 1 a 4) , e assicura bassa latenza preservando l"ordine nella trama. Anche nel bonding EFM è consentito l"add/drop dinamico delle coppie.

 Bonding ML-PPP (Multilink Point-to-Point Protocol): ha lo scopo di aggregare flussi ad un livello della pila OSI più elevato. In particolare, più link PPP vengono aggregati in un unico link virtuale. Ai pacchetti PPP viene associato un Multilink Header e questi vengono poi trasmessi su link separati. In ricezione, il pacchetto viene ricostruito grazie agli header dei vari frammenti. La distribuzione dei frammenti sui vari link non è standardizzata, di conseguenza è possibile che la trasmissione avvenga su link a differenti velocità.

## <span id="page-33-0"></span>*1.2.2. Backhauling in Ponte Radio*

Il Ponte Radio è un sistema di trasmissione, a radiofrequenza nel campo delle microonde, che sfrutta lo spazio libero come mezzo trasmissivo. L"informazione, prima di essere trasmessa, viene modulata in fase e/o ampiezza. I canali in trasmissione e ricezione possono essere alla stessa frequenza, ma suddivisi in intervalli temporali in cui gli utenti, a turno, dispongono in modo esclusivo delle risorse (Time Division Duplexing), o a frequenze diverse (Frequency Division Duplexing), in cui gli utenti trasmettono contemporaneamente. La banda a disposizione, per le trasmissioni radio, è limitata da:

- Attenuazione in spazio libero, che cambia al variare della frequenza portante
- Limiti tecnologici (in commercio, ponti radio non oltre 90GHz)
- Direttività e guadagno d"antenna
- Normative internazionali (definizione delle bande utilizzabili in Tabella 1.4)

| Banda                       | 6LGHz  | 6U GHz                  | 7 GHz       | 8 GHz                                                       | 10.5 GHz      | 11 GHz           | 13 GHz        | 15 GHz        | 17 GHz        |
|-----------------------------|--------|-------------------------|-------------|-------------------------------------------------------------|---------------|------------------|---------------|---------------|---------------|
| Range di frequenza<br>[GHz] |        | $5.93 - 6.42$ 6.42-7.12 | $7.1 - 7.9$ | $7.9 - 8.5$                                                 | $10.1 - 10.7$ | $10.7 - 11.7$    | $12.7 - 13.2$ | $14.4 - 15.4$ | $17.1 - 17.3$ |
| Banda                       | 18 GHz | $23$ GHz                | $24$ Ghz    | $26$ GHz                                                    | $28$ GHz      | $32 \text{ GHz}$ | 38 GHz        | 42 GHz        |               |
| Range di frequenza<br>[GHz] |        |                         |             | 17.7-17.9 21.2-23.6 24-24.25 25.25-27.5 27.5-29.5 31.8-33.4 |               |                  | $36 - 40.5$   | $40.5 - 43.5$ |               |

**Tabella 1.4: Bande a microonde utilizzabili per trasmissioni in ponte radio [12]**

Oltre alle bande utilizzabili, è stata standardizzata anche la canalizzazione all"interno delle bande. Si consideri una porzione di banda B, essa viene suddivisa un due sottobande. In ognuna delle due sottobande vengono definite delle portanti, distanti tra loro  $L_c$ . Viene definita anche una banda di guardia  $(L_g)$  che separa l'ultima portante della prima sottobanda dalla prima portante della seconda sottobanda. In Figura 1.13 è illustrato questo schema.

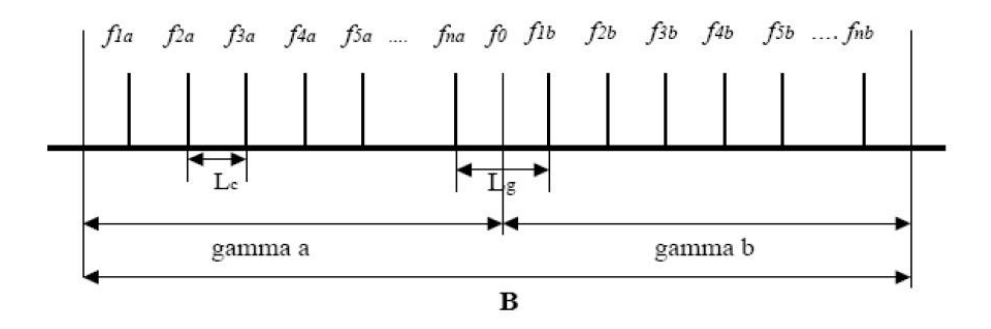

**Figura 1.13: Schema di canalizzazione per ponti radio**

<span id="page-34-0"></span>Ogni coppia di frequenze nella stessa posizione all"interno della sotto banda (ad esempio, *f1a* e *f1b* ) viene definita "Fascio Hertziano" (o fascio bidirezionale). Di conseguenza, è possibile utilizzare più trasmettitori a frequenze portanti diverse, alternando le frequenze del fascio di tratta in tratta.

La trasmissione in ponte radio può essere a singola tratta oppure, per distanze elevate o in caso di presenza di ostacoli lungo la tratta, oppure può essere rilanciata da una stazione ripetitrice. La possibilità di avere un rilancio su più tratte, espone la comunicazione a due tipi di interferenza che sono rappresentate in Figura 1.14.

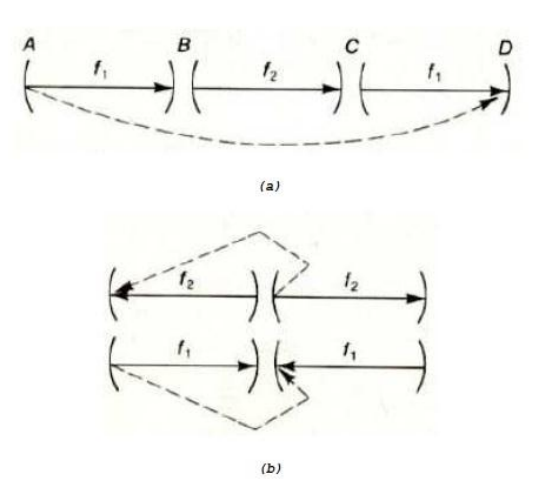

**Figura 1.14: Interferenze nelle trasmissioni in ponte radio**

<span id="page-35-0"></span>In determinate condizioni atmosferiche, si può verificare che la frequenza *f<sup>1</sup>* venga ricevuta anche al ripetitore D (caso "a") . La seconda tipologia (caso "b") può essere, invece, causata da ostacoli che riflettono parte del segnale generando interferenze in ricezione. E" necessario, quindi, fare attenzione a come pianificare il riuso frequenziale. L"architettura generale di un ponte radio è rappresentata in Figura 1.15:

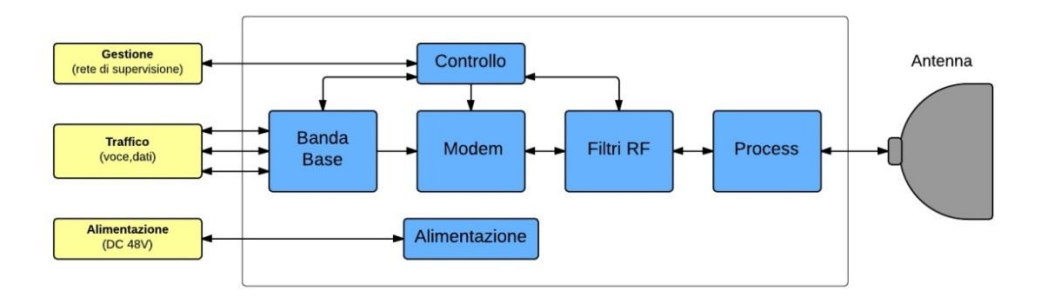

**Figura 1.15: Architettura di base Ponte Radio**

<span id="page-35-1"></span>L"unità di elaborazione del segnale in banda base contiene le interfacce verso il traffico d"utente, che possono essere E1, Ethernet o STM-n.
#### *Ponti Radio Analogici*

Nei ponti radio analogici, il segnale d"ingresso è costituito da numerosi segnali telefonici che vengono multiplati con tecnica FDM per ottenere la "banda base". La preenfasi svolge la funzione di livellamento dell" SNR di tutti i canali telefonici multiplati (in quanto la densità spettrale di una modulazione FM avrebbe un andamento parabolico all"aumentare della frequenza). Il modulatore FM opera a una frequenza portante di 70 MHz (frequenza intermedia), inviando poi il segnale ad un amplificatore a frequenza intermedia. In seguito, viene effettuata una conversione a radiofrequenza e un"amplificazione, prima della trasmissione. Questa tecnica viene preferita alla possibilità di una modulazione direttamente a radiofrequenza in quanto i modulatori a frequenza intermedia presentano caratteristiche migliori, permettendo una miglior amplificazione. In ricezione, dopo aver selezionato il canale radio opportuno, con il filtro passa banda, si riporta il segnale a frequenza intermedia (70MHZ). Dopo essere stato amplificato, il segnale viene demodulato e demultiplato, restituendo i flussi di partenza. I circuiti CAG e CAF hanno le funzioni di controllo automatico, rispettivamente, di guadagno e frequenza. Le due architetture sono illustrate in Figura 1.16.

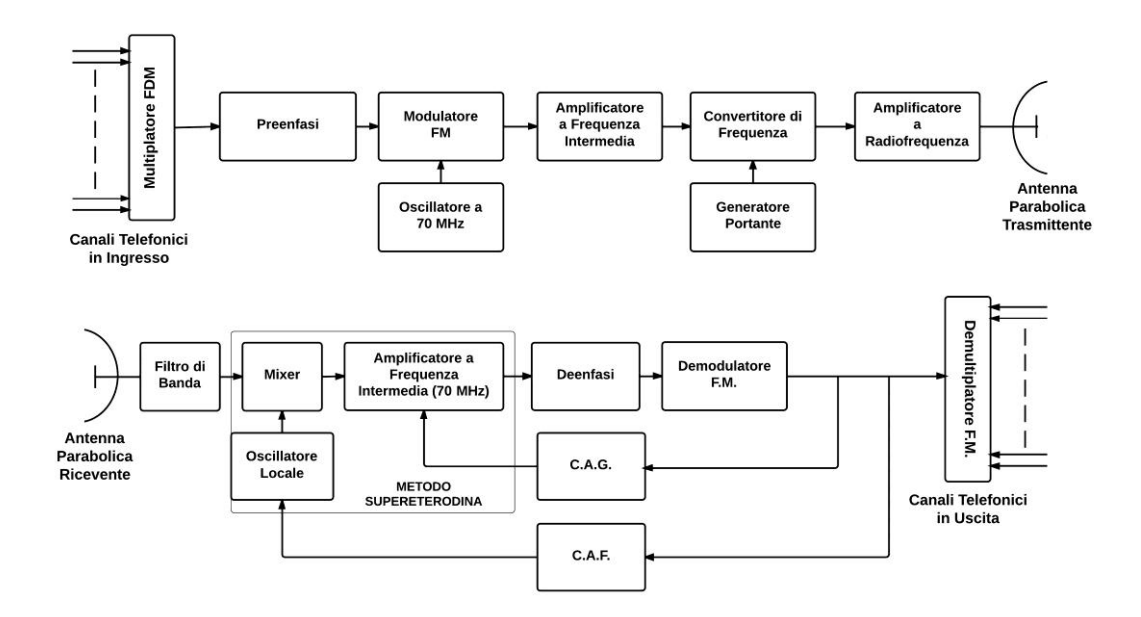

**Figura 1.16: Schema a blocchi TX/RX ponte radio analogico**

#### *Sistemi Ripetitori*

I sistemi ripetitori vengono utilizzati in caso di distanza eccessiva per un"unica tratta o in presenza di ostacoli che impediscono la diretta visibilità. Possono essere attivi o passivi. I ripetitori passivi sono costituiti da grandi pannelli, tipicamente di alluminio, che, sfruttando le leggi di Snell, si comportano come uno specchio per le radiazioni elettromagnetiche. I ripetitori attivi si possono limitare a ritrasmettere il segnale dopo averlo amplificato (ripetitori attivi semplici) oppure danno la possibilità anche di estrarre flussi in banda base ed inserirne di nuovi (nei canali vuoti del flusso primario). L"architettura di un ripetitore attivo composto è sintetizzata in Figura 1.17.

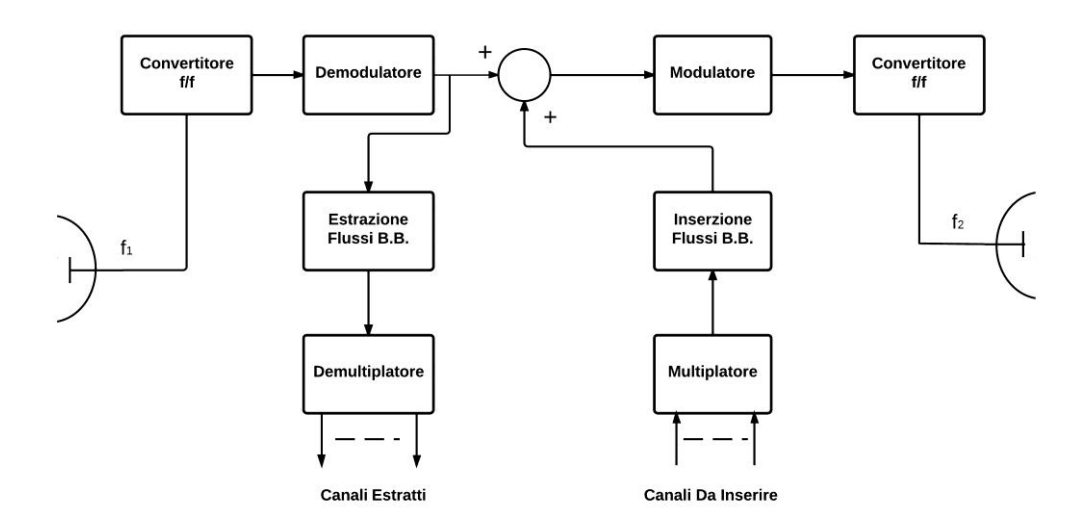

**Figura 1.17: Schema a blocchi ripetitore attivo composto [13]**

#### *Ponti Radio Digitali*

I ponti radio digitali trasmettono, a frequenze delle microonde, segnali numerici organizzati in trame PCM. I maggiori vantaggi rispetto all"analogico sono:

- Minor sensibilità alle interferenze
- Minor costo degli apparati
- Qualità di trasmissione elevata (tramite ripetitori rigenerativi)
- Possibilità di sfruttare gamme di frequenze più alte  $(>11 \text{ GHz})$
- Possibilità di affasciare segnali informativi di diverso genere (fonia e dati)
- Protezione e sicurezza, attraverso crittografia

Gli svantaggi principali dei ponti radio digitali sono invece la maggior larghezza di banda (a parità di informazioni trasmesse) e la maggior complessità circuitale (dovuta al maggior numero di operazioni da svolgere). Lo schema a blocchi (Figura 1.18) è simile a quello analogico, con la differenza che in questo caso il multiplatore è PCM (con codifica Non Ritorno a Zero, NRZ).

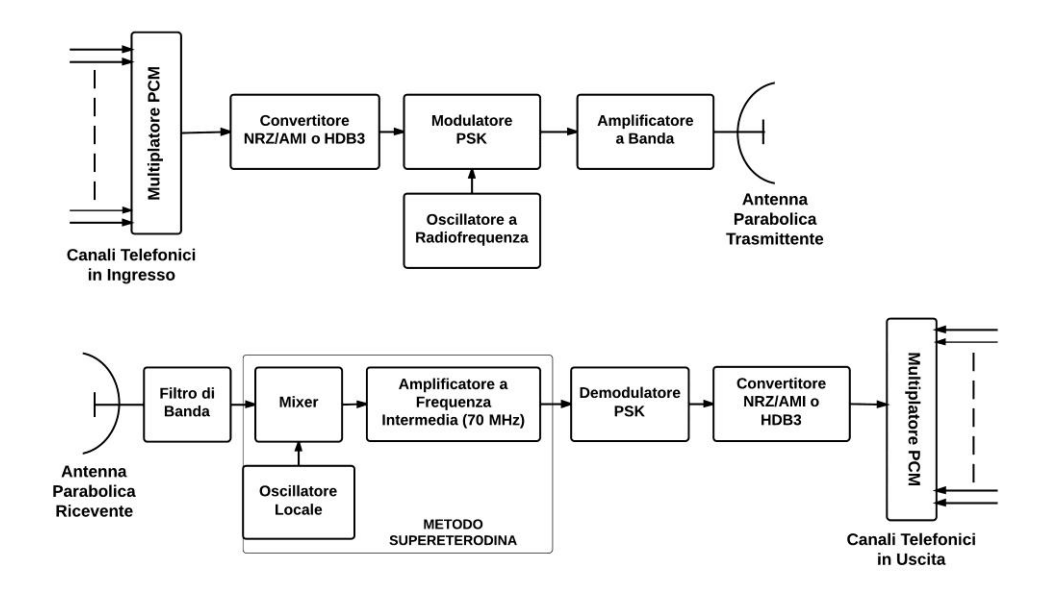

**Figura 1.18: Schema a blocchi TX/RX ponte radio digitale**

Col passare del tempo, la modulazione ASK (Amplitude Shift Keying) è stata sostituita da PSK e, in seguito, dalle xQAM per avere prestazioni migliori.

#### *Ponti Radio Innovativi*

Con l"introduzione di LTE, i requisiti in termini di capacità e di gestione "intelligente" del traffico sono più stringenti. Per questo motivo, vengono adottati dei ponti radio full-IP che consentono la trasmissione del protocollo Ethernet su trame TDM (quindi sincrona). Inoltre, vengono utilizzate tecniche innovative per migliorare le prestazioni:

- Utilizzo di bande a frequenza maggiore (ad esempio la banda E)
- Tecniche MIMO in diversità spaziale
- Trasmissione su polarità incrociate (Cross Polarization Interference Cancellation, XPIC)
- Modulazione adattativa

La banda E, composta dalle frequenze comprese tra i 71 e i 76 GHz e tra gli 81 e gli 86 GHz, risulta una buona soluzione in quanto il suo utilizzo inizia ora e, quindi, molti canali sono disponibili. La normativa prevede canali molto ampi (250 MHz) che consentono di trasportare capacità superiori al GBit/s. Essendo a frequenze molto elevate, presenta attenuazioni di tratta alte, per cui è utilizzabile per tratte corte. Le problematiche legate a queste frequenze possono le frequenze di clock del modem molto alte (a causa della banda larga) e il puntamento problematico (a causa dell"estrema direzionalità).

La trasmissione XPIC, rappresentata in Figura 1.19, consiste nello sfruttamento delle polarizzazioni ortogonali del campo elettrico per inviare due segnali sullo stesso canale radio. Nel ricevitore è presente un blocco dedicato alla cancellazione delle interferenze causate dall"eventuale depolarizzazione del segnale, causata dagli eventi atmosferici.

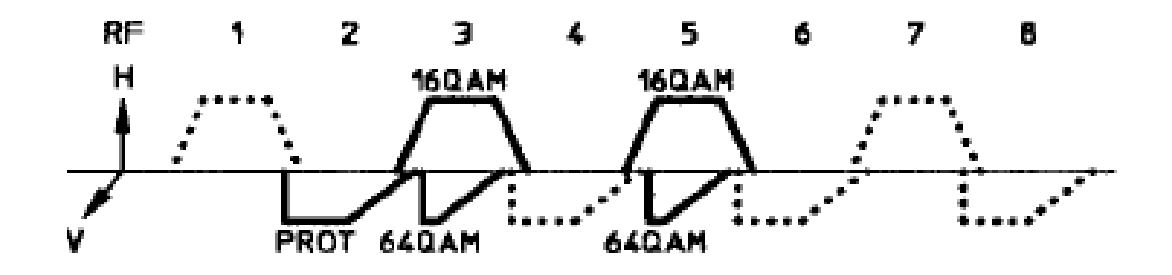

**Figura 1.19: Esempio di trasmissione XPIC in banda 6,7 GHz**

La modulazione adattativa permette al ponte radio di selezionare la modulazione con cui trasmettere a seconda delle condizioni atmosferiche. Di conseguenza, anche la velocità trasmissiva si adatta alle condizioni atmosferiche del momento.

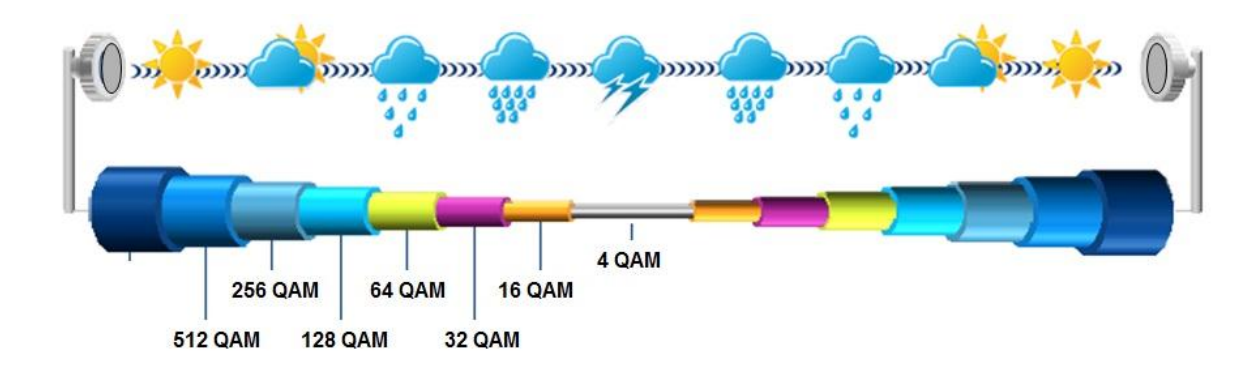

**Figura 1.20: Esempio di Modulazione Adattativa**

La modulazione può variare da 4QAM (minimo garantito), per condizioni particolarmente disagiate, a 512QAM, per condizioni ottimali (Figura 1.20).

# *1.2.3. Backhauling in Fibra Ottica*

L"utilizzo della fibra ottica come mezzo trasmissivo è favorito da una serie di condizioni vantaggiose:

- Disponibilità di banda elevata (oltre 100 GHz)
- Possibilità di accoppiare più canali ottici su una fibra con tecniche Wavelenght Division Multiplexing (WDM)
- Attenuazione molto bassa (0,2 dB/km)
- Peso e dimensioni ridottissime
- Immunità alle interferenze elettromagnetiche
- Prestazioni elevate in termini di BER (tipico  $10^{-12}$ )

Un altro grande vantaggio è determinato dal fatto di poter utilizzare componenti passivi (Passive Optical Network) per lo splitting, l"accoppiamento e il routing.

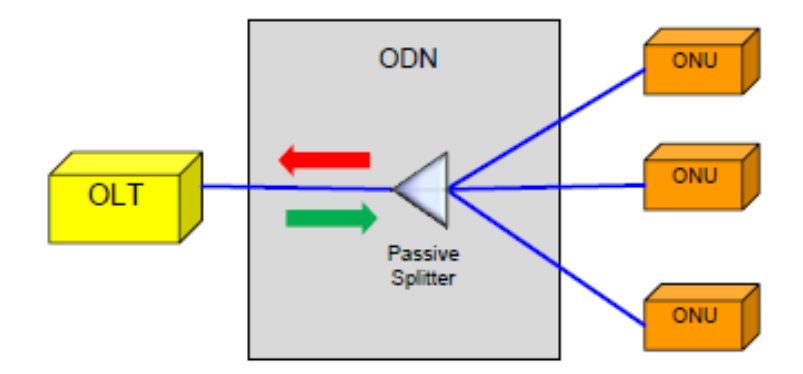

**Figura 1.21: Architettura generale PON**

Analizzando l"architettura concettuale di una PON (Figura 1.21), è possibile notare il grande vantaggio, in termini di risorse impiegate, dovuto all"architettura point-tomultipoint e, in particolar modo, al fattore di splitting 1:n. La trasmissione bidirezionale è possibile grazie all"uso di due lunghezze d"onda diverse. Nelle reti cellulari, l"Optical Network Unit è detta Cellular Backhaul Unit (CBU).

Le PON sono sistemi a multiplazione ed accesso multiplo, quindi è necessario scegliere un dominio di multiplazione ottico per evitare le collisioni. I due principali domini sono:

- TDM/TDMA
- WDM/WDMA

#### *TDM PON*

Con TDMA tutti gli ONU utilizzano la stessa lunghezza d"onda, sono dotati degli stessi componenti e ognuno deve lavorare alla velocità di linea. L"OLT trasmette traffico in broadcast ed ogni nodo riconosce il proprio traffico dal valore del campo Timeslot. In uplink, ogni ONU trasmette senza conoscere lo stato delle altre, per cui l"accesso al canale viene regolato da protocolli "a contesa" o "a prenotazione", per evitare le collisioni. Le tecniche TDM/TDMA PON sono riassunte in Tabella 1.5.

| <b>Technology</b>                                 | <b>Standard</b>                                    | Downstream/<br>Upstream<br><b>Bandwidth</b>                             | # ONT served                                                                  | Lambda                                                                 | Framing/Protocol                                                  | <b>Distance</b>                |
|---------------------------------------------------|----------------------------------------------------|-------------------------------------------------------------------------|-------------------------------------------------------------------------------|------------------------------------------------------------------------|-------------------------------------------------------------------|--------------------------------|
| <b>APON/BPON</b><br>(ATM<br>PON/Broadband<br>PON) | ITU-T<br>G.983.x                                   | 155,622 or 1244<br>Mbit/s Down<br>155 or 622<br>Mbit/s Up               | Limited by power<br>budget and ONU<br>addressing limits:<br>16 to 32 splitter | 1490 nm Down<br>1310 nm Up<br>(1550 nm Down for RF<br>video)           | <b>ATM</b>                                                        | 20 km                          |
| <b>GPON</b><br>(Gigabit PON)                      | ITU-T<br>G.984                                     | 1,2 or 2,4<br>Gbit/s Down<br>0,155/0,622/1,2 or 2,4<br>Gbit/s Up        | Up to 64<br>(physical)<br>Up to 128<br>(logical)                              | 1490 nm Down<br>1310 nm Up<br>(1550 nm Down for RF<br>video)           | GEM: G-PON<br>Encapsulation<br>Method (supports<br>Ethernet), ATM | 10/20 km<br>(up to $60$<br>km) |
| <b>EPON</b><br>(Ethernet PON)                     | <b>IEEE</b><br>802.3ah                             | Symmetric 1,25 Gbit/s                                                   | Up to 32                                                                      | 1550 nm Down<br>1310 nm Up                                             | Ethernet                                                          | 10/20 km                       |
| 10GEPON<br>(10 Gigabit<br><b>Ethernet PON)</b>    | <b>IEEE</b><br>803.3av<br>(Working)<br>Task Force) | 10 Gbit/s Down<br>1 Gbit/s Up<br>(Symmetric 10 Gbit/s in<br>the future) | 32 or more                                                                    | 1490 - 1580 nm Down<br>1310 nm Up<br>(1550 - 1560 nm Video<br>Overlay) | Ethernet                                                          | 20/40 km                       |

**Tabella 1.5: PON standard [14]**

Le prime PON (APON/BPON) erano basate su un framing ATM. Con l"esplosione del traffico Internet, è emersa l"inefficienza di questi sistemi, a causa della lunghezza variabile dei pacchetti IP, che richiede segmentazione dei pacchetti e quindi overhead aggiuntivi.

Per questo motivo si è passati a delle tecnologie che fossero in grado di supportare un framing Ethernet. Ethernet è un protocollo dedicato alla comunicazione su mezzo condiviso in cui l"accesso al mezzo viene regolato tramite un protocollo a contesa con rilevazione di collisione (CSMA/CD). Il frame Ethernet è così strutturato (Figura 1.22):

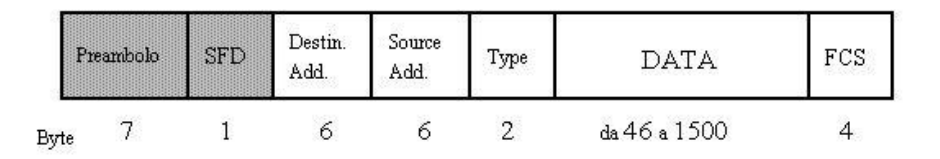

#### **Figura 1.22: Frame Ethernet IEEE 802.3**

I primi 8 byte, che costituiscono il Preambolo e lo Start Frame Delimiter (sequenza 10101010), hanno la funzione di sincronizzare il frame. I campi Indirizzo sono costituiti da 6 coppie di caratteri esadecimali. Il campo Tipo indica che tipo di dati

sono contenuti nel frame. La Frame Check Sequence ha la funzione di determinare la correttezza del frame (tramite codice Cyclic Redundancy Check di 32 bit).

Le tecnologie PON in grado di supportare il framing Ethernet si distinguono in GPON e EPON. La principale differenza, illustrata in Figura 1.23, è che EPON è Ethernet nativa mentre GPON è, fondamentalmente un protocollo di trasporto in cui i frame Ethernet vengono incapsulati (attraverso GPON Encapsulation Method) in una struttura di frame sincrona (GPON Transmission Convergence) della durata di 125 µs.

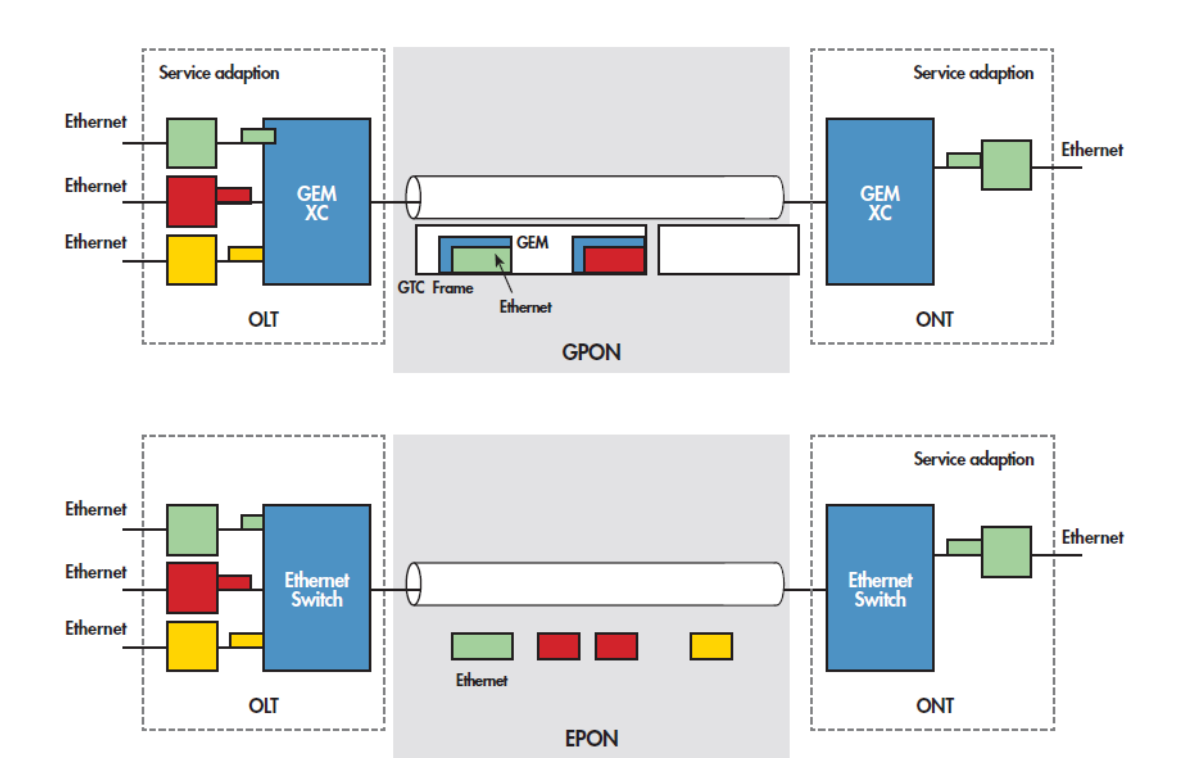

**Figura 1.23:Differenze tra framing GPON e EPON [15]**

#### *10 Gigabit Ethernet PON*

La tecnologia 10 Gigabit Ethernet PON è un'evoluzione della tecnologia EPON, che riesce a raggiungere prestazioni significativamente migliori (come evidenziato in Tabella 1.5) e viene, per questo motivo, preferita per il backhauling delle reti cellulari. Per 10GEPON vengono, tipicamente, utilizzate fibre "single mode" che, trasmettendo a lunghezze d"onda di 1550 nm, possono raggiungere distanze fino a 40 km (vista la bassa attenuazione). Le tipologie di link dipendono da tre sottolivelli del livello fisico:

- PCS (Physical Coding Sublayer): si occupa della codifica e decodifica dei flussi dati da e per il livello MAC. Supporta MAC Ethernet full duplex, trasmette a 10 Gbit/s e BER nell'ordine di  $10^{-12}$ . In base alla codifica utilizzata, si distinguono 3 tipi di link:
	- 10 GBASE-X: codifica 8B/10B
	- 10 GBASE-R: codifica 64B/66B
	- 10 GBASE-W: unione del PCS 10 GBASE-R (codifica 64B/66B) con un sublayer aggiuntivo denominato Wan Interface Sublayer (WIS) che ha la funzione di incapsulare il flusso proveniente dal livello superiore in un pacchetto compatibile con architetture SONET e SDH (in modo da rendere compatibile 10 GbE con le vecchie architetture)
- PMA sublayer (Physical Medium Attachment): è responsabile della serializzazione e sincronizzazione dei flussi. A seconda del tipo di serializzazione possiamo distinguere link:
	- 10 GBASE-X: di tipo parallelo
	- 10 GBASE-R e 10 GBASE-W di tipo seriale
- PMD sublayer (Physical Medium Dependent): è responsabile della trasmissione dei segnali. Trasforma i dati serializzati da PMA in segnali elettrici adatti al mezzo trasmissivo. In base al PMD utilizzato, si possono avere link:
	- 10 GBASE-S: utilizza fibre multimodali e laser a lunghezza d"onda 850nm. Può raggiungere distanze fino a 300m.
	- 10 GBASE-L: utilizza fibre single-mode e laser a lunghezza d'onda 1310 nm. Raggiunge distanze fino a 10km.
	- 10 GBASE-E: utilizza fibre single-mode e laser a lunghezza d'onda 1550 nm. Raggiunge distanze fino a 40km.
	- 10 GBASE-L4: utilizza un array di 4 laser, che trasmettono ognuno a 3,125Gbit/s, e 4 ricevitori WDM. Lavora a lunghezza d"onda di 1310nm e raggiunge fino a 300m su fibre multimodali e fino a 10km su single-mode.

Combinando i differenti sottolivelli, si possono ottenere varie categorie di collegamenti (Tabella 1.6). Chiaramente, le più interessanti per il mobile backhauling sono le famiglie 10 GBASE-L e 10 GBASE-E, viste le distanze raggiungibili.

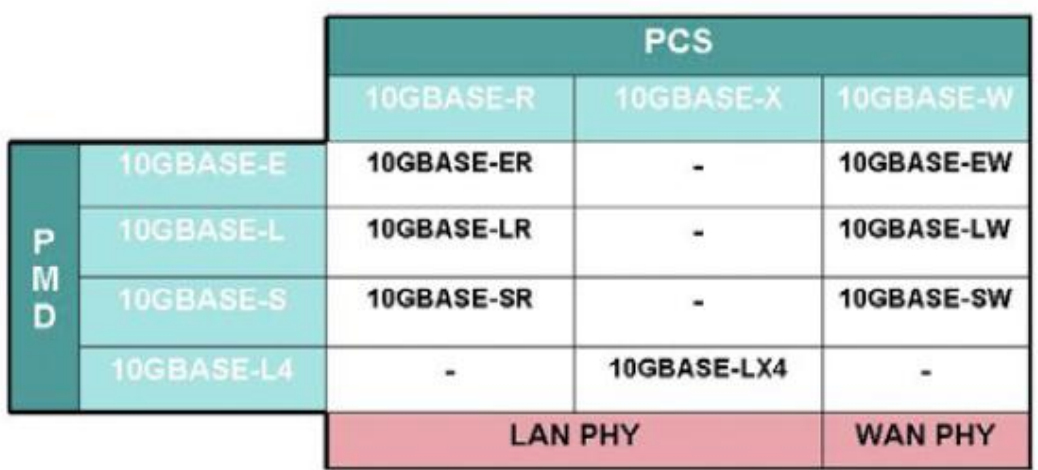

#### **Tabella 1.6: Categorie link 10 GbE su fibra ottica [16]**

#### *WDM PON*

Per aumentare la capacità delle PON, è possibile aggiungere un"ulteriore dimensione di multiplazione/accesso multiplo: la lunghezza d"onda (WDM). Questa soluzione può avere applicazioni interessanti anche dal punto di vista della coabitazione di più operatori di telecomunicazioni sulla stessa infrastruttura.

Il problema principale delle WDM-PON è che ogni ONU deve essere dotato di un laser diverso che sia stabile in lunghezza d"onda e a banda stretta (per evitare interferenze). L"evoluzione verso le WDM-PON sarà graduale, passando da Coarse WDM (fino a 16 canali) a Dense WDM (fino a 40 canali).

Il concetto alla base delle WDM è che ad ogni ONU deve essere associata una lunghezza d'onda  $\Lambda$  (o un gruppo di  $\Lambda$ ). Vi sono due modalità per realizzare le WDM-PON (Figura 1.24):

- WPON: lo splitter trasmette sulle n fibre in uscita il segnale broadcast, contenente tutte le lunghezze d"onda, ed ogni ONU seleziona la propria lunghezza d'onda
- WRPON: lo splitter è sostituito da un Array Waveguide Router (AWG). La selezione della giusta lunghezza d"onda si sposta nell"AWG che invia all"ONU solo la porzione di segnale corretta.

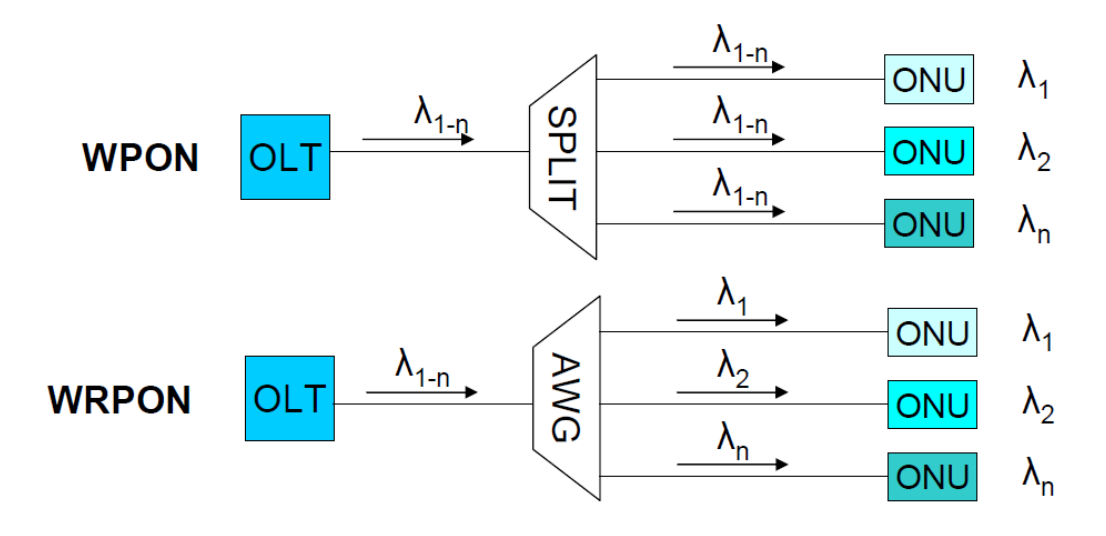

**Figura 1.24: Architetture WPON e WRPON**

# *Protezione nelle PON*

La natura ad albero delle PON le rende vulnerabili ai guasti in quanto, nell"eventualità della caduta di un link tra OLT e splitter, il disservizio colpirebbe gli n ONU collegati a quello splitter. Per questo motivo, è possibile adottare degli schemi di protezione automatica dai guasti (Automatic Protection Switching) che prevedono la duplicazione di parte dei componenti dell"architettura di rete (transceivers, splitter e sezioni di fibra ottica).

I principali schemi APS sono quattro (Figura 1.25):

- A type: prevede ridondanza solo del tratto primario in fibra (non vengono duplicati apparati)
- B type: prevede ridondanza del tratto primario e del transceiver OLT
- C type (Full Duplex): prevede ridondanza dell"intera rete PON

 D type (Partial Duplex): la logica di ridondanza è la stessa del "C type" ma viene applicata solo su alcune tratte.

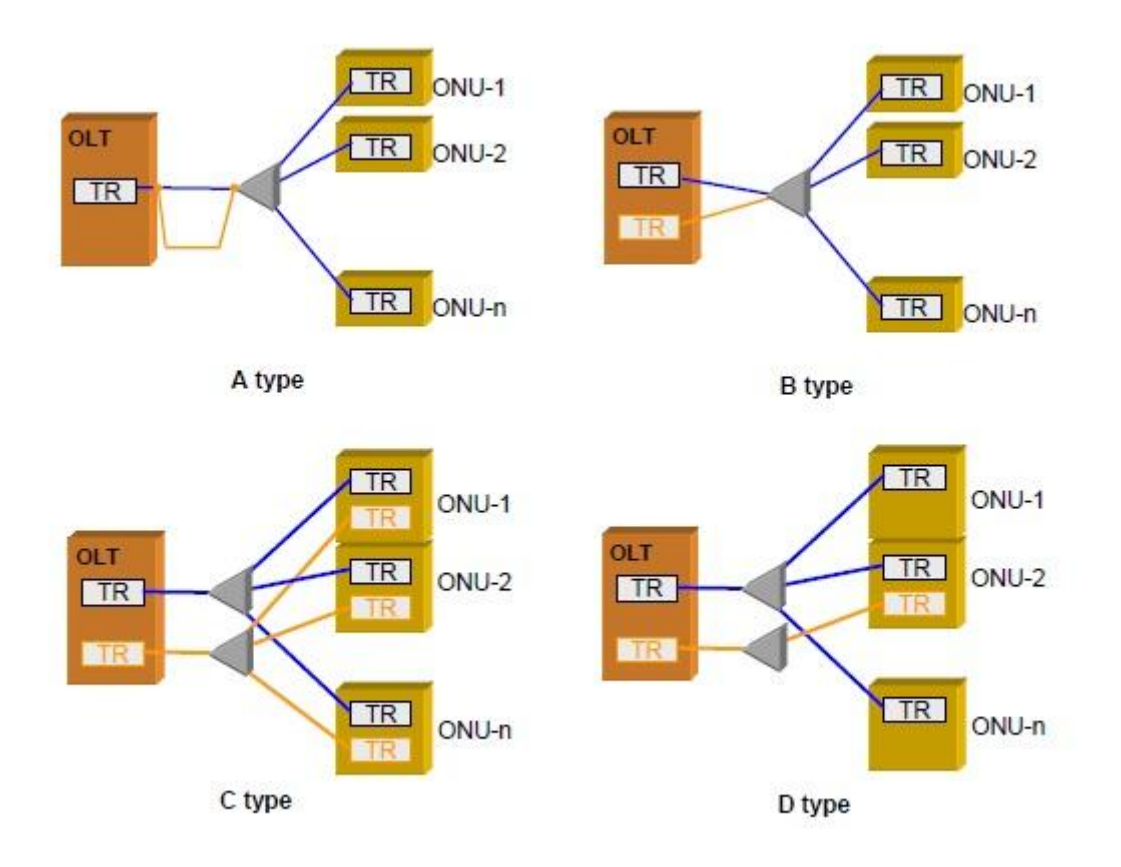

**Figura 1.25: Architetture APS nelle PON**

# *Capitolo 2 PIANIFICAZIONE DEL BACKHAULING PER LTE*

In queste sezioni, verranno presentate le criticità più rilevanti che si è tenuti a considerare nella pianificazione del backhauling e le caratteristiche principali delle tecnologie trasmissive utilizzate.

# *2.1. Criticità del Backhauling*

La crescente quantità di dati richiesti, prima dalle tecnologie di terza generazione (3G) e poi da quelle di quarta generazione (4G), ha portato il backhauling a diventare uno dei punti cruciali nella progettazione di una rete radio mobile. Senza un"attenta analisi e progettazione, esso potrebbe rivelarsi un collo di bottiglia, limitando l"affidabilità e la qualità dei servizi che le nuove tecnologie sono in grado di fornire agli utenti finali.

Come descritto nel Capitolo 1, inizialmente per il backhauling venivano utilizzate tecnologie TDM. Queste soluzioni risultano molto attraenti per fornire connessioni con bassi carichi di traffico, in quanto hanno buoni costi d"installazione e manutenzione.

Con la crescente richiesta di traffico dati, il numero di linee E1 da installare, per soddisfare le richieste, aumenta a tal punto da non renderle più la miglior soluzione in termini di costi. Le soluzioni ad alta capacità, basate su IP over Ethernet , forniscono agli operatori la capacità di cui hanno bisogno. Ognuna di queste soddisfa diversi requisiti in termini di capacità, affidabilità, tempo di realizzazione e costi. Non esiste un'unica soluzione in grado di soddisfare perfettamente i requisiti di tutta la rete, che comprende sia aree rurali che urbane. Tutti gli operatori effettuano una ricerca per trovare la soluzione che meglio si presta a soddisfare le richieste di una determinata area della rete.

# *2.1.1. Tipologie di Backhauling*

Quando si sceglie una topologia di rete bisogna tenere in considerazione molti parametri, che aumentano ulteriormente quando si parla di reti radio dove bisogna tenere in considerazione anche fattori come la linea di vista (Line-Of Sight LOS), il clima e altri fattori rilevanti per la propagazione.

Le topologie principali (rappresentate in Figura 2.1) sono quelle ad anello e ad albero. Quest"ultime, a loro volta, possono essere viste come la generalizzazione di altre due tipologie base, quella a stella e quella a catena.

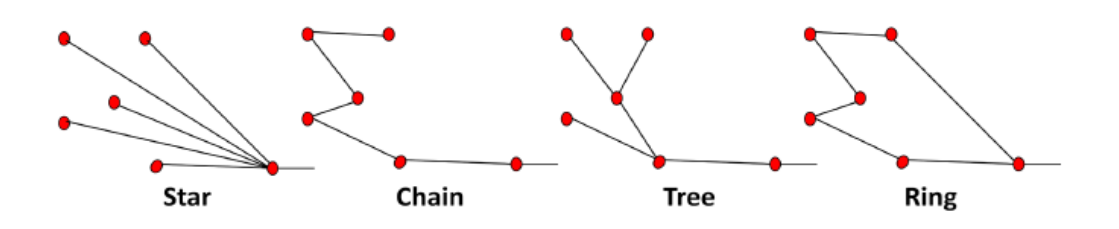

**Figura 2.1: Rappresentazione diverse topologie [17]**

Le tipologie a catena sono state spesso utilizzate per le reti di backhauling per circuiti TDM, tuttavia non sono una buona scelta, in quanto il traffico deve attraversare più collegamenti prima di raggiungere la rete centrale aumentando, quindi, il ritardo introdotto dalla rete di accesso. Un altro svantaggio di queste topologie è dato dalla poca affidabilità: un singolo nodo guasto può rendere inutilizzabili molti siti, in quanto tutti i nodi che attraverserebbero quel nodo per raggiungere la rete core, troverebbero i link interrotti. Risulta, inoltre, molto difficile aggiungere nuove stazioni radio base, in quanto questo allungherebbe ulteriormente la catena aggravandone tutti i problemi fino ad ora descritti.

Le topologie a stella usano un link separato da un concentratore ad ogni sito. Se paragonate alle topologie a catena offrono un"affidabilità e una capacità più adeguata alle richieste di LTE. Questa topologia risulta, tuttavia, inefficiente se utilizzata con collegamenti wireless, in quanto richiedono lunghi collegamenti in ponte radio e, per ogni sito, è necessaria una visuale diretta con il concentratore, non sempre disponibile.

Per quanto concerne la topologia ad albero, questa divide la rete in rami più piccoli, rendendo più flessibile l"instradamento del traffico e la distribuzione delle capacità. Le connessioni sito-sito sono molto più brevi, inoltre modificare la struttura della rete o aggiungere nuovi siti risulta molto più semplice, dato che è possibile fornire capacità, dove serve, senza stravolgere completamente il resto della rete. La topologia permette al traffico, generato da un sito, di raggiungere la core network con un numero limitato di hop, caratteristica fondamentale per rispettare i requisiti stringenti in termini di latenza e ritardo dell"LTE. Tuttavia, il traffico viene totalmente convoluto in un unico collegamento con la rete core, rendendo questo collegamento critico dal punto di vista dell"affidabilità. Un guasto su questo link porterebbe alla perdita del traffico su tutto l"albero collegato, per questo motivo, spesso, viene adottata una tecnica di protezione sull"ultimo collegamento.

Le topologie ad anello (come quelle a maglia) offrono le migliori caratteristiche in termini di capacità, flessibilità e affidabilità, tuttavia presentano costi più elevati, il che non rende sempre possibile il loro impiego. Per soddisfare i requisiti del sistema LTE vengono principalmente utilizzate topologie ad anello o ad albero. Una panoramica su queste due topologie è riportata in Tabella 2.1.

|                   | <b>Tree Topology</b> | <b>Ring Topology</b>                 |
|-------------------|----------------------|--------------------------------------|
| <b>CAPEX</b>      | JJ                   | $\sqrt{\sqrt{\sqrt{\varepsilon^2}}}$ |
| <b>Resiliency</b> | J                    | $\sqrt{\sqrt{2}}$                    |
| Availability      | $\boldsymbol{J}$     | $\sqrt{\sqrt{2}}$                    |
| Latency           | $\sqrt{\sqrt{2}}$    | $\sqrt{\sqrt{2}}$                    |
| Scalability       | JJJ                  |                                      |
| Capacity          | JJ                   | $\boldsymbol{J}$ $\boldsymbol{J}$    |

**Tabella 2.1: Sommario caratteristiche topologia ad albero e ad anello [17]**

#### *COSTI*

I costi della rete ad anello risultano generalmente superiori rispetto a quelli della topologia ad albero. Su ogni collegamento della rete deve, in caso di guasto, transitare tutto il traffico generato. Se si utilizza una tecnologia in ponte radio, per soddisfare queste richieste di traffico è necessario l"utilizzo di ponti radio innovativi, con spettri molto ampi. Sempre analizzando il caso di una tecnologia wireless, è possibile notare come la tecnologia ad anello permetta, nella maggior parte dei casi, un miglior riutilizzo frequenziale in quanto ogni sito presenta solo due collegamenti. Le frequenze considerate sono diverse da quelle utilizzate per la copertura mobile del territorio, è importante, quindi, non confondere il riuso frequenziale per i collegamenti in ponte radio con il riuso frequenziale per le frequenze di accesso.

# *RESISTENZA AI GUASTI*

Il vantaggio principale della topologia ad anello è, senza dubbio, la resistenza ai guasti. In uno scenario ad anello, ogni sito viene collegato alla rete core da due percorsi differenti, rendendo la rete resistente alla caduta di un qualsiasi nodo o link. In una topologia ad albero, come detto in precedenza, i link con una capacità maggiore possono essere protetti, per evitare che un singolo guasto porti alla perdita di tutto un ramo della rete. Tuttavia, generalmente non tutti i link vengono protetti e i costi aumentano con il numero link di protezione installati.

# *RITARDI*

Uno svantaggio della tipologia ad anello è il numero di hop per raggiungere siti distanti dalla rete core. Il traffico generato dal sito più lontano, presente sull"anello, deve attraversare metà della lunghezza totale della rete prima di poter giungere alla rete core. Con il crescere dell"anello, questo può diventare un limite rilevante. In caso di guasto, inoltre, per raggiungere un sito potrebbero essere necessari fino ad N-1 hop dove N rappresenta il numero di siti totali presenti nell"anello. Una soluzione a questo problema si può trovare nell"utilizzo di reti ibride ad anello-albero.

### *CAPACITÀ*

Dal punto di vista delle capacità, la differenza principale tra le due tipologie di rete è data dai costi di miglioramento della rete. In una rete ad anello, infatti, se si desidera fornire più capacità ad un sito conservando i pregi di questa topologia (come la resistenza ai guasti), è necessario migliorare tutti i link dell"anello mentre, in una configurazione ad albero, il numero di collegamenti da migliorare è inferiore.

Analizzando le caratteristiche di entrambe le reti, è evidente che non esiste una topologia "perfetta". Quando si progetta una rete di backhauling, bisogna tenere in considerazione fattori come il budget e le tecnologie utilizzate ma anche fattori caratteristici del singolo caso, come la morfologia del territorio, vincoli ambientali o leggi. Ogni operatore dovrà progettare la propria rete trovando la miglior soluzione per quelle che sono le proprie esigenze, rispettando i requisiti stringenti di LTE. Prima di addentrarsi nell"analisi delle diverse tecnologie, è utile analizzare quali siano i requisiti che la rete deve avere, in termini di capacità e latenza, per permettere di fornire agli utenti finalei il servizio LTE.

#### *2.1.2. Requisiti LTE*

L"obiettivo dello standard LTE può essere visto come fornire una tecnologia di accesso radio ad alte performance, in grado di supportare la mobilità ad alte velocità e di coesistere con i sistemi HSPA e precedenti. Come detto in precedenza, la tecnologia utilizzata in downlink è l"OFDMA, che risulta particolarmente adatta a raggiungere alti bit rate in banda larga. Con questa tecnica, l"allocazione delle risorse nel dominio delle frequenze può minimizzare l"interferenza, migliorando l"efficienza spettrale. OFDMA è molto flessibile anche per la canalizzazione, infatti, LTE lavora in diversi canali radio con larghezza di banda variabile tra 1.4 e 20 MHz.

In LTE, la spaziatura tra le sotto portanti è di 15 kHz e rimane costante, indipendentemente dalla banda complessiva del canale. Il numero di portanti varia, quindi, da 72, in un canale a 1.4 MHz, a 1200, in un canale di 20 MHz. L"assegnazione delle risorse avviene tramite resource block (RB), ognuno dei quali è composto da 12

sottoportanti in uno slot di 0.5 ms. Sommando 12 sottoportanti, un resource block risulta essere 180 kHz. In Tabella 2.2 viene illustrata la suddivisione del numero di resource block al variare della banda.

| Larghezza di banda<br>(MHz) | 1.4 | 3   | 5   | 10  | 15  | 20   |
|-----------------------------|-----|-----|-----|-----|-----|------|
| Numero di sottoportanti     | 72  | 180 | 300 | 600 | 900 | 1200 |
| Numero di resource<br>block | 6   | 15  | 25  | 50  | 75  | 100  |

**Tabella 2.2: Numero di resource block al variare della banda utilizzata**

LTE è pensato per utilizzare tedcniche MIMO, che sfruttano diversità e multiplazione spaziale per aumentare SNR e throughtput. E" inoltre possibile utilizzare una modulazione fino a 64 QAM riuscendo cosi ad ottenere capacità fino a 300 Mb/s. Nelle Tabelle 2.3 e 2.4 vengono riportate le capacità raggiungibili al variare delle risorse disponibili e della qualità del canale, espressa come modulazione e codice di correzione errori utilizzabili.

In Uplink viene utilizzata la tecnica SC-FDMA (Single Carrier FDMA) con prefisso ciclico, una nuova tecnica di accesso multiplo con prestazioni simili all"OFDMA. Il vantaggio introdotto da questa tecnica è la riduzione del PAPR (Peakto-Avarange Power Ratio), rendendo la trasmissione più efficiente e migliorando le prestazioni di cell-edge. Utilizzare una tecnica MIMO in Uplink è molto difficile date le dimensioni ridotte del terminale, si utilizza quindi una modalità single stream, facendo variare la modulazione a seconda della qualità del canale.

| <b>Throughtput</b> |         |                   |            |            |            |            |              |               |
|--------------------|---------|-------------------|------------|------------|------------|------------|--------------|---------------|
| <b>Modulazione</b> | Bits/   | <b>MIMO</b>       | 1.4        | 3.0        | 5.0        | 10         | 15           | <b>20 MHz</b> |
| e codifica         | simbolo | utilizzata        | <b>MHz</b> | <b>MHz</b> | <b>MHZ</b> | <b>MHz</b> | <b>MHz</b>   | <b>100 RB</b> |
|                    |         |                   | 6 RB       | 15 RB      | 25 RB      | 50 RB      | <b>75 RB</b> |               |
| QPSK $\frac{1}{2}$ | 1.0     | Single stream     | 0.8        | 2.2        | 3.7        | 7.4        | 11.2         | 14.9          |
| 16QAM 1/2          | 2.0     | Single stream     | 1.5        | 4.4        | 7.4        | 14.9       | 22.4         | 29.9          |
| 16QAM 3/4          | 3.0     | Single stream     | 2.3        | 6.6        | 11.1       | 22.3       | 33.6         | 44.8          |
| 64QAM 3/4          | 4.5     | Single stream     | 3.5        | 9.9        | 16.6       | 33.5       | 50.4         | 67.2          |
| 64QAM 1/1          | 6.0     | Single stream     | 4.6        | 13.2       | 22.2       | 44.7       | 67.2         | 89.7          |
| 64QAM 3/4          | 9.0     | $2 \times 2$ MIMO | 6.6        | 18.9       | 31.9       | 64.3       | 96.7         | 129.1         |
| 64QAM 1/1          | 12.0    | $2 \times 2$ MIMO | 8.8        | 25.3       | 42.5       | 85.7       | 128.9        | 172.1         |
| 640AM 1/1          | 24.0    | $4 \times 4$ MIMO | 16.6       | 47.7       | 80.3       | 161.9      | 243.5        | 325.1         |

**Tabella 2.3: Velocità di picco raggiungibili in Downlink al variare della banda, della modulazione e del codice di correzione [18]**

**Tabella 2.4: Velocità di picco raggiungibili in Uplink al variare della banda, della modulazione e del codice di correzione [18]**

| <b>Throughtput</b> |         |               |            |              |              |              |              |               |
|--------------------|---------|---------------|------------|--------------|--------------|--------------|--------------|---------------|
| <b>Modulazion</b>  | Bits/   | <b>MIMO</b>   | 1.4        | 3.0          | 5.0          | 10           | 15           | 20            |
| e e codifica       | simbolo | utilizzata    | <b>MHz</b> | <b>MHz</b>   | <b>MHZ</b>   | <b>MHz</b>   | <b>MHz</b>   | <b>MHz</b>    |
|                    |         |               | 6 RB       | <b>15 RB</b> | <b>25 RB</b> | <b>50 RB</b> | <b>75 RB</b> | <b>100 RB</b> |
| QPSK $\frac{1}{2}$ | 1.0     | Single stream | 0.9        | 2.2          | 3.6          | 7.2          | 10.8         | 14.4          |
| $160AM\frac{1}{2}$ | 2.0     | Single stream | 1.7        | 4.3          | 7.2          | 14.4         | 21.6         | 28.8          |
| 16QAM 3/4          | 3.0     | Single stream | 2.6        | 6.5          | 10.8         | 21.6         | 32.4         | 43.2          |
| 16QAM 1/1          | 4.0     | Single stream | 3.5        | 8.6          | 14.4         | 28.8         | 43.2         | 57.6          |
| 64QAM 3/4          | 4.5     | Single stream | 3.9        | 9.7          | 16.2         | 32.4         | 48.6         | 64.8          |
| 64QAM 1/1          | 6.0     | Single stream | 5.2        | 13.0         | 21.6         | 43.2         | 64.8         | 86.4          |

I dati riportati nelle Tabelle 2.3 e 2.4 sono riferiti alla singola cella. Gli operatori mobili, generalmente, dividono un sito in tre celle, conseguentemente la capacità totale richiesta dal sito risulterà tre volte quella riportata nelle tabelle.

Analizzando questi numeri risulta evidente come, per poter sfruttare a pieno le potenzialità di LTE, sia necessaria una rete di backhauling in grado di supportare queste moli di traffico, per non presentarsi come un collo di bottiglia.

E" possibile, quindi, riassumere quali dovranno essere le caratteristiche della rete di backhauling per il sistema LTE:

- 1) Alte Capacità: il backhauling di un singolo sito deve supportare fino a 300 Mb/s per cella
- 2) Bassa Latenza: LTE richiede una latenza end to end di 10 ms, nella progettazione del backhauling è necessario, dunque, utilizzare tecnologie con bassa latenza, per rispettare questo limite.
- 3) Servizi supplementari: il backhauling deve permettere sia connessione punto a punto (interfacce S1) che connessioni punto multi punto
- 4) Sincronizzazione: sincronizzazione Ethernet e ITU 1588v2

Di seguito verrà analizzato come sia possibile rispettare questi requisiti e come le diverse tecnologie influiscano nella progettazione della rete di backhauling in termini di costi, capacità e ritardi introdotti.

# *2.2. Tecnologie Principali*

L"avvento delle tecnologie 3G e 4G ha portato un incredibile aumento di dati che ogni giorno scorrono nelle reti di backhauling, mettendo in seria difficoltà la vecchia rete presente. Tra le opzioni disponibili, gli operatori hanno potuto scegliere fino ad ora tra tre differenti tecnologie; collegamenti in rame, collegamenti in fibra ottica, collegamenti in ponte radio. Uno studio di Febbraio 2012 [19], stimava che le tecnologie a microonde rappresentassero il 50% circa del backhauling totale. Il rapporto mostrava come l"utilizzo di ponti radio non fosse distribuito equamente tra tutte le nazioni. L'utilizzo di questa tecnologia risulta più frequente nei mercati in via di sviluppo ed emergenti dove la fibra non è disponibile. La tecnologia basata su ponti radio viene utilizzata, anche, come alternativa ai costosi affitti di linee offerti dagli operatori storici di telecomunicazione.

Le reti in rame, che rappresentano circa il 15% di tutto il backhauling, saranno destinate a diminuire, a causa dei loro limiti di capacità. Guardando al futuro ci si aspetta che la fibra sostituisca il rame per quanto concerne i collegamenti cablati. Nelle Figure 2.2 e 2.3 sono riportati, rispettivamente, l"andamento stimato delle percentuali di utilizzo delle tre tecnologie e il loro rapporto tra costo e capacità[20].

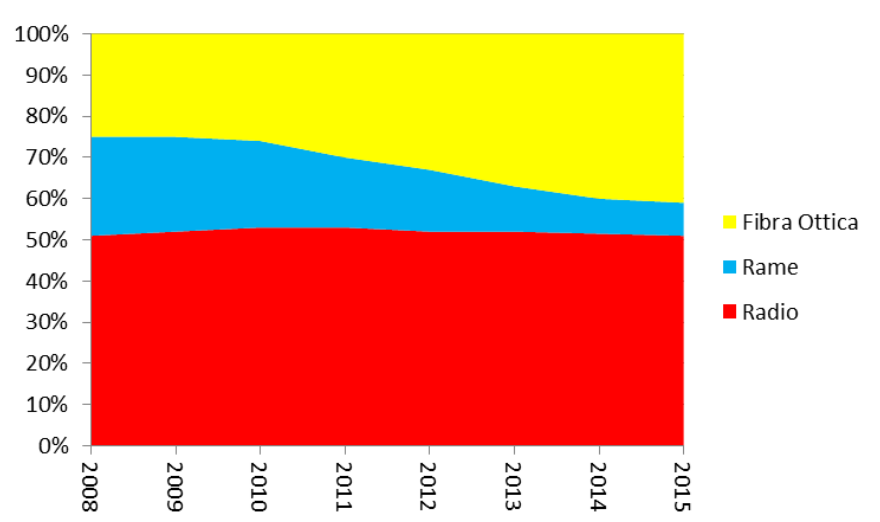

**Worldwide Mobile Backhaul Connections** 

**Figura 2.2: Stima delle quote di fibra, ponti radio e rame nelle reti di backhauling a fine 2008 e previsione [19]**

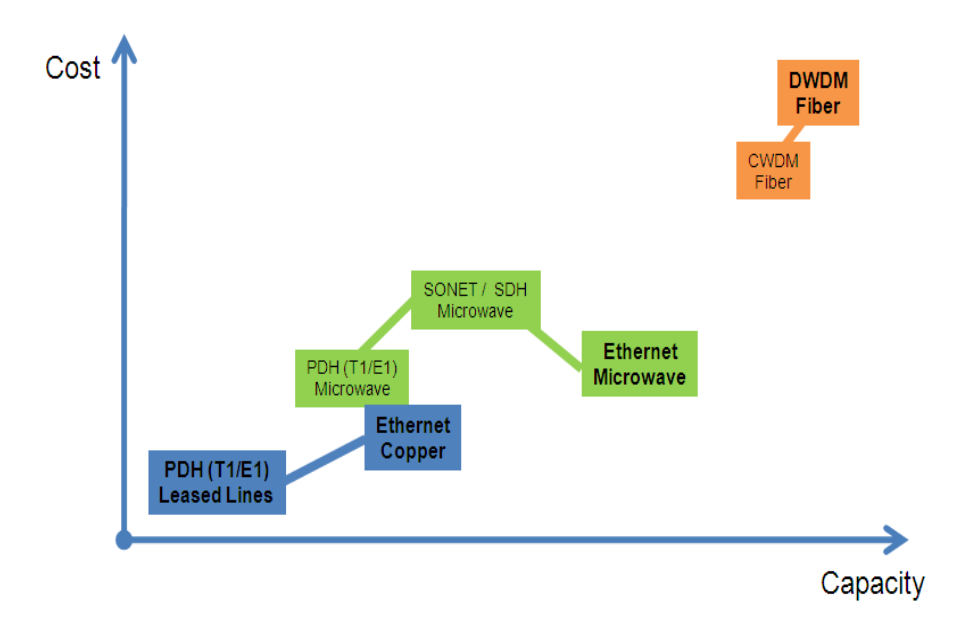

**Figura 2.3: Evoluzione delle tecnologie di backhauling [20]**

Ci si focalizza sul confronto tra le due tecnologie principali, ovvero Fibra Ottica e Ponti radio. Gli operatori hanno tradizionalmente seguito queste strategie base per decidere quale tipo di tecnologia utilizzare nel loro backhauling:

- 1) Operatori storici: implementano le proprie reti facendo affidamento il più possibile sulle infrastrutture esistenti. Posano nuove fibre dove risulta vantaggioso e investono grandi risorse di capitale a lungo termine.
- 2) Operatori concorrenti: solitamente hanno risorse più limitate e propendono per due strategie principali; costruire una propria rete di backhauling affidandosi quasi interamente alle soluzioni in ponti radio oppure affittare tratte di rete in fibra o rame dagli operatori storici.

Le ragioni per scegliere una strategia o l"altra dipendono dalla disponibilità di risorse, budget e dalle infrastrutture disponibili.

#### *2.2.1. Capacità*

Per poter scegliere al meglio quale tecnologia impiegare in una determinata area della rete di backhauling, è fondamentale conoscere le capacità delle diverse tecnologie e scegliere quella che più si addice ad una determinata tratta.

La fibra ottica ,grazie alla tecnologia WDM, può potenzialmente raggiungere capacità di decine di Terabits. Possiamo assumere questa capacità come illimitata, nonostante le alte moli di traffico dell"LTE. Infatti, le capacità fornite dalla fibra ottica risultano di gran lunga sufficienti sia per sostenere i sistemi 4G, che per quelli futuri. Bisogna inoltre tener presente che, quando si parla di collegamenti in fibra ottica, si intende un fascio di fibre, con una capacità notevolmente superiore a quella di una singola fibra.

Analizzando la tecnologia a microonde non valgono le stesse assunzioni. I ponti radio, negli ultimi anni, sono migliorati molto in termini di capacità. Si è passati da ponti radio con capacità di poco superiore a 300 Mb/s a nuove tecnologie a microonde con una capacità anche superiore al Gbit/s. Questi ponti radio innovativi riescono a soddisfare le richieste di traffico dai sistemi 4G, grazie all"utilizzo di tecnologie MIMO e modulazioni avanzate.

Lo svantaggio delle tecnologie a microonde consiste nell"essere molto sensibile alle variazioni climatiche, in condizioni particolarmente avverse come forti temporali, la pioggia può interferire con il collegamento radio riducendo la capacità disponibile (come mostrato in Figura 1.20).

Inoltre, l"aumento di capacità dei ponti radio è ottenuto utilizzando una frequenza più elevata. Ponti radio con capacità di 300 Mbit/s hanno una frequenza di lavoro di 28 GHz mentre i nuovi ponti radio a 1 Gbit/s lavorano intorno ad 80 GHz. Questo aumento di frequenza porta ad una sostanziale riduzione della lunghezza massima di tratta che scende dai 6,5 Km di un ponte radio a 300 Mbit/s fino ai 2 Km di un ponte radio innovativo [21]. Un ulteriore svantaggio di questa tecnologia è dato dalla necessità del trasmettitore in visibilità (Line Of Sight, LoS) con il ricevitore. Questa condizione, in scenari altamente edificati, è spesso impossibile da rispettare.

Nonostante questi problemi, le nuove tecnologie a microonde si presentano come una valida alternativa alla fibra ottica. La capacità, che rendono disponibile, risulta sufficiente per tutti i servizi LTE e rende possibile l"impiego di questa tecnologia anche in topologie ad albero dove il traffico di più siti viene convoluto in un unico collegamento.

### *2.2.2. Latenza*

Come visto in precedenza i requisiti di LTE in termini di latenza sono molto stringenti, soprattutto se paragonati a quelli richiesti dai sistemi 3G e 2G (Figura 2.4).

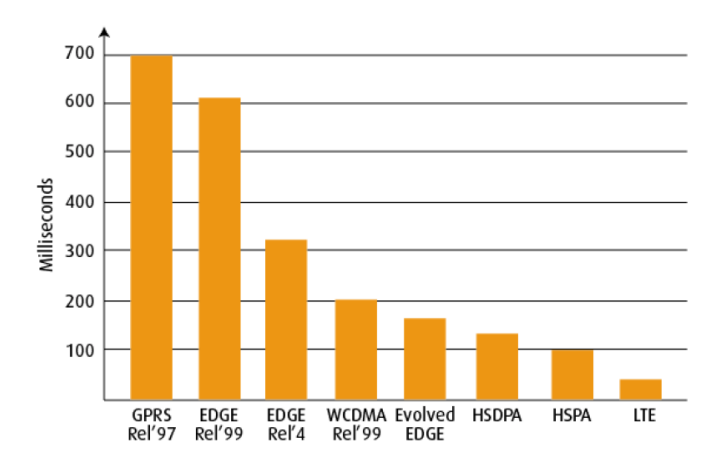

**Figura 2.4: Andamento dei requisiti di latenza al avariare delle tecnologie [22]**

Il ritardo viene suddiviso a seconda della componente o del processo che lo genera. Si può classificare in:

- Ritardo di propagazione: La velocità della luce è finita e porta ad un round trip time di circa 1ms per 100Km.
- Ritardo di buffering e queuing: l"instradamento a pacchetto utilizza un meccanismo di buffering e queuing che introduce un ritardo variabile a seconda della capacità e della topologia della rete
- Ritardo di trasmissione: un pacchetto dati impiega un determinato tempo ad essere trasmesso, basato sulla lunghezza del pacchetto e sulla banda del canale. Questo ritardo può diventare notevole per collegamenti con banda ridotta
- Ritardo di elaborazione: più volte il segnale viene processato e più alto sarà questo ritardo.

Il ritardo introdotto dai sistemi a radiofrequenza dipende direttamente dal numero di nodi attraversati, in quanto il segnale viene elaborato in ogni nodo. Con una buona approssimazione, è possibile stimare un ritardo introdotto di 1 ms per hop. Molti produttori di sistemi in ponti radio assumono un ritardo inferiore ma considerano una condizione di idealità. Gli operatori radiomobili considerano un ritardo in condizioni più reali per garantire i requisiti richiesti in ogni condizione.

La fibra ottica è caratterizzata principalmente dal ritardo di propagazione assunto pari a 5µs/Km. Una rete completamente ottica non richiede elaborazione o conversione del segnale durante l"attraversamento di un nodo. L"utilizzo di amplificatori e switch ottici permette di non convertire il segnale e di considerare solo il ritardo di propagazione.

# *2.2.3. Costi*

Si considerino ora i costi di messa in opera per le due alternative di backhauling, usando delle stime effettuate da aziende che si occupano di ricerche di mercato [20]. Come mostrato in Tabella 2.5, il costo di scavo per la posa di fibra ottica è fortemente influenzato dalla densità demografica del territorio (rurale, metropolitano e urbano). Nel Tabella 2.5, i costi di sono comprensivi delle opere da sostenere per rinnovare le infrastrutture (ripristini).

#### **Tabella 2.5: Costi di scavo per la posa di fibra ottica [20]**

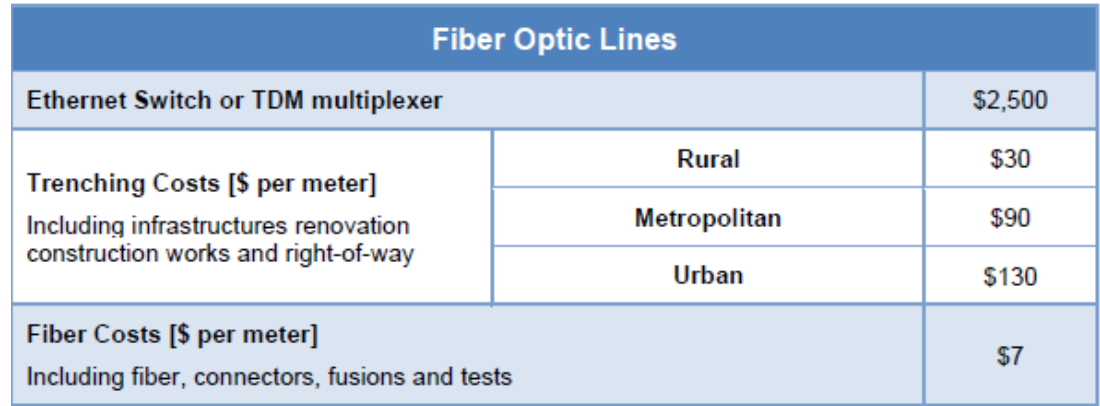

I costi per l"installazione di un link radio, secondo la media del settore, sono mostrati in Tabella 2.6.

#### **Tabella 2.6: Costi per instaurare un link ponte radio [20]**

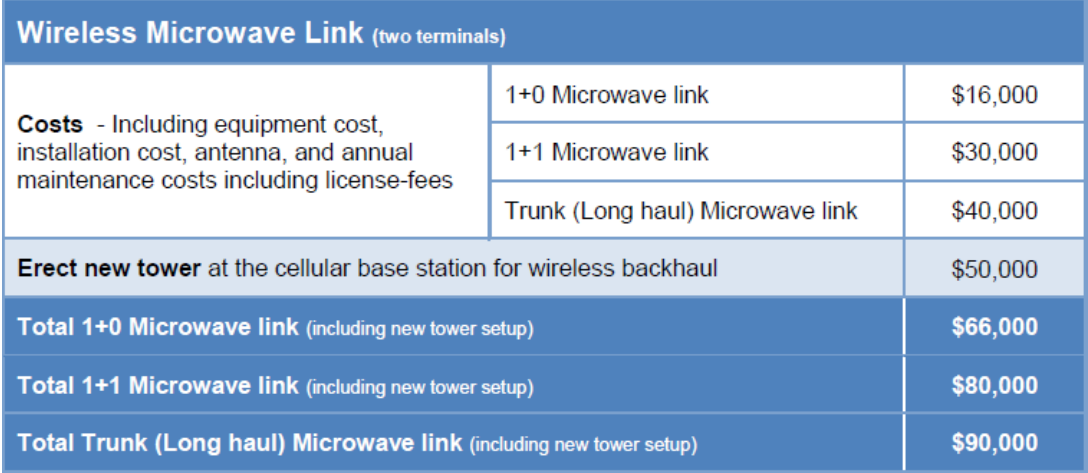

Paragonando i vari scenari di backhauling per la rete mobile, al variare della distanza si può ottenere il seguente diagramma:

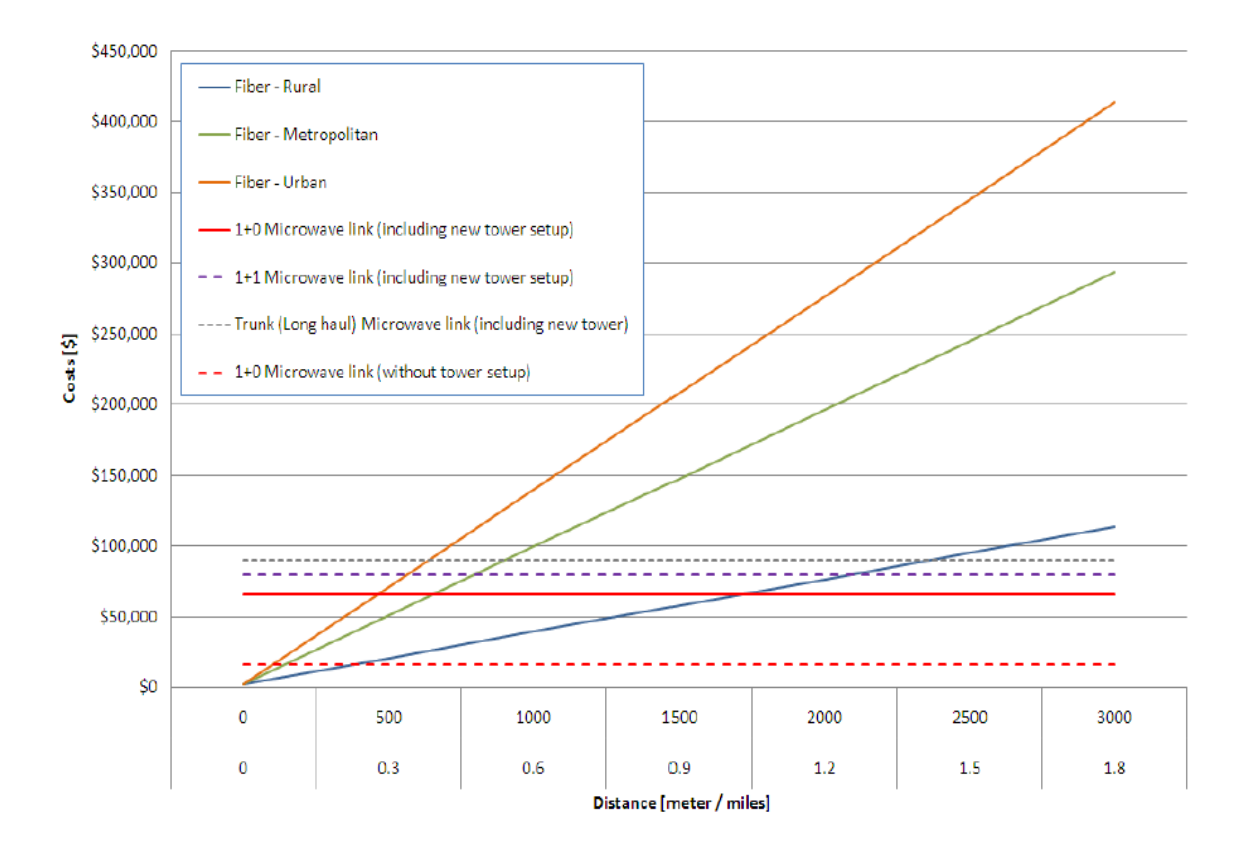

**Figura 2.5: Costi delle soluzioni di backhauling in fibra e in ponte radio al variare della distanza [20]**

La Figura 2.5 mostra chiaramente come la fibra ottica sia più conveniente per distanze piccole (fino a 500 m). Tuttavia, in uno scenario urbano non è sempre richiesta la costruzione di una torre per installare le antenne necessarie per il ponte radio, in quanto gli edifici presenti offrono un"ottima alternativa per ridurre i costi. In questi scenari, la tecnologia radio può risultare molto più attraente anche su distanze corte.

In uno scenario rurale la Fibra ottica risulta più economica fino ad una distanza di circa 1.6 Km (considerando i costi di costruzione della torre). Anche in questo caso se non dovesse risultare necessaria la costruzione di una torre per sostenere le antenne, la tecnologia radio risulterebbe ancora più appetibile. La tabella seguente (Tabella 2.7) riporta le considerazioni che è possibile fare nella scelta di una tecnologia o di un'altra.

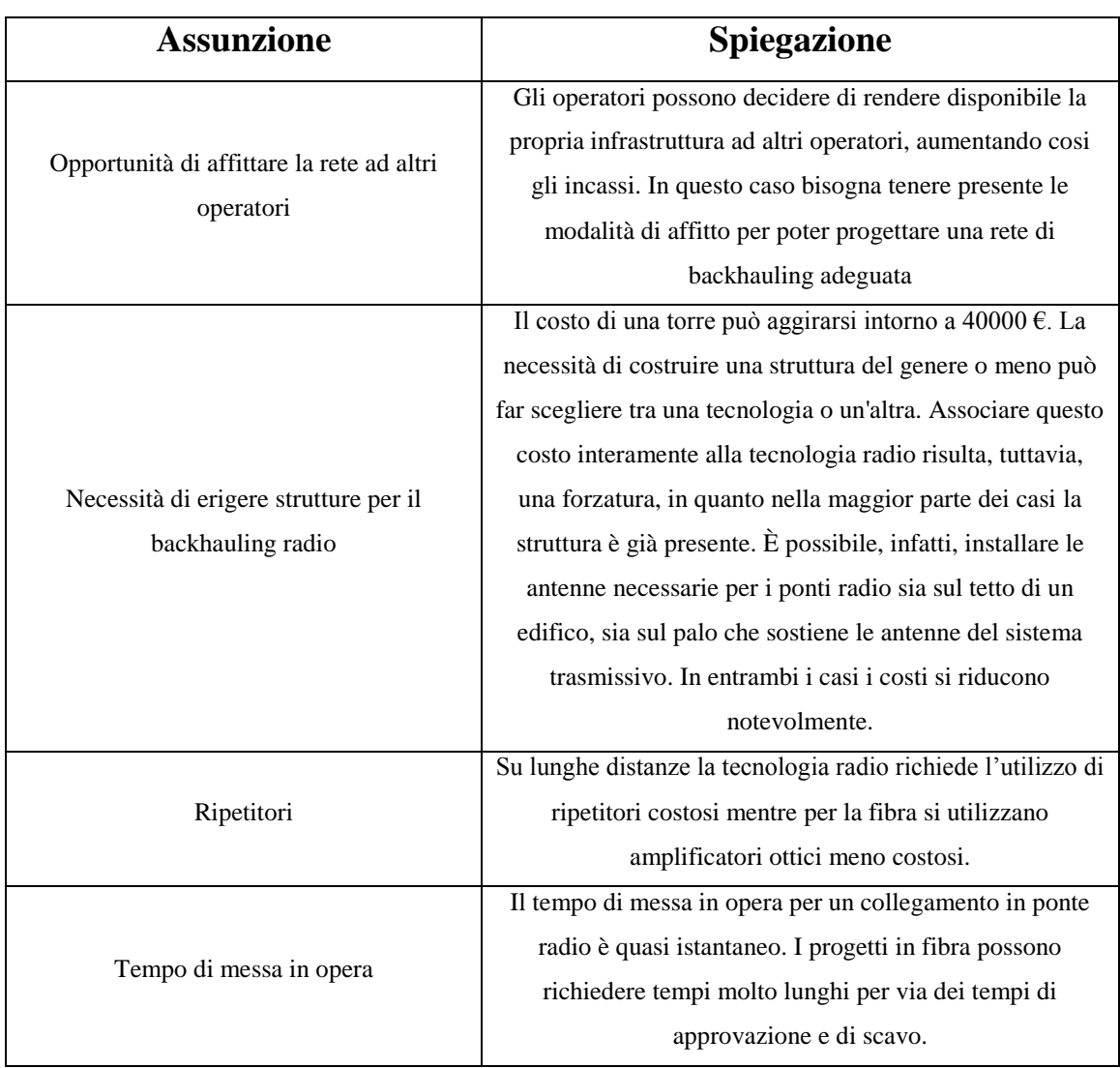

#### **Tabella 2.7: Considerazioni per fibra e ponti radio**

# *2.3. Modelli di Ottimizzazione per il Backhauling*

I modelli di ottimizzazione del backhauling presenti in letteratura sono molto vari e trattano ogni aspetto di queste reti.

Volendoli analizzare più nel dettaglio è possibile distinguerli in tre macrocategorie:

- **Modelli per la creazione delle tipologie:** questi modelli vedono, generalmente, i nodi e le capacità richieste come dato, mentre i link risultano una variabile da definire.
- **Modelli per l'instradamento del traffico:** in questi modelli i link sono un dato e l"analisi viene svolta per trovare una soluzione in grado di minimizzare o massimizzare parametri quali il ritardo o il consumo energetico [23].
- **Modelli per il dimensionamento dei link:** in questi modelli i link possono essere dati o variabili, lo scopo è dimensionare i collegamenti con l"obiettivo, ad esempio, di minimizzare l"utilizzo di lunghezze d"onda nel caso di collegamenti ottici [24], [25].

Chiaramente, non esiste una distinzione netta tra queste tipologie. In letteratura è, infatti, possibile trovare in un singolo modello caratteristiche appartenenti a categorie diverse. In particolare, i modelli per il dimensionamento e l"instradamento dei link si distinguono principalmente per l"obbiettivo che si pongono di raggiungere pur condividendo molti aspetti pratici di modellizzazione. Può essere, tuttavia, utile questa distinzione per analizzare i diversi aspetti che possono caratterizzare un determinato modello.

Ai fini di questa tesi, risulta interessante approfondire le caratteristiche della prima categoria di modelli, in quanto sicuramente è quella con le caratteristiche più affini al lavoro che verrà presentato successivamente.

### **MODELLI DI CREAZIONE DEL BACKHAULING**

Nei modelli di creazione dell"architettura di backhauling, viene generalmente fornito un insieme S di siti, da collegare ad una rete core, facendo in modo di soddisfare tutte le richieste di traffico. Solitamente vengono presi in considerazione altri parametri, quali il ritardo massimo o la probabilità di errore come vincoli nella creazione della rete.

Un primo esempio di questa categoria si può trovare nell"articolo [26].

Questo modello riceve in ingresso un insieme di nodi (N), un gruppo di potenziali link (E), un insieme di richieste di traffico (D) per ogni coppia di nodi con traffico aggregato  $(a^k)$ , un insieme di parametri di assegnamento dei flussi di traffico verso l'RNC, il costo per l'instaurazione del link  $(FC_{ii})$ , il costo per aggiungere unità di capacità al link (VCij) e il numero massimo di hop (HP).

La funzione obiettivo risulta:

$$
\begin{array}{ll}\nMinimize & \sum_{ij \in E} VC_{ij} \cdot w_{ij} + \sum_{ij \in E} FC_{ij} \cdot \varphi_{ij} \\
e_{ij}^k, \varphi_{ij}, w_{ij} & \qquad \qquad \text{if } E\n\end{array}
$$

I vincoli presenti assicurano l"esistenza dei link, la conservazione e l"instradamento del traffico, il rispetto delle capacità su ogni link e il numero massimo di hop.

Il modello restituisce un insieme di link  $(\varphi_{ij})$  con una capacità  $(w_{ij})$  e un percorso per ogni richiesta (*eij k,l*) che rappresenteranno la soluzione del problema. Nello stesso articolo, viene riportata anche una versione modificata del modello precedente, in grado di creare una rete dove i singoli link risultino protetti. In questo modo, è possibile tutelarsi da eventuali guasti sui link, rendendo la rete più resistente.

Un altro modello, appartenente a questa categoria, può essere trovato nell"articolo [27]. Questo modello analizza la possibilità di creare una rete di backhauling wireless di un insieme di siti canditati (CS) per la copertura di un insieme di test point (TP). Ogni sito può ospitare sia un MAP (Mesh Access Point) che un MR (Mesh Router) con costi di installazione differenti. I MAP sono più costosi in quanto devono essere connessi direttamente alla rete backbone e devono avere una potenza maggiore rispetto agli MR, sia in termini di trasmissione che di calcolo. Il traffico, per poter raggiungere la rete backbone, deve necessariamente essere instradato verso un MAP. I collegamenti tra MAP e MR giocano, quindi, un ruolo fondamentale, in quanto il traffico non dovrà mai eccedere la capacità massima del link. La progettazione della rete WMN implica quindi di decidere dove installare i nodi (tra i siti candidati), che tipo di nodo installare (MAP o MR) e che canale assegnare, senza tralasciare i problemi della copertura radio.

La funzione obiettivo è formulata come:

$$
minimize \sum_{j \in S} (c_j z_j + p_j w_{jN})
$$

dove *c<sup>j</sup>* e *p<sup>j</sup>* rappresentano rispettivamente i costi di installazioni di un MR (*cj*) e MAP  $(c_j + p_j)$ . I vincoli garantiranno la copertura di tutti i Test Point, l'assegnazione dei test point a siti dove è stato installato un nodo (MR o MAP), il bilanciamento dei flussi, il rispetto delle capacità e l"instradamento del traffico. Il modello restituirà l'insieme dei dispositivi installati nei nodi ( $z_i$  e  $w_{iN}$ ), l'assegnazione dei Test Point ai siti  $(x_{ii})$ e il flusso del traffico nella rete ( $f_{i,l}$  e  $f_{i,N}$ ).

Un altro modello interessante viene proposto nell"articolo [28]. In questo articolo viene analizzato il concetto di WOBAN (Wireless-Optical Broadband Access Network). Volendo garantire un accesso alla rete ad alta velocità ad ogni utente finale, collegare ogni casa in fibra dal CO (Central Office) può risultare costoso, tuttavia non è possibile fornire un accesso wireless dal CO ad ogni utente per via dello spettro limitato. Il modello si pone l"obiettivo di analizzare fino a che punto estendere la rete in fibra ottica prima di collegare le BS (Base Station).

Il modello analizza il posizionamento ideale di BS o Optical Network Unit (ONU) in una WOBAN, i vincoli da soddisfare riguardano l"installazione di BS e ONU, l"assegnamento degli utenti, l"assegnamento dei canali, il rispetto delle capacità e la qualità dei canali.

Tra i parametri in ingresso al modello figurano i possibili posizionamenti di ONU e BS, i rispettivi costi di installazione, gli utenti finali e le rispettive richieste di traffico, i canali wireless disponibili e le capacità.

La funzione obiettivo risulta:

$$
C_{PM} = min(\sum_{k \in O} \Lambda_k + \sum_{i \in L} \Theta_i + \sum_{i \in L} \sum_{k \in O} \Phi_{ik})
$$

Minimizza la somma dei costi di installazione delle ONU  $(A_k)$ , dei costi di installazione per le BS  $(\Theta_i)$  e dei costi di installazione delle fibre tra BS e ONU( $\phi_{ik}$ ).

Il modello restituisce, appunto, i siti di installazione di BS e ONU, i collegamenti tra esse, le capacità e i flussi nella rete.

Gli autori dell"articolo propongono anche un versione del modello in cui alcuni vincoli vengono rilassati secondo Lagrange, creando un problema Lagrangiano duale, dal quale è possibile ottenere un lower bound della soluzione del problema originale. Un ulteriore modello sulla creazione di architetture di rete si può trovare nell"articolo [29].

Viene proposto un modello in grado di ottimizzare la topologia WOBAN in termini di costi di installazione, tenendo in considerazione le specifiche richieste di traffico degli utenti residenziali. Ancora una volta il modello può essere esteso alla rete di backhauling di un sistema radiomobile.

Il modello fornisce la possibilità di scegliere tra dispositivi IEEE 802.11 e IEEE 802.16, in quanto i risultati mostreranno quale tecnologia risulterà migliore nelle diverse aree della rete, considerando le caratteristiche tecniche, la distribuzione del traffico e i costi. Tra i parametri vi sono le posizioni e le richieste di traffico dei test point, le capacità dei link e degli apparati, le condizioni di propagazione e i parametri dei dispositivi per installare i link.

La funzione obbiettivo risulta:

$$
\begin{aligned}\n\text{maximize} \quad & \sum_{j \in S_{11}} \left( C^{MR} y_j^{11} \right) \\
&+ \sum_{j \in S_{16}} \left( C^{RS} y_j^{16} \right) + \sum_{j \in S_{0NU}} \left( \left( C^{MG} + C_j^{ONU} \right) z_j^{11} + \left( C^{BS} + C_j^{ONU} \right) z_j^{16} \right)\n\end{aligned}
$$

Con  $C^{MR}$  costi di Mesh Router IEEE 802.11,  $C^{RS}$  costi Relay Station IEEE 802.16,  $C^{MG}$ costi di upgrade MR a MG (IEEE 802.11 Mesh Gateway),  $C^{BS}$ costi di upgrade da RS to BS (IEEE 802.16 Base station),  $C^{ONU}$ <sub>j</sub> costo dell' Optical Network Unit al sito *j*.

Il modello restituirà le installazioni dei dispositivi wireless MR e RS  $(y^{II}_{j}y^{I6}_{j})$  e l'installazione di dispositivi Gateway MG e BS  $(z^{II}_{j}, z^{I6}_{j})$  nei diversi siti, rispettando vincoli di flusso e di capacità.

Analizzando i lavori presenti in letteratura, si è pensato di fornire un modello per la pianificazione dell"architettura di rete che fosse in grado di integrare la tecnologia in fibra ottica con la tecnologia in ponte radio. Sarà possibile sia creare un"architettura completamente nuova, sia migliorarne una esistente, per renderla adatta ai requisiti del nuovo standard LTE. Il problema verrà analizzato in termini di minimizzazione dei costi da sostenere per la creazione o il miglioramento della rete. Verrà fornita un"espansione del modello "budget-oriented" in grado di massimizzare un determinato parametro di rete. Sarà quindi possibile evidenziare le differenze nella pianificazione di rete tra un modello a costo minimo e un modello a budget fisso.

# *Capitolo 3 MODELLO DI PIANIFICAZIONE*

L"obiettivo di questo lavoro è fornire un modello di programmazione lineare intera che sia in grado di supportare la pianificazione del backhauling radiomobile, per un set di siti assegnato. Il modello si propone di pianificare a costo minimo il backhauling di una rete 3G ed, in seguito, analizzare quali aspetti impattano maggiormente sull"adeguamento della rete di backhauling, per dare la possibilità di fornire i servizi della tecnologia LTE.

L"idea di partenza è quella di pianificare una rete all-IP, quindi non verrà presa in considerazione la possibilità di collegamento con flussi E1 in rame. Infatti, questa tecnica è ormai superata, visti i limiti dal punto di vista della capacità e dei costi che comporta il suo ampliamento, e viene conservata solo perché adatta al backhauling 2G, che deve essere comunque mantenuto (anche perché LTE per ora fa solo traffico dati e per le chiamate alcuni operatori usano GSM attraverso la procedura di CS-Fallback). Le tipologie di collegamento dei siti saranno quindi due:

- Fibra ottica point-to-point tra sito e Controller
- Ponte radio tra sito e sito

Si assume che venga fornito un insieme di siti, che può essere visto come il risultato della progettazione radiomobile, e si debba studiare come collegare tutti i siti alla core network (insieme di Controller), in maniera ottimizzata.

Per poter svolgere l"ottimizzazione, oltre alla posizione dei siti e dei Controller e le relative distanze, è necessario disporre delle caratteristiche dei siti, in termini di capacità richiesta e di visibilità con altri siti (per la possibilità di collegarsi in ponte radio), e le caratteristiche dei collegamenti, in termini di capacità, massima distanza raggiungibile, costi e latenza.

# *3.1. Caratteristiche del Modello*

Il modello base proposto è pensato per realizzare, in modo ottimizzato, la rete di backhauling per una rete 3G. In seguito, tramite le varianti presentate nelle sezioni seguenti, viene effettuato l"upgrade della rete di backhauling per permettere ai siti di supportare anche il servizio LTE. L"upgrade viene ottimizzato previlegiando aspetti diversi, a seconda delle differenti varianti.

# *3.1.1. Definizione parametri e variabili*

I parametri che è necessario fornire al modello per calcolare la soluzione ottima sono:

- Insieme siti e controller (*S* e *F*)
- Distanze tra siti ( $D^{SS}$ <sub>ij</sub> *con i,j*  $\epsilon$  *S*), distanze tra siti e controller ( $D^{SF}$ <sub>iv</sub> *con i*  $\epsilon$ *S, v*  $\epsilon$  *F)* e distanza massima raggiungibile in ponte radio *(* $D^{PR}$ )
- Costi di collegamento in fibra ottica, come coefficiente moltiplicativo della distanza (*C FO),* e costo di installazione ponte radio (*C PR*)
- Latenze introdotte da fibra ottica( $R^{FO}$ ), ponte radio ( $R^{PR}$ ) e latenza massima  $(R^{UMTS})$
- **•** Capacità richieste dai siti ( $T_i$  *con i*  $\epsilon$  *S*) e capacità massime del mezzo trasmissivo (*T FO* e *T PR*)
- Matrice visibilità ( $V_{ii}$  *con i,j*  $\epsilon S$ )

Le variabili utilizzate dal modello sono di quattro categorie:

Variabile di collegamento in fibra ottica tra sito e controller (binaria)

$$
l_{iv} = \begin{cases} 1, & \text{se sito i è collegato F0 a controller } v \\ & 0, & \text{altrimenti} \end{cases}
$$
\n
$$
\forall i \in S, \quad \forall v \in F
$$

Variabile di collegamento in ponte radio tra sito e sito (binaria)

$$
w_{ij} = \begin{cases} 1, & \text{se sito i è collegato PR a sito j} \\ & 0, & \text{altrimenti} \end{cases}
$$
\n
$$
\forall i, j \in S
$$

Variabile di flusso su fibra ottica

$$
f_{ivz}^{fo} \ge 0
$$
  

$$
\forall i, z \in S, \qquad \forall v \in F
$$

Variabile di flusso su ponte radio

$$
f_{ijz}^{pr} \ge 0
$$
  

$$
\forall i, j, z \in S
$$

Oltre alle variabili di assegnazione dei collegamenti, sono presenti due insiemi di variabili di flusso, che sono fondamentali per effettuare i bilanci dei flussi. Infatti bisogna considerare che, su ogni tratta (che sia in fibra ottica o in ponte radio), si deve tener conto non solo della capacità richiesta dal sito collegato, ma anche dei flussi entranti in quel sito, dovuti ad eventuali inoltri di traffico provenienti da altri siti.

Entrambe le variabili sono strutturate con tre indici: considerando che tutti i collegamenti sono bidirezionali, il primo (*i*) indica il sito che trasmette in uplink, il secondo (*j* o *v*) indica il sito (o controller) che trasmette in downlink e il terzo (*z*) indica il sito che genera quella componente di flusso di traffico. Quindi, se un sito *z* arriva a connettersi al controller tramite più hop, su ogni hop dell"intera tratta dovrà essere presente una componente di flusso associata alla sorgente *z*, di valori pari alla capacità richiesta da *z*. In Figura 3.1 viene rappresentato un esempio di flussi che transitano sui link.
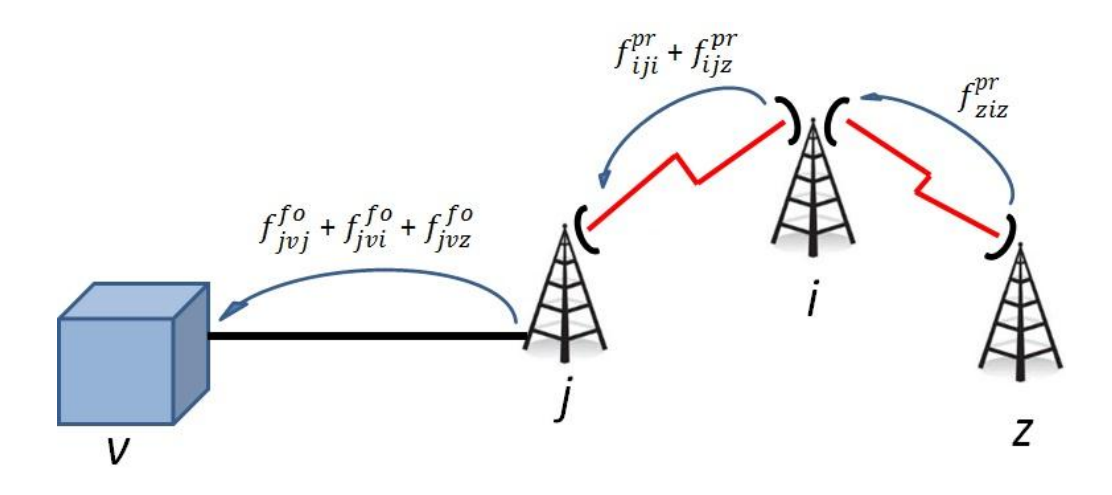

**Figura 3.1: Rappresentazione concettuale generazione flussi**

### *3.1.2. Funzione Obiettivo*

L"obiettivo di questa versione del modello è minimizzare il costo complessivo di collegamento di tutti i siti alla core network. Il collegamento può avvenire direttamente, con collegamento in fibra ottica dal sito a un controller, o tramite il rilancio in ponte radio su un altro sito, a sua volta collegato direttamente o con ulteriore rilancio. Non vengono posti vincoli sul numero massimo di hop in ponte radio, in quanto verranno limitati automaticamente dai vincoli sulla capacità e sulla latenza. Tuttavia, si potrebbero introdurre in modo semplice con un vincolo che verrà presentato nella variante completamente in fibra ottica.

$$
minimize \sum_{i \in S, j \in S} (w_{ij} * C^{PR}) + \sum_{i \in S, v \in F} (l_{iv} * C^{FO} * D_{iv}^{SF})
$$

### *3.1.3. Vincoli di Collegamento*

Come requisiti fondamentali per collegare un sito, viene imposto che il sito deve avere in collegamento in uplink in fibra ottica o in ponte radio e che, per poter optare per il ponte radio, i vincoli su distanza e visibilità devono essere rispettati.

COLLEGAMENTO

$$
\sum_{v \in F} l_{iv} + \sum_{j \in S} w_{ij} = 1
$$
  
 
$$
\forall i \in S
$$

DISTANZA PONTE RADIO

$$
w_{ij} * D_{ij}^{SS} \le D^{PR} * V_{ij}
$$
  

$$
\forall i, j \in S
$$

### *3.1.4. Vincoli di Flusso*

I vincoli di flusso sono fondamentali in quanto, non solo permettono di verificare il rispetto delle capacità massime trasmissive, ma consentono anche che tutto il traffico richiesto dai siti venga trasportato fino alla core network. Per fare ciò, si sfruttano i Vincoli di Solenoidalità, che garantiscono che tutto il flusso in uplink uscente da un sito sia pari alla somma dei flussi in uplink entranti. In questo modello, il vincolo viene modificato in quanto, ai flussi in uplink entranti, deve essere sommata la capacità richiesta dal sito, dato che anche i nodi intermedi generano traffico.

Innanzitutto, vengono calcolate le componenti di flusso in uplink da un sito, dovute alla capacità richiesta dal sito stesso. Queste componenti saranno gli unici flussi uscenti dai siti sorgente, ovvero i nodi che non ricevono link in ponte radio in ponte radio.

#### FLUSSO SORGENTE FIBRA OTTICA

$$
f_{ivi}^{fo} = T_i * l_{iv}
$$
  

$$
\forall i \in S, \qquad \forall v \in F
$$

### FLUSSO SORGENTE PONTE RADIO

$$
f_{iji}^{pr} = T_i * w_{ij}
$$

$$
\forall i, j \in S
$$

Chiaramente, per la creazione dei due flussi è sufficiente moltiplicare la richiesta di capacità per le variabili di collegamento, che saranno poste a 1 solo sulle tratte dove il collegamento è stato realizzato. Il vincolo di bilancio ai nodi serve ad impostare i valori corretti dei flussi che transitano attraverso un link, ma non sono dovuti alla richiesta di capacità del sito stesso.

BILANCIO FLUSSI

$$
\sum_{i \in S} f_{ijz}^{pr} = \sum_{v \in F} f_{jvz}^{fo} + \sum_{l \in S} f_{jlz}^{pr}
$$

$$
\forall j, z \in S, j \neq z
$$

Il concetto base di questo vincolo è che tutto i flussi in uplink entranti nel sito devono essere instradati in uplink (in ponte radio o fibra ottica) in uscita. Per ogni sito (*j*), vengono analizzati tutti gli altri siti (*z*) dello scenario e, se questi generano una componente di flusso che arriva in ingresso al sito, viene assegnato un flusso in uplink in uscita, associato alla sorgente *z*.

E" necessario specificare che z sia diverso da j perché, per i nodi sorgente questo vincolo non è valido (si ha solo flusso uscente).

### FLUSSO CORE NETWORK

$$
\sum_{j \in S, v \in F} f_{jvz}^{fo} = T_z
$$
  

$$
\forall z \in S
$$

Un"altra componente fondamentale, nella conservazione del flusso, è la condizione che tutto il traffico generato deve arrivare alla core network. Dato che viene consentito il collegamento ai controller solo tramite link in fibra ottica, è necessario controllare che il traffico generato da ogni sito transiti su un link in fibra ottica. Questo serve, oltre a garantire il corretto funzionamento del bilancio ai nodi, ad evitare che si formino degli anelli di ponti radio, che garantirebbero comunque il corretto bilancio, pur senza trasportare il traffico fino alla core network.

Una volta calcolati i flussi che transitano su ogni link, è possibile controllare che non venga violata la capacità massima dei mezzi trasmissivi utilizzati.

CAPACITA" FIBRA OTTICA

$$
\sum_{z \in S} f_{jvz}^{fo} \le T^{FO} * l_{jv}
$$
  

$$
\forall j \in S, \quad \forall v \in F
$$

CAPACITA" PONTE RADIO

$$
\sum_{z \in S} f_{ijz}^{pr} \le T^{PR} * w_{ij}
$$
  

$$
\forall j \in S
$$

### *3.1.5. Vincolo Latenza*

Al fine di avere una modellizzazione che rispetti le assunzioni fatte, sono stati introdotti altri due insiemi di vincoli che per le reti 3G risultano poco stringenti, mentre avranno un impatto più rilevante nella pianificazione LTE.

LATENZA

$$
\sum_{i \in S, v \in F} \left( \left( \frac{f_{ivj}^{fo}}{T_j} \right) * D_{iv}^{SF} * R^{FO} \right) + \sum_{z, i \in S} \left( \left( \frac{f_{zij}^{pr}}{T_j} \right) * R^{PR} \right) \le R^{UMTS}
$$
  

$$
\forall j \in S
$$

Il vincolo sfrutta il fatto che, dividendo il flusso dovuto a un sito (j) per la sua richiesta di traffico, è possibile contare quanti flussi transitano su un link. Infatti, grazie ai vincoli di conservazione di flusso, il valore di  $f_{inj}^{f^o}$  (o  $f_{jji}^{pr}$ ) sarà pari alla capacità richiesta dal sito j. Il conteggio sarà quindi di tipo binario (si avrà uno sui link dove transita il flusso e zero sugli altri link) ed avrà la funzione di abilitare la somma dell"elemento di ritardo corrispondente.

Nel calcolo della latenza, viene sommato il ritardo accumulato nel tratto in fibra ottica (proporzionale alla distanza) al ritardo dovuto al numero hop in ponte radio totali della tratta. Questa somma deve essere inferiore al ritardo massimo impostato. Considerando che il ritardo accumulato dalla fibra ottica è quasi trascurabile e che il ritardo introdotto da un link in ponte radio è circa 1 ms, si può intuire che, per le reti 3G, questo vincolo non è molto stringente, dato che si ritiene accettabile un ritardo di 10 ms.

### *3.2. Metodo Euristico*

Una problematica del modello, rispetto ai comportamenti nel contesto reale, è che non tiene conto degli aspetti radiomobili per quanto riguarda i link in ponti radio. Infatti, avendo essi sia costi di realizzazione che capacità massima costanti, per il modello non fa differenza che il sito, a cui viene collegato il ponte radio, sia il più vicino tra i candidati oppure no (a patto, ovviamente, che rispetti tutti i requisiti necessari per poter essere connesso in ponte radio), in quanto non vi sono penalizzazioni proporzionali alla distanza.

Per questo motivo, è stato creato un algoritmo euristico in Matlab che si occupa di modificare, ove possibile, la matrice di assegnazione dei ponti radio, andando a collegare i siti, per cui è stato scelto il link in ponte radio, al più vicino tra i candidati che permette di rispettare comunque tutti i vincoli del modello. In realtà, non essendo la latenza un requisito stringente per il 3G, viene effettuato il controllo solo dei vincoli di capacità.

Per una miglior comprensione del processo di selezione e ordinamento, verranno identificati con l"indice:

- $\bullet$  "i" il sito che trasmette in uplink
- "j" il "vecchio" sito che trasmette in downlink
- "k" il sito candidato ad essere il nuovo sito che trasmette in downlink

Il metodo euristico consiste nello scorrere tutti i siti "i" in ordine casuale e, per ogni "i" collegato in ponte radio, viene svolto l"algoritmo rappresentato in Figura 3.2.

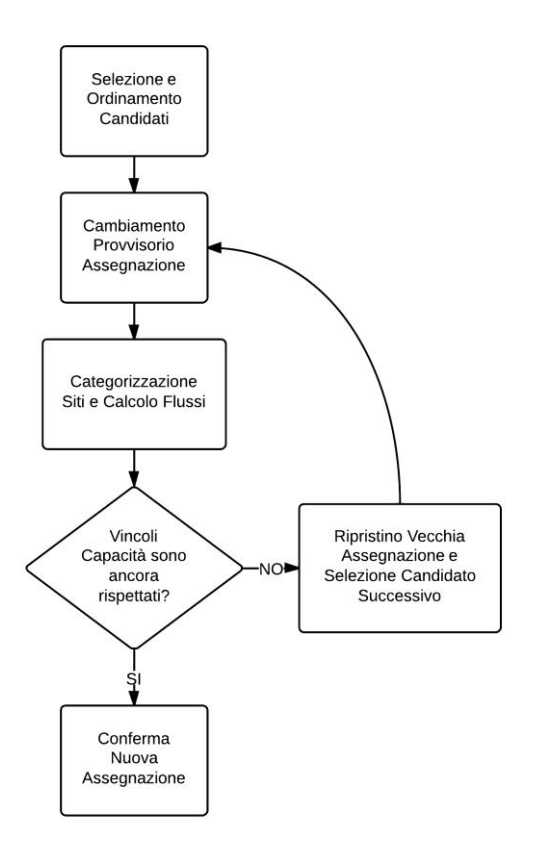

**Figura 3.2: Schema concettuale Euristica**

### *3.2.1. Selezione e Ordinamento Candidati*

L"algoritmo si propone di operare la modifica solo in presenza di un chiaro vantaggio, che si è quantificato in una maggior vicinanza di almeno un valore di soglia (*THR*) rispetto al sito precedentemente associato. Il processo di selezione dei candidati consiste nello scorrere tutti i siti considerando le seguenti condizioni:

 Distanza dal sito che trasmette in downlink minore di almeno una distanza soglia THR

$$
D_{ik}^{SS} \le D_{ij}^{SS} - THR
$$

Visibilità tra sito candidato e sito che trasmette in uplink

$$
V_{ik} = 1
$$

 Non esistono ponti radio che trasmettono in downlink dal sito candidato al sito "i" (per evitare un anello in ponte radio tra i due siti)

$$
w_{ki} = 0
$$

 Se il vecchio sito che trasmetteva in downlink era collegato in fibra ottica a un controller, lo dovrà essere anche il nuovo sito

Quando un sito risponde a queste condizioni, viene inserita una nuova riga nella matrice dei candidati con, nella prima colonna, il numero identificativo del sito e, nella seconda colonna, la distanza del candidato dal sito trasmittente.

Terminata la verifica di tutti i siti, le righe della matrice dei candidati vengono ordinate per valori decrescenti di distanza. In questo modo, vengono selezionati, per le fasi successive, i candidati partendo dal più vicino e il primo che permette di rispettare i vincoli (ammesso che esista) sarà identificato come nuovo sito che trasmette in downlink.

### *3.2.2. Categorizzazione dei Siti*

Per controllare che un candidato rispetti i vincoli, è necessario ricalcolare le variabili di flusso, dopo che si è sostituito il nuovo ponte radio a quello originale. Per fare ciò, è necessario assegnare una categoria ai siti, che corrisponde al numero di hop che dividono il sito dalla core network.

Il processo consiste in un metodo iterativo in cui, ad ogni iterazione, viene effettuata una scansione di tutti i siti e vengono individuati i siti della categoria corrispondente al numero di iterazione. Alla prima iterazione, vengono individuati i siti che sono collegati ai controller (Figura 3.3).

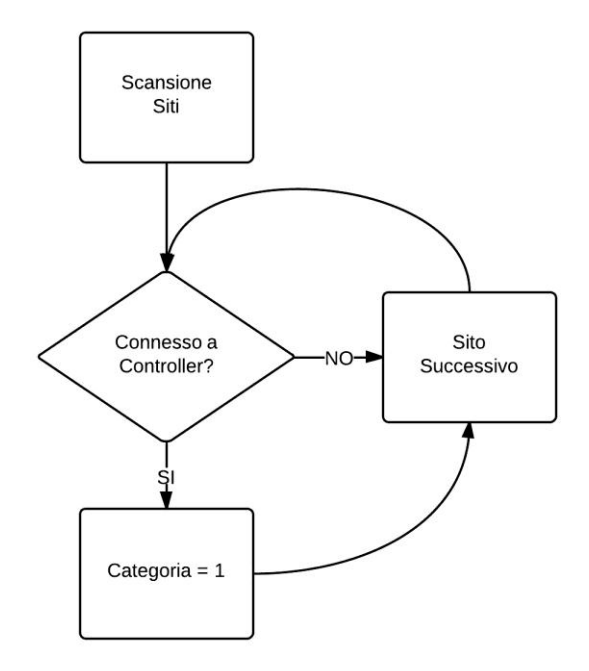

**Figura 3.3: Procedura di individuazione siti Categoria 1**

Per le altre categorie, la procedura è identica ma si controlla se il sito è connesso a un sito di categoria "q-1". Se il sito risponde a questo requisito, gli viene assegnata una categoria "q". Le iterazioni proseguono fino a quando a tutti i siti è stata assegnata una categoria. In Figura 3.4 viene rappresentato un esempio grafico di assegnazione delle categorie (in nero i collegamenti in fibra ottica, in rosso i collegamenti in ponte radio).

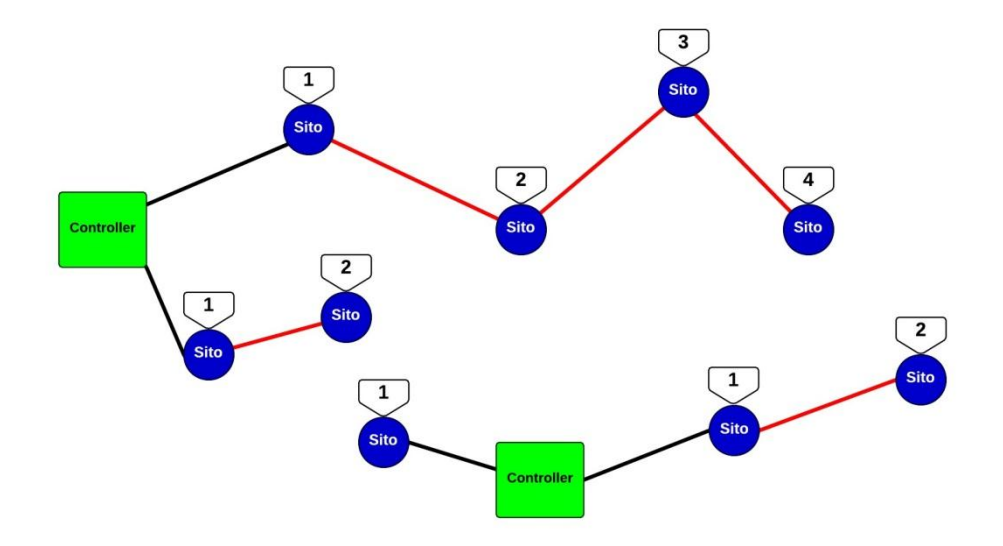

**Figura 3.4: Esempio assegnazione Categorie**

### *3.2.3. Controllo Capacità*

Nel metodo euristico, è sufficiente calcolare il flusso totale trasportato da ogni link in quanto, a differenza del modello, non si deve decidere quali link (e di che tipo) realizzare ma si deve solo controllare se la variazione di un determinato link può essere effettuata. Non è quindi necessario distinguere tutte le componenti di flusso dovute alle varie sorgenti. Infatti, l"obiettivo è solo quello di controllare se il cambiamento di assegnazione del ponte radio (con conseguente differente instradamento del traffico richiesto dal sito trasmittente) determina la violazione del vincolo sulla capacità massima per qualche link.

Anche il calcolo dei flussi, come la categorizzazione, viene svolto tramite un metodo iterativo che, però, segue l"ordine inverso rispetto alle categorie. Si inizia calcolando i flussi in uplink uscenti  $(f_i^u)$  dai siti sorgente (categoria massima), dato che si è certi che non hanno collegamenti in downlink. Di conseguenza, i flussi in uplink da questi siti saranno uguali alla capacità richiesta dal sito  $(T_i)$ . Ad ogni iterazione si decrementa di uno la categoria  $(CAT_i)$  e si calcolano i flussi in uplink uscenti dai siti di tale categoria. I flussi vengono calcolati come:

$$
f_i^u = T_i + \sum_{j \in S} f_j^u (CAT_j = q - 1) * w_{ji}
$$
  

$$
\forall i \in S: CAT_i = q
$$

Ovviamente, i flussi in uplink uscenti da ogni sito, vengono indirizzati verso il nodo corretto moltiplicandoli per la variabile w (o *l*).

$$
fl_{iv}^{fo} = f_i^u * l_{iv}
$$
  

$$
\forall i \in S, \qquad \forall v \in F
$$

$$
fl_{iv}^{pr} = f_i^u * w_{ij}
$$

$$
\forall i, j \in S
$$

Una volta calcolati i flussi, è possibile verificare i vincoli sulla capacità:

$$
fl_{iv}^{fo} \le T^{FO} * l_{iv}
$$
  

$$
\forall i \in S, \qquad \forall v \in F
$$

$$
fl_{iv}^{pr} \le T^{PR} * w_{ij}
$$

$$
\forall i, j \in S
$$

Se i vincoli di flusso sono rispettati, la nuova assegnazione del ponte radio viene confermata. A questo punto, si passa al successivo sito "i" e la procedura di sostituzione del ponte radio ricomincia.

La procedura termina quando sono stati analizzati tutti i siti "i" e, dunque, saranno state decise tutte le sostituzioni del caso. Si avrà, quindi, la nuova matrice dei ponti radio (w) che verrà data in ingresso (assieme alla matrice *l* e agli altri dati) alle varianti del modello.

# *Capitolo 4 VARIANTI PER LA PIANIFICAZIONE INCREMENTALE*

L"obiettivo dell"elaborato è fornire un modello che sia in grado di supportare la pianificazione del backhauling per le reti radiomobili presenti ma soprattutto future. Proprio per questo motivo, si è pensato di sviluppare un modello (presentato nel Capitolo 3) che fosse in grado di ottimizzare la pianificazione della rete di backhauling per tecnologie 3G esistenti e, in seguito, fornire delle varianti del modello che fossero in grado di sviluppare l"upgrade della rete per consentire l"attivazione del servizio LTE.

Le varianti presentate si dividono, dal punto di vista dell"approccio utilizzato, principalmente in due tipologie:

- $\bullet$  A costo minimo
- A disponibilità di budget

La differenza sostanziale è che, nel primo caso l"obiettivo è minimizzare i costi di sviluppo di una rete che rispetti certi requisiti, mentre nel secondo caso si analizza quanto sia possibile massimizzare alcuni indicatori di performance, al variare del budget disponibile. Sarà poi introdotta la possibilità di realizzare dei collegamenti di protezione per aumentare l"affidabilità della rete in caso di guasto.

Inoltre, vengono presentate due varianti del modello base, in cui sono ammessi diversi tipi di collegamento dei siti. In questo modo, è possibile analizzare le differenze in termini di costo di sviluppo della rete, a seconda dei collegamenti utilizzati.

### *4.1. Definizione Parametri e Variabili*

Le varianti del modello si basano sullo stesso scenario generato in precedenza, tenendo conto però dei nuovi valori dei parametri, adeguati ad LTE, e dei risultati del modello di pianificazione 3G.

Analizzando i parametri, quelli che restano invariati rispetto al modello base sono:

- Insieme siti e controller  $(S \in F)$
- Posizioni siti e controller e, quindi distanze  $(D^{SS}_{ij} \in D^{SF}_{iv})$
- Costi fibra ottica e ponte radio ( $C^{FO}$  e  $C^{PR}$ )
- Ritardi introdotti  $(R^{FO} \in R^{PR})$
- $\bullet$  Distanza massima ponte radio  $(D^{PR})$
- $\bullet$  Matrice visibilità ( $V_{ii}$ )
- Capacità richieste dai siti (*Ti*) e capacità massime del mezzo trasmissivo  $(T^{FO}$  e  $T^{PR})$

I parametri nuovi o modificati, invece, sono:

- Capacità LTE richieste dai siti  $(T^{LTE}_{i})$
- Requisito di latenza massima LTE  $(R^{LTE})$ , che sostituisce il requisito di latenza 3G ( $R^{UMTS}$ )
- Matrice realizzazioni fibre ottiche modello base, equivalente alla variabile "*l*" (*L OLD iv*)
- Matrice realizzazioni ponti radio modello base, equivalente alla variabile "w" modificata dal metodo euristico (W*OLD ij*)

L"introduzione tra i parametri delle matrici dei collegamenti realizzati nel modello base, consente al modello incrementale di installare i medesimi collegamenti senza che essi contribuiscano di nuovo all"incremento dei costi di realizzazione.

Le variabili che non cambiano rispetto al modello base sono:

Variabile di collegamento in fibra ottica tra sito e controller (binaria)

$$
l_{iv} = \begin{cases} 1, & \text{se sito i è collegato FO a controller } v \\ & 0, & \text{altrimenti} \end{cases}
$$
\n
$$
\forall i \in S, \quad \forall v \in F
$$

Variabile di collegamento in ponte radio tra sito e sito (binaria)

$$
w_{ij} = \begin{cases} 1, & \text{se sito i è collegato PR a sito j} \\ & 0, & \text{altrimenti} \\ & \forall i, j \in S \end{cases}
$$

Variabile di flusso su fibra ottica

$$
f_{ivz}^{fo} \ge 0
$$
  

$$
\forall i, z \in S, \qquad \forall v \in F
$$

Variabile di flusso su ponte radio

$$
f_{ijz}^{pr} \ge 0
$$
  

$$
\forall i, j, z \in S
$$

Nel modello incrementale, viene introdotta anche la possibilità di installare un ponte radio di tipo innovativo, che meglio si adatta ai requisiti trasmissivi di LTE. Questa tecnologia è in grado di fornire prestazioni migliori in termini di capacità, a fronte di un costo maggiore. Per dare la possibilità di scelta tra le due tipologie, la variabile di installazione del ponte radio (*w*), viene integrata da un secondo insieme di variabili:

$$
k_{ij} = \begin{cases} 1, & \text{se si installa ponte radio innovativo da i a j} \\ 0, & \text{altrimenti} \end{cases}
$$

$$
\forall i, j \in S
$$

Questa variabile compare sempre associata alla variabile w e si ha l"installazione del ponte radio innovativo quando entrambe sono poste a 1. Chiaramente, *kij* potrà essere posto a 1 solo laddove w*ij =1*. Questo verrà garantito mediante un vincolo.

Con la possibilità di installazione di un ponte radio innovativo, vengono introdotti tre parametri aggiuntivi:

- Costo aggiuntivo ponte radio innovativo  $(C^{INN})$
- Riduzione distanza raggiungibile ponte radio innovativo (D*INN*)
- Capacità aggiuntiva ponte radio innovativo (T*INN*)

Come per la variabile *k*, anche i tre parametri vanno a integrare i valori di costo, distanza e capacità dei normali ponti radio, quindi andranno sommati (o sottratti, nel caso della distanza massima). Per quanto riguarda la distanza, è noto che i ponti radio innovativi, operando a frequenze molto elevate, presentano forti problemi di attenuazione. Per questo motivo, la massima distanza raggiungibile deve essere inferiore rispetto ai normali ponti radio (*D PR* - D *INN* ).

## *4.2. Modello di Pianificazione Incrementale a Costo Minimo*

In linea di principio, la pianificazione incrementale a costo minimo segue le stesse logiche del modello di pianificazione 3G. L"unica differenza, oltre all"adeguamento del valore di alcuni parametri alle specifiche di LTE, è l"introduzione della possibilità di scelta tra ponte radio "normale" e ponte radio "innovativo" .

### *4.2.1. Funzione Obiettivo*

L"obiettivo di questo modello è quello di effettuare l"upgrade del backhauling, in modo da garantire la possibilità di attivazione del servizio LTE sui siti, minimizzando i costi di realizzazione. Partendo da una topologia di rete 3G già sviluppata, i costi del modello saranno costituiti solo dalla realizzazione di nuovi collegamenti, non presenti nell"architettura 3G ed indispensabili per poter effettuare l"upgrade.

La funzione obiettivo sarà dunque questa:

$$
\begin{aligned}\n\text{minimize} & \sum_{i \in S, j \in S} \left( w_{ij} * \left( \left( 1 - W_{ij}^{OLD} \right) * C^{PR} \right) + k_{ij} * C^{INN} \right) \\
& \quad + \sum_{i \in S, v \in F} \left( l_{iv} * \left( 1 - L_{iv}^{OLD} \right) * C^{FO} * D_{iv}^{SF} \right)\n\end{aligned}
$$

E' possibile notare come, dove  $W_{ii}^{OLD}$  e  $L_{iv}^{OLD}$  sono 1, potrà essere installato un collegamento (w o *l*) a costo zero. Inoltre, sommando la componente di costo dovuta al ponte radio innovativo, si potranno avere tre possibilità di costo, in caso di link in ponte radio (Tabella 4.1).

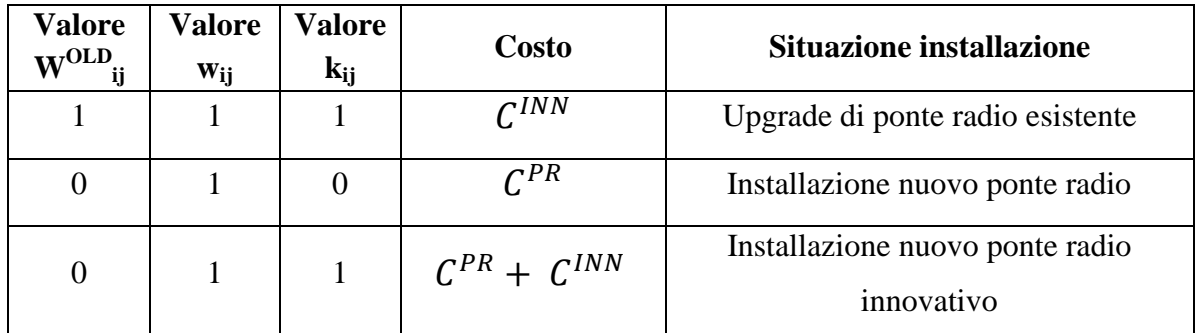

### *4.2.2. Vincoli del Modello*

I vincoli sono, sostanzialmente, gli stessi del modello base. Vengono apportate le modifiche necessarie ad introdurre l"opzione dei ponti radio innovativi e a permettere l'installazione di LTE.

COLLEGAMENTO

$$
\sum_{v \in F} l_{iv} + \sum_{j \in S} w_{ij} = 1
$$
  

$$
\forall i \in S
$$

DISTANZA PONTE RADIO

$$
w_{ij} * D_{ij}^{SS} \le (D^{PR} - D^{INN} * k_{ij}) * V_{ij}
$$
  

$$
\forall i, j \in S
$$

FLUSSO SORGENTE FIBRA OTTICA

$$
f_{ivi}^{fo} = (T_i + T_i^{LTE}) * l_{iv}
$$
  

$$
\forall i \in S, \qquad \forall v \in F
$$

FLUSSO SORGENTE PONTE RADIO

$$
f_{iji}^{pr} = (T_i + T_i^{LTE}) * w_{ij}
$$
  

$$
\forall i, j \in S
$$

• BILANCIO FLUSSI

$$
\sum_{i \in S} f_{ijz}^{pr} = \sum_{v \in F} f_{jvz}^{fo} + \sum_{l \in S} f_{jlz}^{pr}
$$

$$
\forall j, z \in S, j \neq z
$$

FLUSSO CORE NETWORK

$$
\sum_{j \in S, v \in F} f_{jvz}^{fo} = (T_z + T_z^{LTE})
$$
  

$$
\forall z \in S
$$

CAPACITA" FIBRA OTTICA

$$
\sum_{z \in S} f_{jvz}^{fo} \le T^{FO} * l_{jv}
$$
  

$$
\forall i \in S, \quad \forall v \in F
$$

CAPACITA" PONTE RADIO

$$
\sum_{z \in S} f_{ijz}^{pr} \le T^{PR} * w_{ij} + T^{INN} * k_{ij}
$$
  

$$
\forall i, j \in S
$$

### LATENZA

$$
\sum_{i \in S, v \in F} \left( \left( \frac{f_{ivj}^{fo}}{(T_j + T_j^{LTE})} \right) * D_{iv}^{SF} * R^{FO} \right) + \sum_{z, i \in S} \left( \left( \frac{f_{zij}^{pr}}{(T_j + T_j^{LTE})} \right) * R^{PR} \right) \leq R^{LTE}
$$

 $\forall j \in S$ 

Oltre ai vincoli del modello base, viene aggiunto il vincolo che garantisce il legame tra le variabili *k* e w. Infatti, per poter installare un ponte radio innovativo  $(k_{ij} = l)$ anche la variabile di ponte radio deve essere messa a 1 (w*ij*). Questo è fondamentale in quanto, come è possibile notare sia dalla funzione obiettivo che dai vincoli sulla distanza massima del ponte radio e sulla latenza, il costo, la distanza e la capacità del ponte radio innovativo vengono calcolate in modo incrementale (o decrementale, nel caso della distanza) rispetto al valore del ponte radio normale.

### PONTE RADIO INNOVATIVO

$$
k_{ij} \leq w_{ij}
$$

$$
\forall i, j \in S
$$

### *4.3. Modello di Pianificazione Incrementale con Budget*

Nelle applicazioni reali, spesso non è possibile pianificare con l"obiettivo di minimizzare i costi. Infatti, non sempre è possibile affrontare la spesa totale risultante. Per questo motivo, viene proposto un modello di pianificazione incrementale in cui i costi di realizzazione non compaiono più nella funzione obiettivo ma diventano un vincolo.

L"obiettivo è quello di monitorare come si evolve la rete di backhauling, al variare del budget a disposizione per l"upgrade, cercando di massimizzare o minimizzare uno degli altri aspetti che influenzano la pianificazione. In questo caso, si è pensato che l"aspetto più interessante da massimizzare fosse la capacità che la rete è in grado di fornire ai siti, in modo da identificare eventuali colli di bottiglia per la diffusione del servizio LTE.

Ci si pone, quindi, l"obiettivo, partendo dalle richieste di capacità 3G, di aumentare i valori di capacità fornita ai siti fino a delle soglie che consentano di attivare sui siti sia il servizio 3G che LTE. Queste soglie vengono ottenute moltiplicando i valori di capacità (*Ti*) per un fattore M.

### *4.3.1. Funzione Obiettivo*

L"approccio utilizzato consiste nel partire proprio dalla soglia massima e dare la possibilità al modello, tramite l"introduzione di una penalità, di abbassare il valore di capacità raggiunta, fino ad un valore che consenta di rispettare tutti i vincoli. Per questo motivo, i termini che indicano le capacità compariranno sempre in una forma di tipo:

$$
T_i * (M-p)
$$

Dove "M" rappresenta il fattore moltiplicativo di soglia della capacità, mentre "p" è un termine generico per indicare le penalità che verranno specificate in seguito. In sostanza, si utilizza un approccio "Min-Max", in quanto si cerca di minimizzare la massima penalità introdotta.

Vengono quindi introdotti un parametro (fattore moltiplicativo M) e tre insiemi di variabili per gestire la penalità:

• Penalità su link in fibra ottica

$$
p_{iv}^{fo} \ge 0
$$
  

$$
\forall i \in S, \qquad \forall v \in F
$$

• Penalità su link in ponte radio

$$
p_{ij}^{pr} \ge 0
$$
  

$$
\forall i, j \in S
$$

Penalità massima

$$
p^{max} \ge 0
$$

Il vantaggio di avere tre variabili di penalità, invece di una, è che in questo modo si può assegnare una penalità diversa su ogni singola tratta della rete e il modello cercherà di minimizzare la penalità più alta presente in rete. Se sostituissimo le tre variabili con una sola, le capacità su ogni link verrebbero limitate al valore (di moltiplicatore) della tratta più problematica.

Oltre alle variabili di penalità, viene aggiunto anche il parametro che indica il budget disponibile per l"upgrade (*B*). Il resto dei parametri e delle variabili rimangono immutati, rispetto al modello incrementale a costo minimo.

La funzione obiettivo risulta quindi:

### minimize  $p^{\bar{m}}$

### *4.3.2. Vincoli del Modello*

I primi vincoli, che vengono introdotti, sono i due vincoli che impongono che la penalità massima sia pari alla maggiore tra tutte le penalità introdotte sui link.

MASSIMA PENALITA" FIBRA OTTICA

$$
p^{max} \ge p_{iv}^{fo}
$$
  

$$
\forall i \in S, v \in F
$$

### MASSIMA PENALITA" PONTE RADIO

$$
p^{max} \ge p_{ij}^{pr}
$$

$$
\forall i, j \in S
$$

Inoltre, vengono utilizzati due vincoli che limitano la possibilità di introdurre penalità solo sui link realizzati e, allo stesso tempo, limitano il valore massimo di penalizzazione al valore del moltiplicatore (M).

### PENALIZZAZIONE FIBRA OTTICA

$$
p_{iv}^{fo} \le l_{iv} * M
$$

$$
\forall i \in S, v \in F
$$

### PENALIZZAZIONE PONTE RADIO

$$
p_{ij}^{pr} \le w_{ij} * M
$$

$$
\forall i, j \in S
$$

Un altro vincolo di fondamentale importanza è il vincolo sul budget. Questo viene strutturato nello stesso modo della funzione obiettivo del modello incrementale a costo minimo, dato che i costi dei collegamenti vengono calcolati analogamente alla versione precedente.

BUDGET

$$
\sum_{i \in S, j \in S} (w_{ij} * ((1 - W_{ij}^{OLD}) * C^{PR}) + k_{ij} * C^{INN}))
$$
  
+ 
$$
\sum_{i \in S, v \in F} (l_{iv} * (1 - L_{iv}^{OLD}) * C^{FO} * D_{iv}^{SF}) \le B
$$

Gli altri vincoli, sono gli stessi del modello incrementale a costo minimo, con l"unica differenza che la capacità fornita ai siti è sempre esplicitata nella forma:

$$
T_i*(M-p)
$$

COLLEGAMENTO

$$
\sum_{v \in F} l_{iv} + \sum_{j \in S} w_{ij} = 1
$$
  

$$
\forall i \in S
$$

DISTANZA PONTE RADIO

$$
w_{ij} * D_{ij}^{SS} \le (D^{PR} - D^{INN} * k_{ij}) * V_{ij}
$$
  

$$
\forall i, j \in S
$$

FLUSSO SORGENTE FIBRA OTTICA

$$
f_{ivi}^{fo} = T_i * ((M * l_{iv}) - p_{iv}^{fo})
$$
  

$$
\forall i \in S, \qquad \forall v \in F
$$

FLUSSO SORGENTE PONTE RADIO

$$
f_{iji}^{pr} = T_i * ((M * w_{ij}) - p_{ij}^{pr})
$$
  

$$
\forall i, j \in S
$$

BILANCIO FLUSSI

$$
\sum_{i \in S} f_{ijz}^{pr} = \sum_{v \in F} f_{jvz}^{fo} + \sum_{l \in S} f_{jlz}^{pr}
$$

$$
\forall j, z \in S, j \neq z
$$

FLUSSO CORE NETWORK

$$
\sum_{j \in S, v \in F} f_{jvz}^{fo} = T_z * (M - (\sum_{v \in F} p_{zv}^{fo} + \sum_{j \in S} p_{zj}^{pr}))
$$
  

$$
\forall z \in S
$$

CAPACITA" FIBRA OTTICA

$$
\sum_{z \in S} f_{ivz}^{fo} \le T^{FO} * l_{iv}
$$
  

$$
\forall i \in S, \quad \forall v \in F
$$

CAPACITA" PONTE RADIO

$$
\sum_{z \in S} f_{ijz}^{pr} \le T^{PR} * w_{ij} + T^{INN} * k_{ij}
$$
  

$$
\forall i, j \in S
$$

LATENZA

$$
\sum_{i \in S, v \in F} \left( \left( \frac{f_{ivj}^{fo}}{T_j} \right) * D_{iv}^{SF} * R^{FO} \right) + \sum_{z, i \in S} \left( \left( \frac{f_{zij}^{pr}}{T_j} \right) * R^{PR} \right) \le R^{LTE}
$$
  

$$
* \left( M - \left( \sum_{v \in N} p_{jv}^{fo} + \sum_{i \in S} p_{ji}^{pr} \right) \right)
$$
  

$$
\forall j \in S
$$

PONTE RADIO INNOVATIVO

$$
k_{ij} \le w_{ij}
$$

$$
\forall i, j \in S
$$

E" possibile notare come, nei vincoli su Flusso Core Network e Latenza, venga usata questa espressione :

$$
\left(M - \left(\sum_{v \ in F} p_{jv}^{fo} + \sum_{i \ in s} p_{ji}^{pr}\right)\right)
$$

Essa viene utilizzata per calcolare la capacità fornita a un sito qualsiasi, senza sapere a priori se questo è collegato in fibra ottica o ponte radio. Il problema non si pone, in quanto, il sito può avere un solo collegamento in uplink, per cui si possono sommare le due penalità, dato che una delle due sommatorie sarà sicuramente pari a zero. Nel vincolo sulla latenza, questa espressione dovrebbe moltiplicare le richieste di capacità poste a denominatore (*T*) ma, così facendo, il vincolo non sarebbe più lineare. Per questo motivo, viene portata a destra dell"uguale.

# *4.4. Varianti di Pianificazione Incrementale con Protezione*

Un altro aspetto, che può essere interessante considerare, è quello di installare dei link di "protezione", che garantiscano la continuità del servizio, anche in caso di caduta di un collegamento. Le considerazioni che portano all"idea di introdurre una protezione sono principalmente due:

- Le reti in fibra ottica di tipo PON (come trattato nel paragrafo 1.4.3) sono sensibili ai guasti, in quanto questi portano al disservizio di tutte le ONU collegate a quel ramo
- Facendo ottimizzazione a costo minimo (o comunque con budget limitati), le topologie della rete risultante, sono principalmente "ad albero" o addirittura "a catena". Come detto nel paragrafo 2.1.1, il problema di queste topologie è quello della sensibilità a i guasti.

Chiaramente, più viene estesa la protezione, fino ai siti più periferici, e più l"affidabilità della rete aumenta. L"idea di proteggere l"intera architettura risulta però inapplicabile, a causa dell"elevata onerosità. Un ragionevole compromesso può essere rappresentato dalla creazione di percorsi di backup per i collegamenti che, trasportando il traffico di più siti, in caso di guasto causerebbero maggior disservizio. Quindi, la protezione verrà effettuata sui collegamenti in fibra ottica tra siti e controller.

Vengono proposte due tipologie di protezione:

- Verso un altro controller
- Verso un altro sito, a sua volta collegato in fibra ottica a un controller

Queste tipologie possono essere integrate sia al modello base che alle varianti, semplicemente introducendo degli insiemi di variabili aggiuntivi e alcuni vincoli (o parti di vincolo).

### *4.4.1. Protezione verso Controller*

La prima tipologia di protezione impone che, per ogni sito che viene collegato in fibra ottica ad un controller, venga predisposto un altro link in fibra ottica verso un altro controller (Figura 4.1, in giallo il collegamento di protezione)

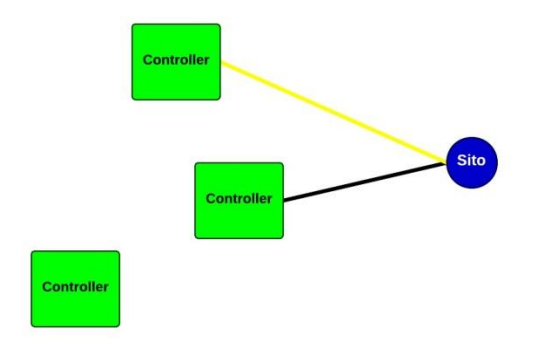

**Figura 4.1: Esempio di Protezione verso Controller**

Non viene specificato a quale altro controller collegarsi ma, avendo i link in fibra ottica costo proporzionale alla distanza, il modello tenderà ad effettuare il collegamento di protezione verso il secondo controller più vicino.

Al fine di implementare questa tipologia di protezione, è necessario introdurre due insiemi di nuove variabili dedicate al nuovo link di backup.

Variabile di realizzazione del collegamento

$$
l_{ig}^{p} = \begin{cases} 1, & \text{se sito i è collegato FO a controller g} \\ & 0, & \text{altrimenti} \end{cases}
$$
\n
$$
\forall i \in S, \quad \forall g \in F
$$

Variabile di flusso sul link di protezione

$$
f_{igz}^{lp} \ge 0
$$
  

$$
\forall i, z \in S, \qquad \forall g \in F
$$

La protezione è dedicata e il collegamento viene sempre lasciato scarico da traffico, a meno di guasti. Tuttavia, è importante prevedere un flusso pari a quello del link principale, in quanto deve essere in grado di sostituirlo.

Analizzando le aggiunte da fare al modello, si parte dalla creazione di un link di protezione per ogni sito collegato in fibra ottica a un controller. Concettualmente, questo si traduce in una semplice equazione:

$$
\sum_{v \in F} l_{iv} = \sum_{g \in F} l_{ig}^{p}
$$
  

$$
\forall i \in S, \quad g \neq v
$$

E" noto che, se il sito è connesso in fibra ottica, il link verso il controller è unico. Verrà, dunque, creato un link di protezione, diretto ad un controller diverso da quello del link principale. L"equazione, tradotta in linguaggio di programmazione lineare intera, viene spezzata in due vincoli:

### ESISTENZA PROTEZIONE

$$
\sum_{v \in F} l_{iv} = \sum_{g \in F} l_{ig}^{p}
$$

$$
\forall i \in S
$$

CONTROLLER DIFFERENTE

$$
l_{iv} + l_{iv}^p \le 1
$$
  

$$
\forall i \in S, v \in F
$$

Il primo vincolo garantisce l"esistenza e unicità del link di backup mentre il secondo evita che la protezione segua lo stesso percorso del link principale.

L"installazione dei collegamenti di protezione comporta un costo aggiuntivo, che viene calcolato come costo di un normale collegamento in fibra ottica ed aggiunto nella funzione obiettivo (nel caso di ottimizzazione a costo minimo) o nel vincolo di budget (nel caso di ottimizzazione a budget). La parte di costo aggiunta nelle equazioni è:

$$
\cdots + \sum_{i \in S, g \in F} (l_{ig}^p * C^{FO} * D_{ig}^{SF})
$$

Inoltre, vengono aggiunti dei vincoli per impostare il flusso teorico sul collegamento di protezione, pari a quello sul link principale. Questa operazione viene effettuata tramite due vincoli:

ESISTENZA FLUSSO PROTEZIONE

$$
\sum_{z \in S} f_{igz}^{lp} \leq T^{FO} * l_{ig}^p
$$
  

$$
\forall i \in S, \quad \forall g \in F
$$

### VALORE FLUSSO PROTEZIONE

$$
\sum_{v \in F} f_{ivz}^{fo} = \sum_{g \in F} f_{igz}^{lp}
$$

$$
\forall i, z \in S
$$

Il primo vincolo garantisce l"esistenza del flusso di protezione solo sui collegamenti di backup installati e che questo non superi il limite di capacità massima della fibra ottica. Il secondo vincolo garantisce che il flusso generato da un qualsiasi sito, che transita su un collegamento sito-controller, dovrà avere una componente equivalente sul link di protezione associato a quel collegamento. Come accennato in

precedenza, i flussi sul link di protezione sono solo teorici, in quanto, normalmente viene lasciato scarico. Infatti, non vengono inseriti nel bilancio dei flussi.

Questo valore è, però, fondamentale per controllare che il vincolo sulla latenza sia rispettato anche nel caso in cui il collegamento di protezione si sostituisca al link principale guasto. Per fare ciò, viene inserito un vincolo analogo a quello sul link principale:

#### LATENZA PROTEZIONE

$$
\sum_{i \in S, v \in F} \left( \left( \frac{f_{ivj}^{lp}}{(T_j + T_j^{LTE})} \right) * D_{iv}^{SF} * R^{FO} \right) + \sum_{z, i \in S} \left( \left( \frac{f_{zij}^{pr}}{(T_j + T_j^{LTE})} \right) * R^{PR} \right) \leq R^{LTE}
$$

 $\forall j \in S$ 

Chiaramente, nel caso in cui la protezione fosse implementata nel modello di pianificazione incrementale con budget, assieme ai valori di capacità fornita (*T*) sarebbero presenti i valori di penalizzazione ( $p^{fo}$  e  $p^{pr}$ ).

### *4.4.2. Protezione verso Sito*

Analizzando il comportamento del modello con l"introduzione della funzione di protezione verso i controller è possibile notare una tendenza diffusa. Se si considerano due controller vicini, per questioni di costo, i collegamenti di protezione dei siti saranno sempre uno verso l"altro, creando così delle protezioni "ad X".

Per questo motivo, si è pensato ad una seconda tipologia di protezione in cui i siti vengano collegati non più direttamente ad un controller, bensì ad un altro sito, a sua volta connesso in fibra ottica verso un altro controller. Anche in questo caso, visto che il collegamento di protezione è in fibra ottica, il modello tenderà ad installarlo verso il sito più vicino che rispetta i requisiti. In Figura 4.2 è rappresentata la logica che ha portato a questa scelta.

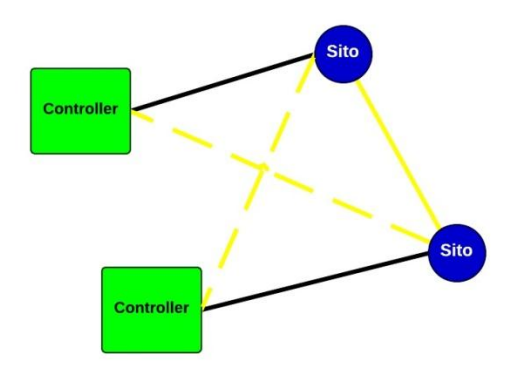

**Figura 4.2: Esempio di Protezione verso Sito**

E" evidente che questa tipologia è decisamente più economica della prima, in quanto con un solo collegamento è possibile proteggere due link. La lunghezza dei collegamenti di protezione complessivi sarà quindi molto minore e, con essa, il costo aggiuntivo introdotto dalla protezione.

In compenso, la formulazione che consente di implementarla è più complessa. In questo caso, sono necessari tre insiemi di variabili:

Variabile di realizzazione del collegamento

$$
l_{ij}^{p} = \begin{cases} 1, & \text{se sito i è collegato F0 a sito j} \\ 0, & \text{altrimenti} \end{cases}
$$
\n
$$
\forall i, j \in S
$$

Variabile di flusso sul link di protezione

$$
f_{ijz}^{lp} \ge 0
$$
  

$$
\forall i, j, z \in S, \qquad \forall g \in F
$$

Variabile di costo protezione

$$
c_{ij}^{LP} \in [0,1]
$$
  

$$
\forall i, j \in S
$$

La variabile di costo binaria risulta necessaria in quanto, in caso di installazione di un link di protezione, il costo del collegamento dovrà essere unico, indipendentemente dal fatto che esso svolga la funzione di backup per entrambi i siti o per uno solo. Per chiarire meglio questa problematica, si possono osservare i vincoli che garantiscono l"installazione dei link di protezione.

CONTROLLO PROTEZIONE PER "i"

$$
l_{ij}^p \le \sum_{v \in F} l_{iv}
$$
  

$$
\forall i, j \in S
$$

• CONTROLLO PROTEZIONE PER "j"

$$
l_{ij}^p \le \sum_{v \in F} l_{jv}
$$
  

$$
\forall i, j \in S
$$

### ESISTENZA PROTEZIONE

$$
\sum_{v \in F} l_{iv} = \sum_{j \in S, j \neq i} l_{ij}^{p}
$$
  

$$
\forall i \in S
$$

I primi due vincoli garantiscono che i link di protezione siano installati solo tra siti collegati in fibra ottica ai controller mentre il terzo assicura l"esistenza di un collegamento di backup uscente da ogni sito collegato in fibra ottica.

E" stato introdotto un ulteriore vincolo che serve ad individuare i link che svolgono funzione di backup bidirezionale ( $l_i^l$  $\begin{cases} p \\ ij \end{cases} = l_j^p$  $\frac{p}{q} = 1$ ), per evitare che gli venga attribuito un costo doppio.

### CONTEGGIO DOPPIE PROTEZIONI

$$
\frac{l_{ij}^p + l_{ji}^p}{2} \ge c_{ij}^{LP}
$$
  

$$
\forall i, j \in S
$$

Quindi, nel vincolo di budget (o nella funzione obiettivo), i costi dovuti ai link di protezione verranno aggiunti come segue:

$$
\ldots + \sum_{i,j \in S} \left( l_{ij}^{p} * C^{FO} * D_{ij}^{SS} \right) - \sum_{i,j \in S} \left( \left( \frac{c_{ij}^{LP}}{2} \right) * C^{FO} * D_{ij}^{SS} \right)
$$

La variabile di costo binaria viene dimezzata in quanto, anch"essa, sarà incrementata su entrambi i versi del collegamento ( $c_{ii}^{LP} = c_{ii}^{LP} = 1$ ).

Grazie a questa formulazione, al modello è consentita la realizzazione di topologie come quella illustrata in Figura 4.3, considerando una volta sola il costo per ogni collegamento di backup. Senza questi vincoli, dovendo installare un link di protezione per ogni sito, uno dei due collegamenti sarebbe costato doppio.

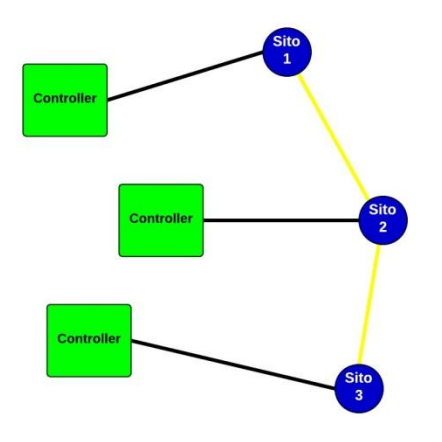

**Figura 4.3: Esempio doppia protezione verso i siti**

Anche con questa tipologia di protezione, sono stati inseriti i vincoli sui flussi, per garantire che il link di protezione possa sostituire al collegamento principale.

ESISTENZA FLUSSO PROTEZIONE

$$
\sum_{z \in S} fprot(i, j, z) \le T^{FO} * l_{ij}^p
$$
  

$$
\forall i, j \in S
$$

VALORE FLUSSO PROTEZIONE

$$
\sum_{v \in F} f_{ivz}^{fo} = \sum_{j \in S, j \neq i} f_{ijz}^{lp}
$$

$$
\forall i, z \in S
$$
Con questo tipo di protezione, viene introdotto un terzo vincolo sulla capacità del link:

 $\bullet$  CONTROLLO CAPACITA' CON PROTEZIONE

$$
\sum_{z \in S} f_{ivz}^{fo} + \sum_{j,z \in S} f_{jiz}^{lp} \le T^{FO} * l_{iv}
$$
  

$$
\forall i \in S, \quad \forall v \in F
$$

Questo vincolo serve a garantire che, in caso di caduta di un link, il collegamento tra il sito a cui si è connessi per protezione e il controller, riesca a supportare il traffico in uplink entrante al sito, in aggiunta a tutto il traffico del ramo connesso alla protezione.

Per evitare di aumentare ulteriormente la complessità della formulazione, non è stato considerato alcun vincolo sulla latenza del collegamento di protezione. Tuttavia, ciò non rappresenta una forte limitazione in quanto:

- Trattandosi di collegamenti in fibra ottica, il ritardo introdotto è minimo
- Essendo collegamenti di backup, in caso di guasto, si è disposti ad accettare anche un latenza più alta. La cosa fondamentale resta evitare il disservizio.

# *4.5. Varianti Modello Base*

Oltre alle varianti con finalità di upgrade della rete, sono state pensate delle varianti del modello base, in cui vengono modificate le modalità di collegamento dei siti. Questi modelli hanno lo scopo di evidenziare le diverse soluzioni, a livello di topologia e di costi, nella creazione della rete di backhauling con differenti politiche e tecnologie di collegamento.

## *4.5.1. Variante Solo Fibra Ottica*

In questa variante non viene considerata la tipologia di collegamento in ponte radio tra due siti. Le variabili di installazione dei ponti radio vengono sostituite da variabili identiche ma che si riferiscono a link in fibra ottica tra sito e sito:

$$
l_{ij}^{SS} = \begin{cases} 1, & se \text{ sito } i \text{ è collegato F0 a sito } j \\ 0, & altrimenti \end{cases}
$$
\n
$$
\forall \ i, j \in S
$$

Anche la variabile di flusso su ponte radio viene sostituita da una variabile analoga, riferita alla fibra ottica.

$$
f_{ijz}^{ss} \ge 0
$$
  

$$
\forall i, j, z \in S
$$

Nella funzione obiettivo, viene modificato il calcolo del costo riferito ai collegamenti sito-sito che, chiaramente, diventerà proporzionale alla distanza.

$$
minimize \sum_{i \in S, j \in S} (l_{ij}^{ss} * C^{FO} * D_{ij}^{SS}) + \sum_{i \in S, v \in F} (l_{iv} * C^{FO} * D_{iv}^{SF})
$$

L"unico vincolo che viene modificato è quello sulla capacità massima del collegamento sito-sito:

CAPACITA" FIBRA OTTICA SITO-SITO

$$
\sum_{z \in S} f_{ijz}^{ss} \le T^{FO} * l_{ij}^{ss}
$$

$$
\forall i, j \in S
$$

CAPACITA" FIBRA OTTICA

$$
\sum_{z \in S} f_{ivz}^{fo} \le T^{FO} * l_{iv}
$$
  

$$
\forall i \in S, \qquad \forall v \in F
$$

I restanti vincoli sono formulati in maniera analoga al modello base. Chiaramente, non è più necessario il vincolo sulla distanza massima del ponte radio.

COLLEGAMENTO

$$
\sum_{v \in F} l_{iv} + \sum_{j \in S} l_{ij}^{ss} = 1
$$
  

$$
\forall i \in S
$$

### FLUSSO SORGENTE FIBRA OTTICA VERSO CONTROLLER

$$
f_{ivi}^{fo} = T_i * l_{iv}
$$
  

$$
\forall i \in S, \qquad \forall v \in F
$$

FLUSSO SORGENTE FIBRA OTTICA VERSO SITO

$$
f_{iji}^{ss} = T_i * l_{ij}^{ss}
$$

$$
\forall i, j \in S
$$

• BILANCIO FLUSSI

$$
\sum_{i \in S} f_{ijz}^{ss} = \sum_{v \in F} f_{jvz}^{fo} + \sum_{l \in S} f_{jlz}^{ss}
$$

$$
\forall j, z \in S, j \neq z
$$

FLUSSO CORE NETWORK

$$
\sum_{j \in S, v \in F} f_{jvz}^{fo} = T_i
$$
  

$$
\forall z \in S
$$

LATENZA

$$
\sum_{i \in S, v \in F} \left( \left( \frac{f_{ivj}^{fo}}{T_j} \right) * D_{iv}^{SF} * R^{FO} \right) + \sum_{z, i \in S} \left( \left( \frac{f_{zij}^{ss}}{T_j} \right) * R^{PR} \right) \le R^{UMTS}
$$
  

$$
\forall j \in S
$$

Oltre ai normali vincoli del modello, viene aggiunto un vincolo che limita il numero massimo di flussi in ingresso ad un sito. Il vincolo si rende necessario perchè, avendo la fibra ottica elevata capacità, si rischia di avere delle situazioni con una catena con molti hop oppure una "stella ", ovvero molti siti collegati tutti allo stesso sito da cui riparte un solo collegamento, e questo aumenta il rischio che un guasto crei un disservizio per molti siti.

## MASSIMO FLUSSI SU LINK

$$
\sum_{j,z \in S} \left( \frac{f_{jiz}^{ss}}{T_j} \right) \le N_{MAX}
$$
  

$$
\forall i \in S
$$

Con questa formulazione, è garantito che, ad ogni sito collegato in fibra ottica ad un controller, siano collegati (direttamente o tramite più hop), al massimo  $N_{MAX}$  altri siti.

## *4.5.2. Variante Mista*

La variante mista è l"integrazione tra il modello base e la variante che ammette solo collegamenti in fibra ottica. Essa permette tre tipi di link:

- Fibra ottica point-to-point tra sito e Controller
- Fibra ottica point-to-point tra sito e sito
- Ponte radio tra sito e sito

In pratica, viene data al modello la possibilità di scegliere, per i collegamenti tra sito-sito, tra il ponte radio e la fibra ottica, a seconda di quale delle due sia più conveniente (sempre rispettando i vincoli). Verranno quindi utilizzati sei insiemi di variabili, di cui tre di installazione e tre di flusso.

Variabile di collegamento in fibra ottica tra sito e controller (binaria)

$$
l_{iv} = \begin{cases} 1, & \text{se sito i è collegato FO a controller } v \\ & 0, & \text{altrimenti} \end{cases}
$$
\n
$$
\forall i \in S, \quad \forall v \in F
$$

Variabile di collegamento in ponte radio tra sito e sito (binaria)

$$
w_{ij} = \begin{cases} 1, & \text{se sito i è collegato PR a sito j} \\ & 0, & \text{altrimenti} \\ & \forall i, j \in S \end{cases}
$$

Variabile di collegamento in fibra ottica tra sito e sito (binaria)

$$
l_{ij}^{ss} = \begin{cases} 1, & se \text{ sito } i \text{ è collegato FO a sito } j \\ 0, & altrimenti \\ \forall i, j \in S \end{cases}
$$

Variabile di flusso su fibra ottica

$$
f_{ivz}^{fo} \ge 0
$$
  

$$
\forall i, z \in S, \qquad \forall v \in F
$$

Variabile di flusso su ponte radio

$$
f_{ijz}^{pr} \ge 0
$$
  

$$
\forall i, j, z \in S
$$

Variabile di flusso su fibra ottica tra sito e sito

$$
f_{ijz}^{ss} \ge 0
$$
  

$$
\forall i, j, z \in S
$$

Nella funzione obiettivo, saranno presenti le componenti di costo relative a tutte e tre le tipologie:

$$
\begin{aligned}\n\text{minimize} & \sum_{i \in S, j \in S} \left( w_{ij} * C^{PR} \right) + \sum_{i \in S, v \in F} \left( l_{iv} * C^{FO} * D_{iv}^{SF} \right) \\
& + \sum_{i \in S, j \in S} \left( l_{ij}^{ss} * C^{FO} * D_{ij}^{SS} \right)\n\end{aligned}
$$

Anche nel vincolo di collegamento, vengono ammesse le tre modalità. Quindi è necessario che il sito sia collegato in uplink con una delle tre possibili tecnologie:

COLLEGAMENTO

$$
\sum_{v \in F} l_{iv} + \sum_{j \in S} l_{ij}^{ss} + \sum_{j \in S} w_{ij} = 1
$$
  

$$
\forall i \in S
$$

I vincoli riguardanti creazione dei flussi, capacità massima e controllo che tutti i flussi arrivino alla core network restano invariati.

FLUSSO SORGENTE FIBRA OTTICA

$$
f_{ivi}^{fo} = T_i * l_{iv}
$$
  

$$
\forall i \in S, \qquad \forall v \in F
$$

FLUSSO SORGENTE PONTE RADIO

$$
f_{iji}^{pr} = T_i * w_{ij}
$$

$$
\forall i, j \in S
$$

FLUSSO SORGENTE FIBRA OTTICA VERSO SITO

$$
f_{iji}^{ss} = T_i * l_{ij}^{ss}
$$

$$
\forall i, j \in S
$$

CAPACITA" FIBRA OTTICA

$$
\sum_{z \in S} f_{jvz}^{fo} \le T^{FO} * l_{jv}
$$
  

$$
\forall j \in S, \quad \forall v \in F
$$

CAPACITA" PONTE RADIO

$$
\sum_{z \in S} f_{ijz}^{pr} \le T^{PR} * w_{ij}
$$
  

$$
\forall j \in S
$$

CAPACITA" FIBRA OTTICA SITO-SITO

$$
\sum_{z \in S} f_{ijz}^{ss} \le T^{FO} * l_{ij}^{ss}
$$

$$
\forall i, j \in S
$$

FLUSSO CORE NETWORK

$$
\sum_{\substack{j \in S, v \in F}} f_{jvz}^{fo} = T_i
$$
  

$$
\forall z \in S
$$

Il bilancio flussi deve considerare il fatto che in uplink ad un sito è possibile avere un link in ponte radio o in fibra ottica, mentre, in downlink, è possibile avere un link in ponte radio (verso un altro sito) o in fibra ottica (verso un controller).

• BILANCIO FLUSSI

$$
\sum_{i \in S} f_{ijz}^{ss} + \sum_{i \in S} f_{ijz}^{pr} = \sum_{v \in F} f_{jvz}^{fo} + \sum_{l \in S} f_{jlz}^{ss} + \sum_{l \in S} f_{jlz}^{pr}
$$

$$
\forall j, z \in S, j \neq z
$$

Anche la latenza deve considerare le componenti di ritardo introdotte da tutte e tre le possibili modalità di collegamento:

LATENZA

$$
\sum_{i \in S, v \in F} \left( \left( \frac{f_{ivj}^{fo}}{T_j} \right) * D_{iv}^{SF} * R^{FO} \right)
$$
  
+ 
$$
\sum_{z, i \in S} \left( \left( \frac{f_{zij}^{SS}}{T_j} \right) * R^{PR} \right) + \sum_{z, i \in S} \left( \left( \frac{f_{zij}^{pr}}{T_j} \right) * R^{PR} \right) \le R^{UMTS}
$$
  

$$
\forall j \in S
$$

Come nella variante con solo fibra ottica, viene limitato il massimo numero di flussi che è possibile trasportare su un link. In questo caso, però, il vincolo viene formulato con l"aggiunta dei possibili collegamenti in ponte radio.

MASSIMO FLUSSI SU LINK

$$
\sum_{j,z \in S} \left( \frac{f_{jiz}^{ss}}{T_j} \right) + \sum_{j,z \in S} \left( \frac{f_{jiz}^{pr}}{T_j} \right) \le N_{MAX}
$$
  

$$
\forall i \in S
$$

In questa variante, viene anche aggiunto un vincolo che impone, nel caso di più hop, che un sito con un link in fibra ottica a valle non possa avere un collegamento in ponte radio a monte. Si preferisce avere delle capacità non-decrescenti dei mezzi trasmissivi tra il sito e il controller, in modo da evitare la creazione di colli di bottiglia sulla tratta.

CONTINUITA" FIBRA OTTICA

$$
\sum_{j \in S} (l_{ji}^{ss} / 10) \leq \sum_{j \in S} l_{ij}^{ss} + \sum_{v \in F} l_{iv}
$$
  

$$
\forall i \in S
$$

Così facendo, è sufficiente che ci sia un link sito-sito in fibra ottica a valle di un sito, per forzare il fatto che il collegamento a monte del sito sia in fibra ottica, verso un altro sito o verso un controller.

# *Capitolo 5 ANALISI DEI RISULTATI*

In questa sezione verranno analizzati i risultati ottenuti implementando i modelli con il linguaggio di programmazione AMPL (A Mathematical Programming Language [30]). Esso permette di compilare modelli di programmazione lineari con una sintassi molto vicina a quella matematica. AMPL non risolve direttamente i modelli ma utilizza dei solver che sono in grado di trovare la soluzione ottima. Nel nostro caso, è stato usato CPLEX che sfrutta le varianti del metodo del simplesso (primale e duale) o i metodi di punto interno. L"analisi delle istanze è stata effettuata con macchine dotate di processore Intel Xeon Quad-Core operante a 2 GHz e con 32 GB di RAM.

## *5.1. Assunzioni dello Scenario*

Per poter svolgere l"ottimizzazione, devono essere decise, oltre alla posizione dei vari siti e Controller, le caratteristiche dei siti, in termini di capacità richiesta e di visibilità con altri siti, e le caratteristiche dei collegamenti, in termini di capacità, massima distanza raggiungibile, costi e latenza. Una volta specificati questi parametri, essi verranno associati ai siti dal generatore di istanze pseudo-casuali, presentato nel prossimo paragrafo.

## *5.1.1. Assunzioni su Capacità e Distanza*

Per quanto riguarda le capacità utilizzate dal modello, è necessario considerare due aspetti:

- Richieste di capacità provenienti dai siti, in termini di domanda di traffico (throughput)
- Limite di capacità del mezzo fisico, trasportabile su un link

Le capacità richieste dai siti dipendono dalla tecnologia radiomobile per cui si vuole fornire il backhauling. Si è ipotizzato di avere tutti siti con tre celle attive, quindi sono stati utilizzati i valori presenti nella terza colonna delle due tabelle presenti in Tabella 5.1.

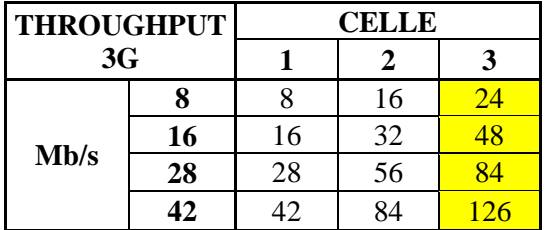

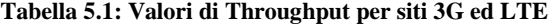

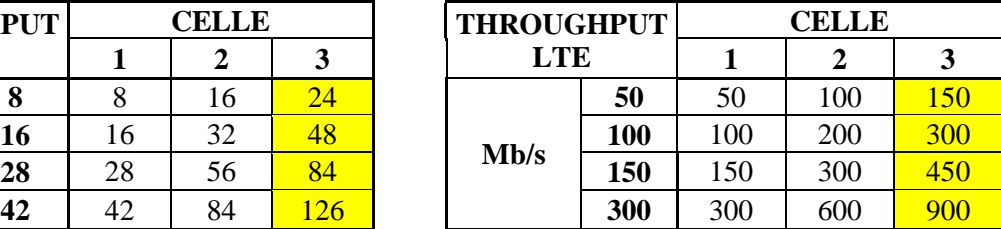

I valori di capacità scelti per LTE rappresentano delle configurazioni di cella adatte a soddisfare, rispettivamente, una bassa, medio-bassa, medio-alta e alta richiesta di traffico.

Per i limiti di capacità dei mezzi trasmissivi, tra tutte le tipologie di collegamento in fibra ottica e ponte radio illustrate nei capitoli precedenti, si è deciso di prendere in considerazione queste tre:

- Fibra ottica: collegamento 10 Gigabit Ethernet con capacità massima di 10 Gbit/s (T*FO* )
- Ponte Radio 3G: Microwave PTP in banda 11-23 GHz con capacità massima di 305 Mbit/s (T*PR*)
- Ponte Radio LTE: E-band PTP in banda 70-80 GHz con capacità massima 1Gbit/s  $(T^{PR} + T^{INN})$

Dal punto di vista della distanza, i collegamenti in ponte radio hanno un limite fisico dipendente dalla banda in frequenza a cui viene trasmesso il segnale. Si è scelto, però, di usare dei valori molto inferiori a quelli presentati nel Capitolo 2, dato che si ipotizza il loro impiego in un ambiente cittadino dove gli ostacoli e i possibili interferenti limitano notevolmente la massima distanza raggiungibile.

Sono stati , quindi, utilizzati i seguenti valori:

- Ponte Radio 3G: 2000m  $(D^{PR})$
- Ponte Radio Innovativo: 1300m  $(D^{PR} D^{INN})$

Non si sono specificati i sottolivelli dei collegamenti 10 GbE e quindi non è stata imposta una lunghezza massima per la fibra ottica. Questa scelta ha due motivazioni:

- Avendo limitato la lunghezza massima dei ponti radio, il fatto di non porre limiti alla lunghezza della fibra ottica non compromette la feasibility del modello
- Viste le dimensioni degli scenari generati, i link di tipo 10 GBASE-L e 10 GBASE-E sono in grado di garantire la raggiungibilità dei controller da qualsiasi posizione

## *5.1.2. Assunzioni sui Costi*

Nel modello proposto si assegnano dei costi fissi all"installazione di un ponte radio mentre dei costi proporzionali alla distanza per un collegamento in fibra ottica. I costi di un collegamento in ponte radio si compongono di installazione più costo della struttura e degli apparati (sia lato downlink che lato uplink), ma si considera di non dover costruire una nuova torre per installare le antenne. I costi per un link in fibra ottica, invece, si compongono dei costi di scavo, posa e materiale più i costi dei ripristini.

Dal punto di vista dei ponti radio sono stati assunti due costi:

- Ponte Radio 3G: 20000  $\in$  ( $C^{PR}$ )
- Ponte Radio Innovativo:  $30000 \in (C^{PR} + C^{INN})$

Come spiegato nel modello, il costo del ponte radio innovativo è costituito dal costo di installazione di un normale ponte radio (20000 €) più i costi dovuti agli apparati innovativi (10000 €).

Dal punto di vista della fibra ottica, il ragionamento è più complesso. I costi complessivi di un collegamento in fibra ottica variano molto tra area rurale ed aree urbane, a media ed alta densità. Oltre a questi costi, però, si deve considerare il fatto che i siti non devono necessariamente essere connessi al controller ma possono essere collegati agli stadi di aggregazione, per poi sfruttare l"infrastruttura in fibra ottica esistente per raggiungere la core network. Questo è un grosso vantaggio, specialmente nelle aree ad alta densità dove ormai le infrastrutture in fibra ottica sono presenti con un"alta capillarità.

In questo modello, si è ipotizzato di avere un"infrastruttura in fibra ottica esistente con un"alta capillarità. Non potendo rappresentare anche l"infrastruttura esistente, si è ipotizzato di assumere un costo di 20 €/m per i link in fibra ottica (*C FO)*. Questo valore di costo può considerarsi adatto a tutte e tre le tipologie di area in quanto nell"area rurale l"infrastruttura presente sarà limitata (e infatti il costo è i 2/3 del complessivo) mentre nelle aree urbane, dove il costo complessivo sarebbe molto superiore, si suppone di poter sfruttare, per la gran parte del collegamento, infrastrutture esistenti e, quindi, a costo nullo (se non per i costi dell"operazione di giunzione).

Ad ogni modo, qualsiasi tipologia di costi può essere integrata nel modello, modificando opportunamente i parametri. E" possibile notare che, analizzando solo l"aspetto dei costi, il collegamento in ponte radio risulta conveniente per siti distanti dal controller più di 1 km.

## *5.1.3. Assunzioni sulla Latenza*

Dall"analisi effettuata nel Capitolo 2, si evince che i requisiti di latenza massima delle varie tecnologie tengono conto di molti fattori, quali tempi di trasmissione, di scheduling, di buffering etc. Per la parte di backhauling, l"interesse è quello di rispettare i valori attesi di latenza riferiti all"attraversamento della rete d"accesso. E" possibile ipotizzare che il ritardo accumulato nella rete d"accesso sia responsabile di circa il 10% della latenza totale, quindi si hanno i due valori di latenza massima a seconda della tecnologia:

- Per reti 3G, 10 ms (a fronte di una latenza complessiva di circa 100ms)  $(R^{UMTS})$
- Per LTE, 2,5 ms (a fronte di una latenza complessiva di circa 20ms)  $(R^{LTE})$

La latenza accumulata nella rete di backhauling è dovuta alla propagazione nei mezzi trasmissivi più l"attraversamento di eventuali nodi intermedi. Come per i costi, vengono assunti valori di latenza introdotta costanti per i ponti radio, mentre proporzionali alla distanza per la fibra ottica:

- Ponte radio: 1 ms per tratta  $(R^{PR})$
- Fibra ottica: 5  $\mu$ s/km ( $R^{FO}$ )

Si può notare facilmente quanto sia più impattante il ponte radio da questo punto di vista. Infatti, sarebbero sufficienti tre tratte consecutive in ponte radio per violare il vincolo sulla latenza per LTE (senza considerare le capacità). Per quanto riguarda la fibra ottica, vengono considerati come trascurabili i ritardi dovuti all"attraversamento di uno stadio di aggregazione.

# *5.2. Generatore di Istanze Pseudo-Casuali*

Il generatore di istanze pseudo-casuali ha la funzione di creare gli scenari, in cui vengono disposti i siti e i controller, e di generare tutti i parametri che è necessario passare come ingresso al modello. I criteri con cui vengono generati i parametri sono quelli dettati dalle assunzioni fatte.

Per fare ciò, è stato compilato uno script Matlab che, oltre alla generazione, si occupa di rappresentare la disposizione dello scenario e di salvare tutti i parametri, utilizzati nel modello, su un file di testo con estensione ".dat".

Le operazioni svolte nella generazione sono:

- Generazione siti e controller
- Generazione capacità richieste e altri parametri
- Creazione matrice visibilità

Queste procedure verranno ora descritte nel dettaglio.

### *5.2.1. Generazione siti e controller*

La generazione dei siti ( insieme  $S = \{1...s\}$  ) e dei controller ( insieme  $F = \{1...t\}$  ) avviene sempre su un"area quadrata di lato 9 km. Vengono generati tre tipi di scenario, che differiscono per il numero di siti e controller, in cui però il rapporto tra numero di siti e controller rimane costante (cambia solo la densità di "popolazione" dello scenario). Questa logica viene usata per simulare i differenti scenari urbani, a seconda della grandezza della città (e quindi del numero di siti presenti a parità di area). Le tre tipologie di scenari presentano:

- $\bullet$  50 siti e 8 controller *(s=50, t=8)*
- 75 siti e 12 controller *(s=75, t=12)*
- $\bullet$  100 siti e 16 controller *(s=100, t=16)*

Questi valori sono stati scelti sulla base dell"ordine di grandezza del numero di siti presenti, in un"area di dimensioni simili, in città italiane di differenti dimensioni. Consultando il Catasto delle Telecomunicazioni, pubblicato sul sito online dell"ARPA (Agenzia Regionale Protezione dell"ambiente), è possibile visualizzare la posizione di tutte le stazioni radio base di tutti gli operatori. In Figura 5.1, è presente l"estratto dal sito ARPA, riguardante le BS presenti a Milano. Si può quantificare che, in un"area quadrata di lato 9km, siano presenti circa 100 BS per operatore (le BS sono solo i punti rossi). Questo è il caso limite, con densità più elevata in Italia. Assumendo questo come punto di partenza, è possibile analizzare situazioni ad alta, media e bassa densità di siti.

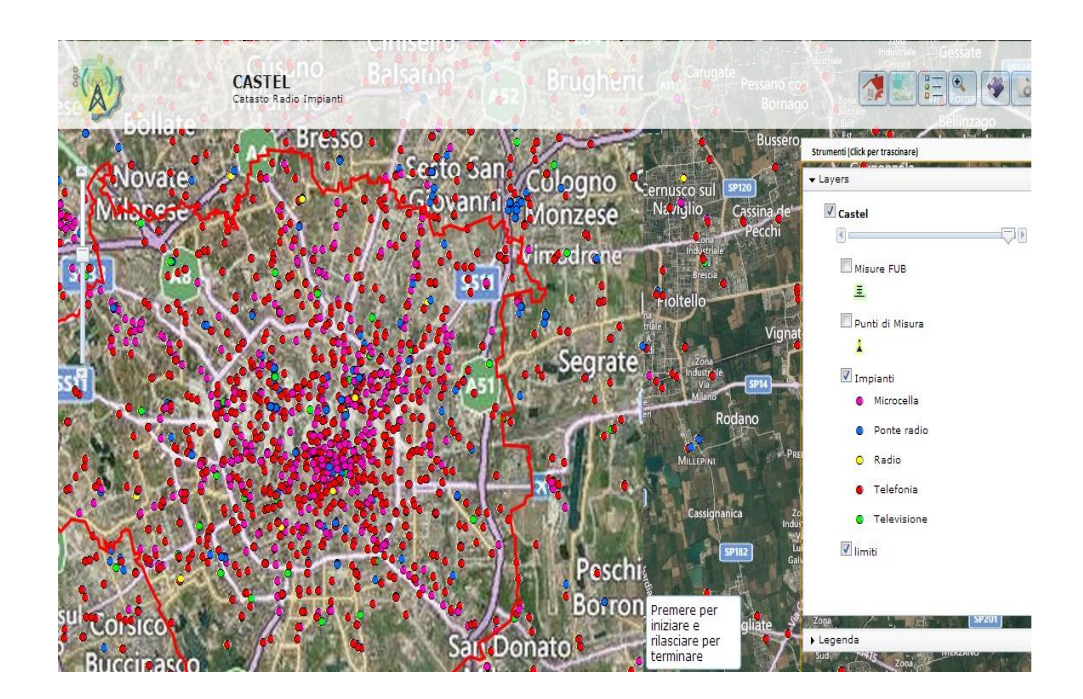

**Figura 5.1: Catasto ARPA per il comune di Milano**

Oltre a generare la disposizione, vengono create due matrici in cui si calcolano i valori delle distanze tra tutti i siti (*DIST\_SSij*) e tutte le distanze tra siti e controller (*DIST\_SFiv*). Le distanze vengono calcolate come una normale distanza tra due punti sul piano. I siti e i controller vengono disposti nelle tre tipologie di scenario in modo casuale, ma sempre all"interno di aree prestabilite. Questo consente di avere delle

repliche dello scenario che seguano tutte la stessa logica ma che, grazie alla componente casuale, daranno risultati differenti, introducendo una varianza nella statistica.

Nel dettaglio, analizzando le logiche di generazione per i tre tipi di scenario, i siti e i controller vengono disposti in modo casuale all"interno dell"area colorate in cui è scritto il numero corrispondente (in Figura 5.2, 5.4, 5.6).

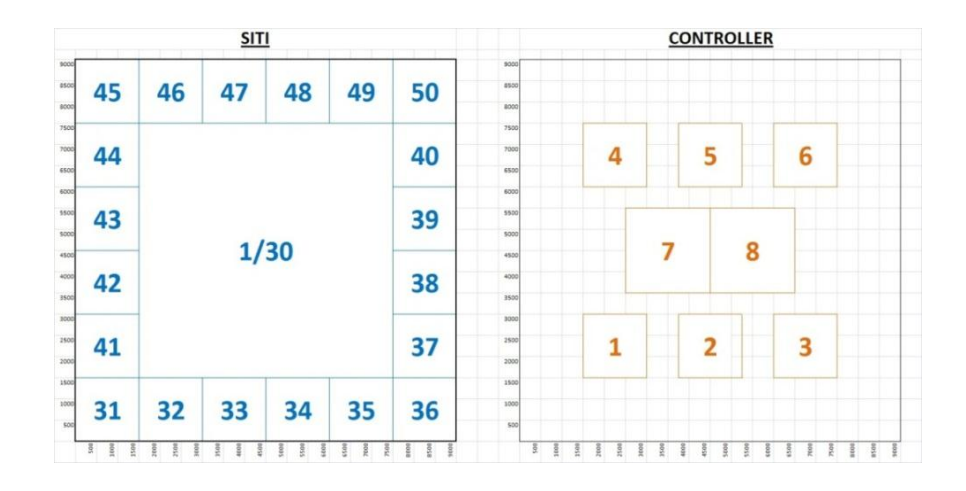

## **SCENARIO CON 50 SITI e 8 CONTROLLER**

**Figura 5.2: Logica di disposizione di 50 siti e 8 controller**

In Figura 5.3 viene mostrato un esempio di scenario 50 siti – 8 controller:

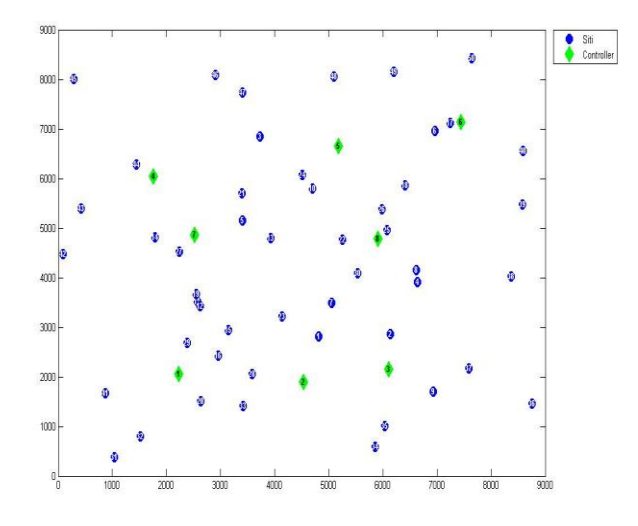

**Figura 5.3: Esempio di scenario con 50 siti e 8 controller**

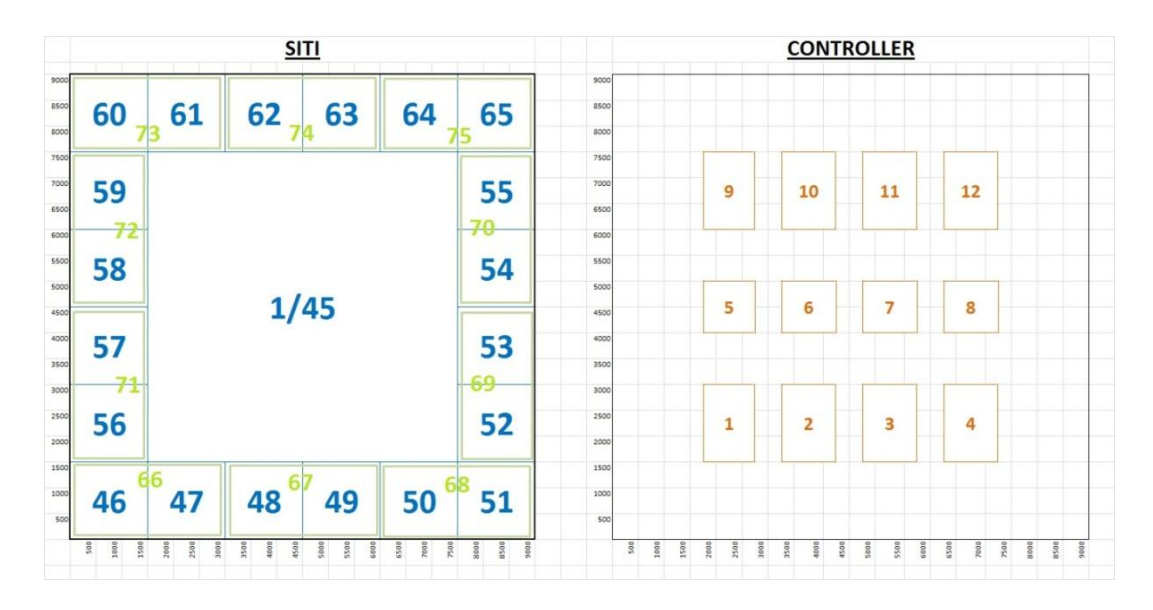

## **SCENARIO CON 75 SITI e 12 CONTROLLER**

**Figura 5.4: Logica di disposizione di 75 siti e 12 controller**

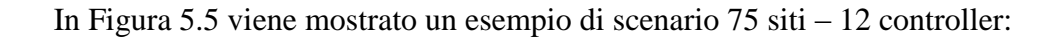

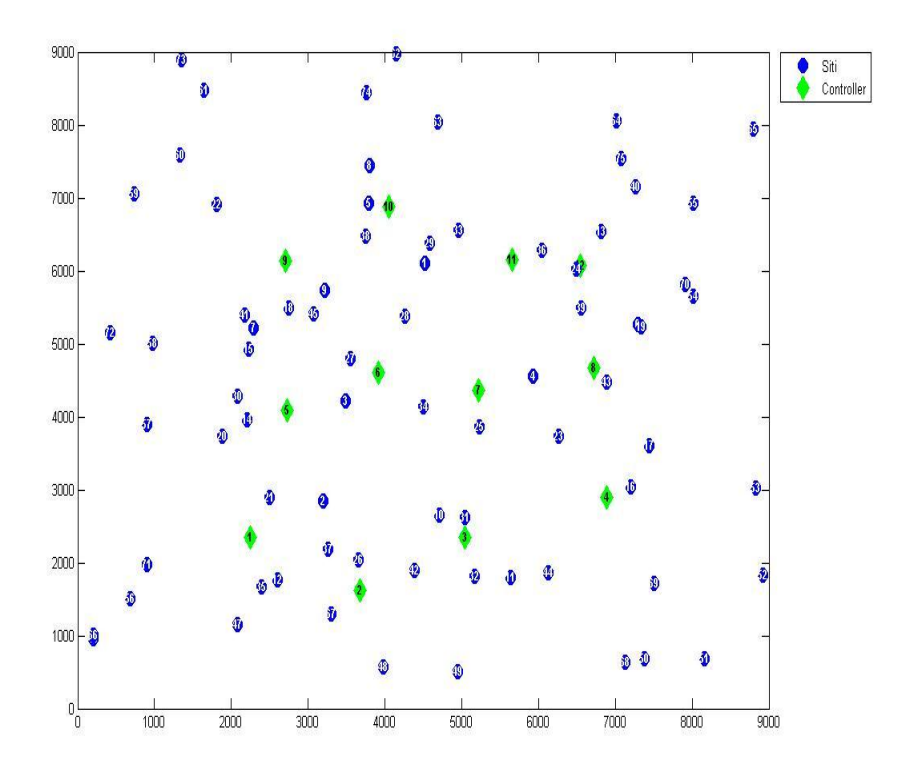

**Figura 5.5: Esempio di scenario con 75 siti e 12 controller**

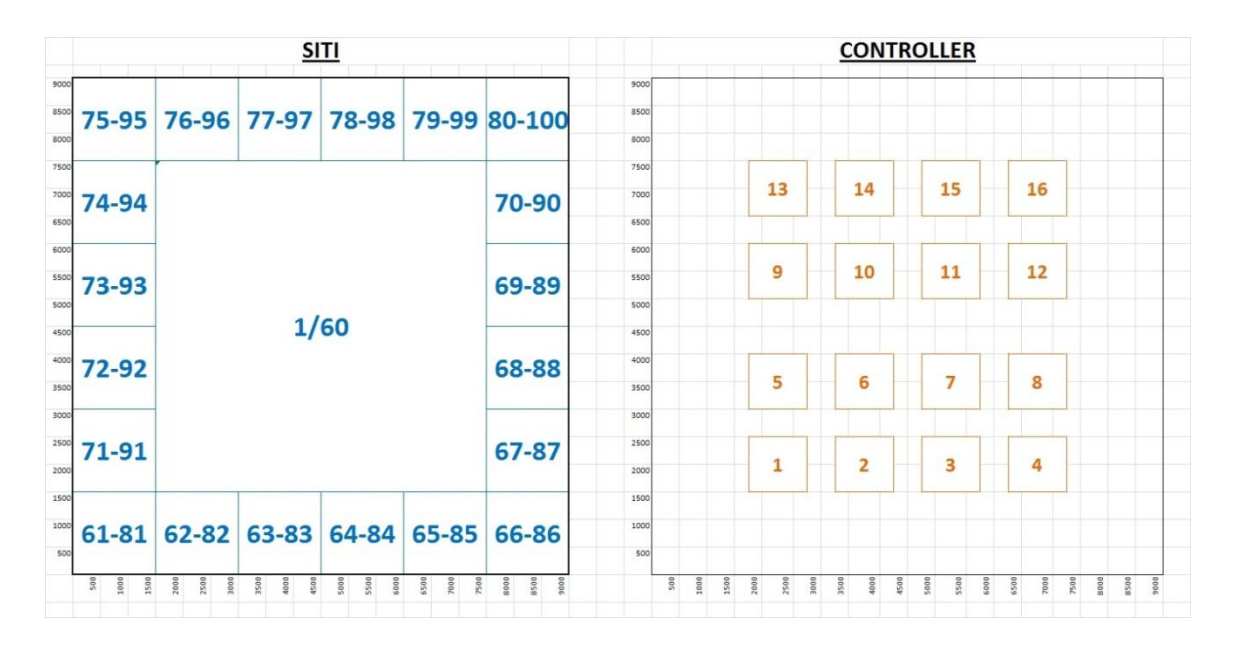

## **SCENARIO CON 100 SITI e 16 CONTROLLER**

**Figura 5.6: Logica di disposizione di 100 siti e 16 controller**

In Figura 5.7 viene mostrato un esempio di scenario 100 siti – 16 controller:

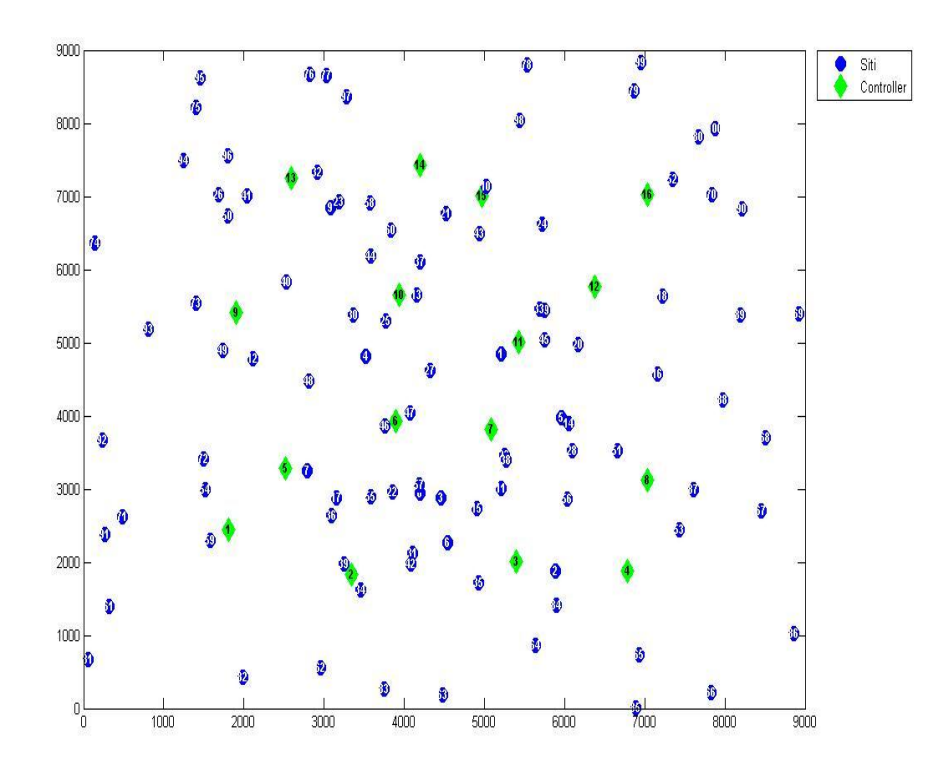

**Figura 5.7: Esempio di scenario con 100 siti e 16 controller**

## *5.2.2. Generazione capacità richieste e altri parametri*

Le richieste di traffico (*TRi*) dei siti, che la rete di backhauling deve essere in grado di soddisfare, vengono impostate con lo stesso criterio in tutti e tre gli scenari. I siti vengono suddivisi tra:

- CENTRALI: siti posizionati nel riquadro interno (es. siti da n°1 a n°30 nello scenario a 50 siti)
- PERIFERICI: siti posizionati nei quadrati della corona più esterna (es. siti da n°31 a n°50 nello scenario a 50 siti)

Il generatore assegna i valori di capacità richiesta 3G in modo casuale con le percentuali mostrate in Tabella 5.2. La logica seguita è quella di avere delle richieste di capacità mediamente più alte provenienti dai siti centrali, mentre tra i siti periferici sono presenti anche siti che richiedono la capacità minima, ai fini di garantire la copertura.

|                |                        | <b>THROUGHPUT 3G [Mbit/s]</b> |     |     |     |  |
|----------------|------------------------|-------------------------------|-----|-----|-----|--|
|                |                        | 24                            | 48  | 84  | 126 |  |
| <b>50 SITI</b> | Siti Centrali          | 0%                            | 20% | 40% | 40% |  |
|                | Siti Periferici        | 20%                           | 15% | 45% | 20% |  |
| <b>75 SITI</b> | Siti Centrali          | 0%                            | 20% | 40% | 40% |  |
|                | Siti Periferici        | 20%                           | 15% | 45% | 20% |  |
| <b>100</b>     | Siti Centrali          | 0%                            | 20% | 40% | 40% |  |
| <b>SITI</b>    | <b>Siti Periferici</b> | 20%                           | 15% | 45% | 20% |  |

**Tabella 5.2: Assegnazione delle richieste di capacità 3G**

Oltre alle richieste di capacità, vengono generati altri parametri che serviranno alla risoluzione dei modelli e delle varianti:

- *RIT\_FO = 0,000005* (Ritardo introdotto dalla fibra ottica: 5 µs/km che equivalgono a 5 ns/m)
- *RIT\_PR = 1* (Ritardo introdotto dal ponte radio: 1 ms)
- *RIT\_UMTS = 10* (Latenza massima di trasmissione 3G: 10 ms)
- *RIT\_LTE = 2,5* (Latenza massima di trasmissione LTE: 2,5 ms)
- *COSTO\_FO = 20* (Costo medio stimato per collegare sito a controller: 20  $\varepsilon$ /m)
- *COSTO\_PR = 20000* (Costo stimato collegamento in ponte radio: 20 k€)
- *COSTO\_PR\_INN = 10000* (Costo aggiuntivo ponte radio innovativo: 10 k€)
- *DIST*  $PR = 2000$  (Distanza massima raggiungibile in ponte radio: 2km)
- *DIST\_PR\_INN = 700* (Distanza massima ponte radio innovativo: 1,3 km. Quindi l"evoluzione a ponte radio innovativo costa una riduzione della distanza massima di 700m)
- *CAP\_FO = 10000 (Capacità massima link in fibra ottica: 10 Gbit/s)*
- *CAP\_PR = 305 (Capacità massima link in ponte radio: 305 Mbit/s)*
- *CAP\_PR\_INN = 695 (Capacità* massima ponte radio innovativo: 1 Gbit/s. Quindi l"evoluzione a ponte radio innovativo introduce un aumento della capacità massima di 695 Mbit/s)

## *5.2.3. Creazione matrice visibilità*

Nella realtà non tutti i siti possono essere connessi tra loro in ponte radio. Un requisito fondamentale, in aggiunta ad una distanza ragionevole, è la condizione di visibilità tra i siti (LoS). Per questo motivo, nel generatore di istanze, è stata introdotta una parte di codice che crea una matrice (*VISij*) binaria compilata secondo la seguente logica:

$$
VIS(i, j) = \begin{cases} 1 & \text{se } DIST_{SS(i,j)} < DIST_{PR} \text{con probabilità} = p \\ 0 & \text{se } DIST_{SS(i,j)} \geq DIST_{PR} \text{con probabilità} = 1 - p \\ & \forall i, j \in S \end{cases}
$$

I valori di "*p*" sono stati scelti in maniera differente a seconda della tipologia di scenario. Si ipotizza, infatti, che, al crescere della densità urbana, per ogni sito ci sia un maggior numero di siti entro il raggio di copertura del ponte radio. Allo stesso tempo, però, in uno scenario con alta densità saranno presenti edifici ed altri ostacoli di altezze differenti che, quindi, faranno diminuire la probabilità di visibilità. Per questo motivo, vengono impostati i seguenti valori:

- Con 50 siti,  $p = 0.7$
- Con 75 siti,  $p = 0.5$
- Con 100 siti,  $p = 0.2$

Inoltre, in seguito al calcolo della matrice, è stato inserito un ulteriore controllo per assicurare che ogni sito con almeno un candidato distante meno di 2 km abbia almeno un sito in visibilità. Ciò garantisce la feasibility degli scenari generati. In Figura 5.8 viene illustrato un esempio di rappresentazione grafica della matrice di visibilità. I collegamenti tratteggiati in nero rappresentano gli 1 nella matrice VIS(i,j).

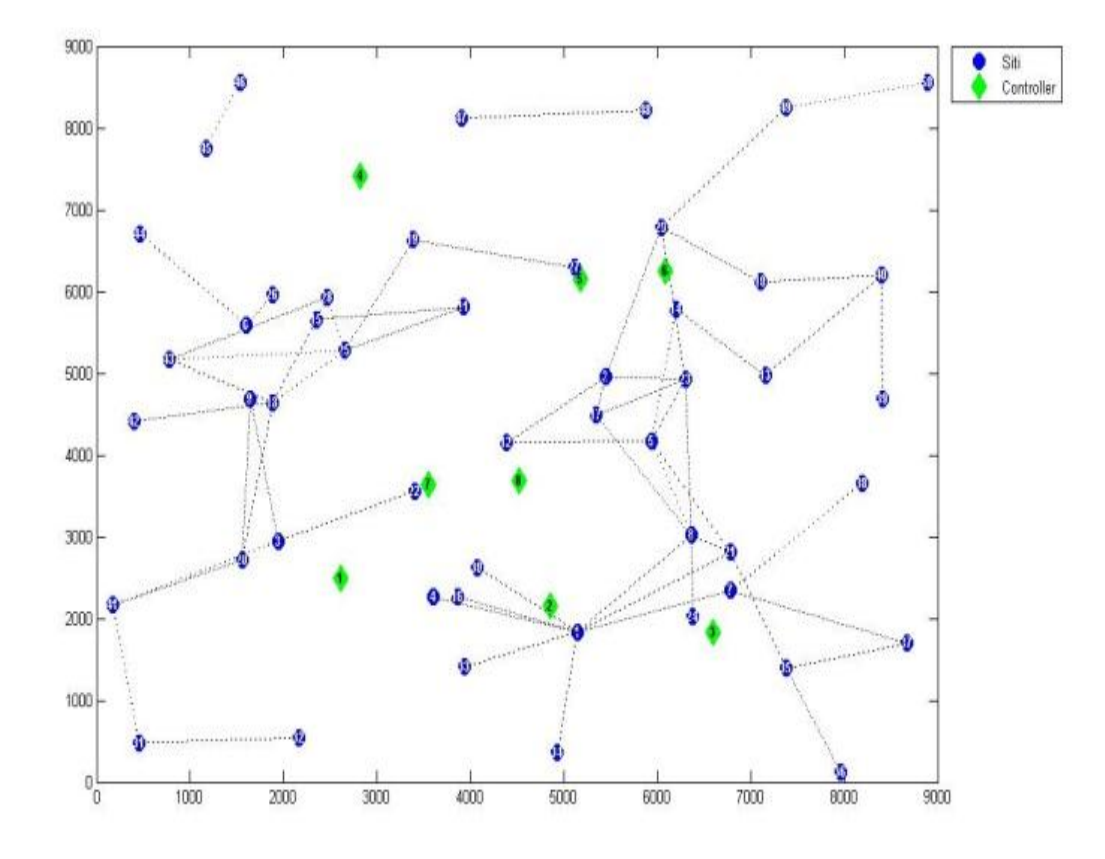

**Figura 5.8: Rappresentazione matrice visibilità per scenario a 50 siti**

# *5.3. Risultati Modello Base e Metodo Euristico*

Il comportamento è stato analizzato sulle tre tipologie di scenario prodotte:

- 50 siti e 8 controller
- 75 siti e 12 controller
- 100 siti e 16 controller

Per ogni scenario, sono state generate 10 istanze. In Tabella 5.3 vengono riportati il numero medio di collegamenti per tipologia, il costo medio di collegamento del singolo sito e il costo medio totale della rete di backhauling, riferiti alle 10 istanze valutate.

| <b>Modello</b><br><b>Base</b> |                     | <b>Numero Medio Collegamenti</b> | <b>Costo Medio</b> |                     |  |
|-------------------------------|---------------------|----------------------------------|--------------------|---------------------|--|
|                               | <b>Fibra Ottica</b> | <b>Ponte Radio</b>               | <b>Totale</b>      | <b>Singolo Sito</b> |  |
| 50 Siti                       | 21                  | 29                               | € 890.365          | € 17.807            |  |
| 75 Siti                       | 40                  | 35                               | € 1.228.812        | € 16.384            |  |
| 100 Siti                      | 63                  | 37                               | € 1.491.919        | € 14.919            |  |

**Tabella 5.3: Risultati Modello Base**

E" possibile notare che il costo medio di collegamento di un sito diminuisce all"aumentare del numero di siti. Questo è prevedibile in quanto, al crescere della densità urbana, la distanza media dei siti dai controller diminuisce.

Si può osservare il grafico in Figura 5.9 che mostra il trend delle percentuali di collegamenti realizzati per tipologia. E" possibile notare come, aumentando il numero di siti, la percentuale di ponti radio diminuisce mentre la percentuale di fibre ottiche cresce. Come detto in precedenza, la tecnologia wireless è conveniente per distanze superiori ad un chilometro. La maggior densità, a parità di area, riduce la distanza media tra siti e controller, rendendo la soluzione in fibra ottica più vantaggiosa e riducendo il costo medio di collegamento dei singoli siti.

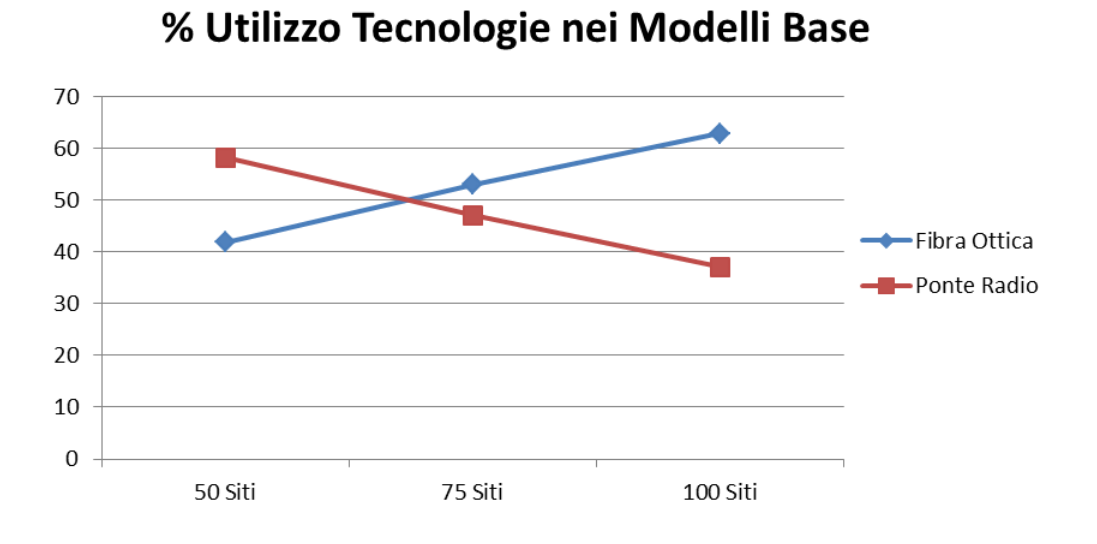

**Figura 5.9: Percentuali di collegamento Modello Base**

In seguito, vengono riportate le rappresentazioni grafiche della topologia di rete creata. In Figura 5.10, viene illustrato un esempio di scenario con 50 siti.

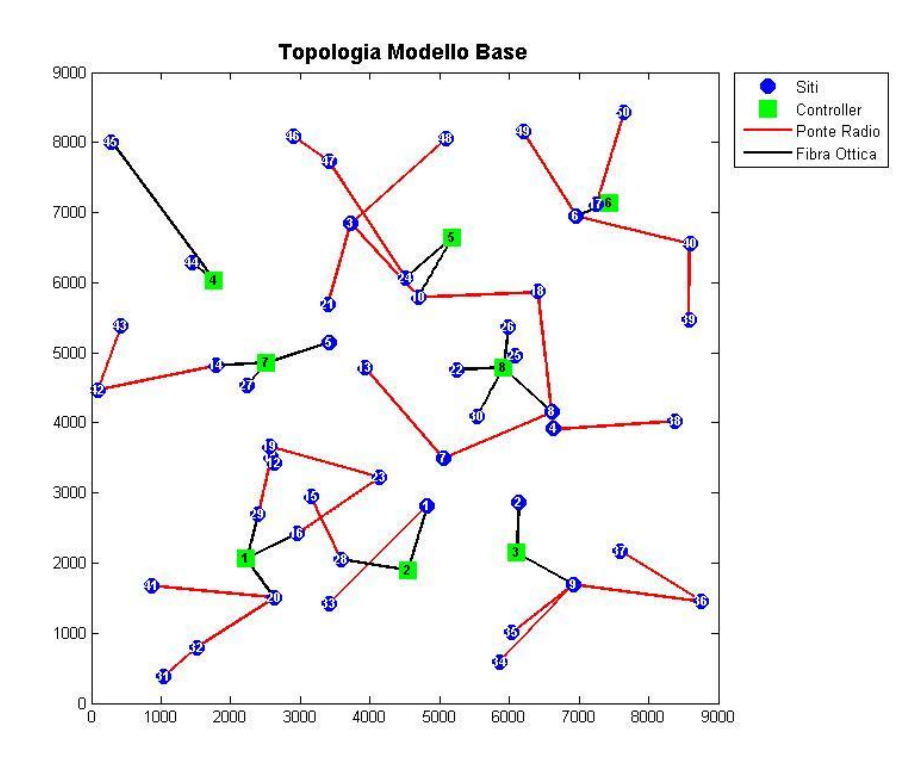

**Figura 5.10: Topologia Modello Base con scenario a 50 siti**

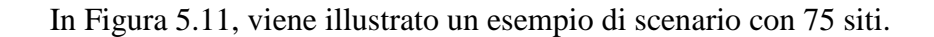

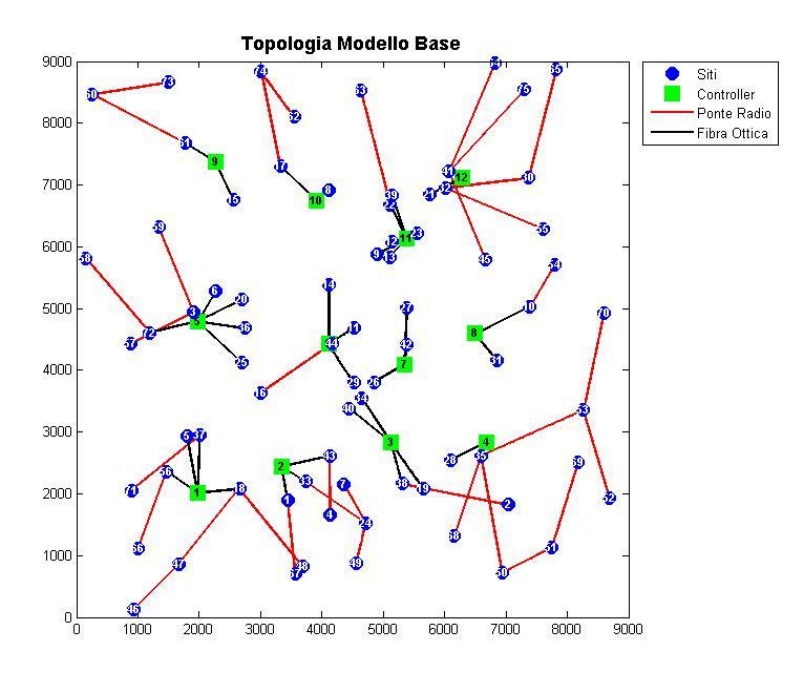

**Figura 5.11: Topologia Modello Base con scenario a 75 siti**

In Figura 5.12, viene illustrato un esempio di scenario con 100 siti.

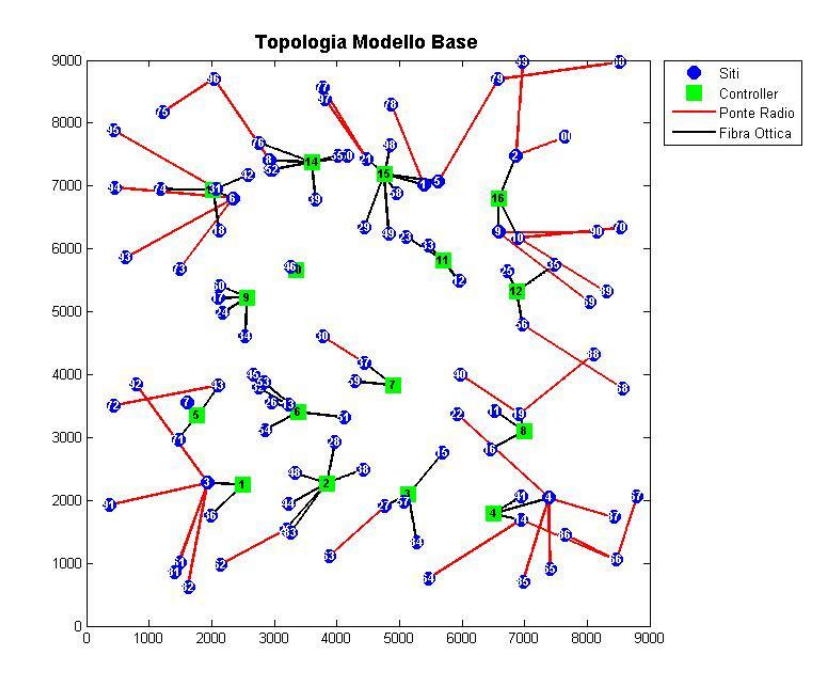

**Figura 5.12: Topologia Modello Base con scenario a 100 siti**

Osservando le topologie riportate, risulta evidente come i collegamenti in ponte radio, pur rispettando i vincoli, non seguono una politica di collegamento verso il sito più vicino. Il costo della tecnologia radio non dipende dalla lunghezza del collegamento, di conseguenza non sempre vengono realizzati link a distanza minima. In uno scenario realistico, aumentando la lunghezza della tratta wireless, si possono riscontrare problemi di attenuazione e interferenziali. Risulta quindi conveniente applicare, in post-processing, un metodo euristico in grado di migliorare la soluzione trovata.

## *5.3.1. Applicazione Metodo Euristico*

Il metodo euristico viene applicato alla soluzione del modello base. Come visto nel paragrafo 3.2, l"algoritmo analizza la matrice dei ponti radio valutando la possibilità di modificarla per ridurre le lunghezze dei collegamenti. Il procedimento restituirà una nuova matrice dei ponti radio che, unitamente ai parametri restituiti dal modello base, costituirà l"insieme dei dati in ingresso ai modelli incrementali.

Si è verificato sperimentalmente che risulta vantaggiosa la sostituzione dei collegamenti in ponte radio solo nel caso in cui il nuovo candidato sia almeno 200 m (THR) più vicino rispetto al sito precedentemente collegato. Con questo valore di soglia, il metodo è stato applicato su tutte le istanze dei tre scenari utilizzati per le prove del modello base. In Tabella 5.4, sono presentati i risultati in termini di numero medio di ponti radio sostituiti con il metodo euristico.

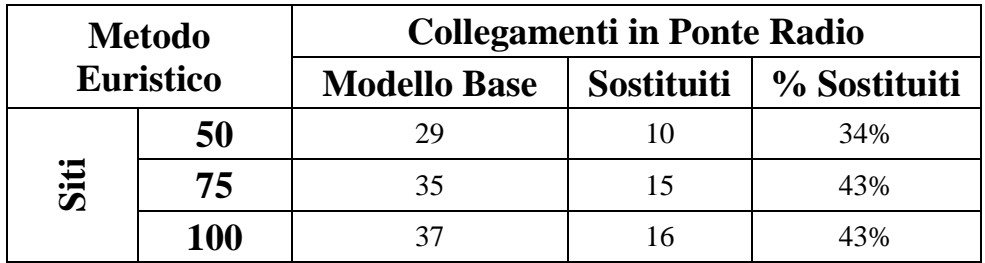

#### **Tabella 5.4: Risultati Metodo Euristico**

In Figura 5.13 viene rappresentato un esempio di architettura risultante dal modello base, mentre in Figura 5.14 viene illustrata la stessa architettura dopo le modifiche effettuate dall"eurisitica. Le rappresentazioni grafiche si riferiscono ad uno scenario con 75 siti.

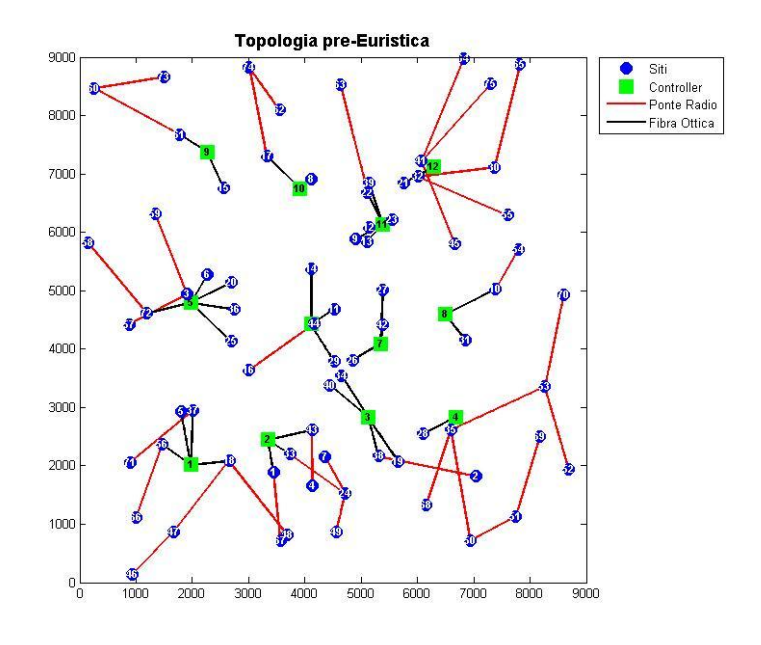

**Figura 5.13: Topologia Risultante dal modello base**

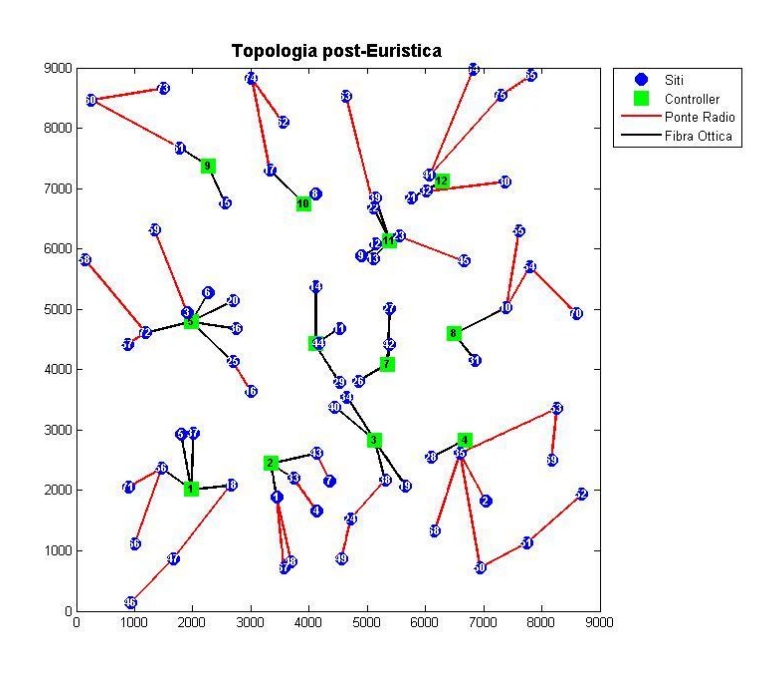

**Figura 5.14: Topologia Risultante dal Metodo Euristico**

# *5.4. Risultati Modelli di Pianificazione Incrementale*

Per analizzare il comportamento dei modelli di pianificazione incrementale sono state analizzate tutte le dieci istanze di un singolo scenario.

## *5.4.1. Generazione delle Istanze*

Per generare i parametri di ingresso dei modelli di pianificazione incrementale, viene seguita la stessa logica del generatore di istanze pseudo-casuali, presentato nel paragrafo 5.2. In questo caso lo scenario non viene generato ex novo ma viene utilizzata la stessa topologia del modello base.

La generazione dello scenario adeguato alla pianificazione incrementale, avviene tramite uno script Matlab, in grado di recuperare i dati dello scenario di base e i risultati del modello base, modificati dal metodo euristico. Successivamente viene eseguita l"aggiunta o la modifica di alcuni parametri (ritardo massimo, richieste di traffico dei siti) per renderli compatibili con uno scenario LTE. Viene poi generato un file con estensione ".dat" che costituirà i dati del modello.

I parametri che non variano rispetto al modello base sono:

- Posizioni siti e controller e, quindi distanze (*DIST\_SS* e*DIST\_SF*)
- Costi fibra ottica e ponte radio (*COSTO\_FO* e *COSTO\_PR*)
- Ritardi introdotti (*RIT\_FO* e *RIT\_PR*)
- Matrice visibilità (*VIS*)

I parametri aggiunti o modificati sono:

Costo aggiuntivo ponte radio innovativo  $\lceil \frac{\epsilon}{\epsilon} \rceil$  (*COSTO\_INN* = 10000)

- Riduzione distanza raggiungibile ponte radio innovativo [m](*DIST\_INN* = 700)
- Nuovo vincolo latenza massima [ms] (*RIT\_LTE* = 2.5)
- Matrice realizzazioni fibre ottiche modello base, variabile "*l*" (*OLD\_LINK*)
- Matrice realizzazioni ponti radio modello base, variabile "*w*" modificata dal metodo euristico (*OLD\_PR*)

Per quanto riguarda le richieste di capacità, il valore assegnato al parametro dipende dalla tipologia di modello.

Per il modello incrementale a costo minimo, le richieste di capacità devono tener conto sia della componente 3G che della componente LTE, che verrà creata come un nuovo parametro (*TRLTEi*), con le stesse logiche di generazione della capacità 3G (Tabella 5.5).

|                |                 | <b>THROUGHPUT LTE [Mbit/s]</b> |     |     |     |  |  |
|----------------|-----------------|--------------------------------|-----|-----|-----|--|--|
|                |                 | 150                            | 300 | 450 | 900 |  |  |
|                | Siti Centrali   | 0%                             | 20% | 40% | 40% |  |  |
| <b>50 SITI</b> | Siti Periferici | 20%                            | 15% | 45% | 20% |  |  |
|                | Siti Centrali   | 0%                             | 20% | 40% | 40% |  |  |
| <b>75 SITI</b> | Siti Periferici | 20%                            | 15% | 45% | 20% |  |  |
| 100            | Siti Centrali   | 0%                             | 20% | 40% | 40% |  |  |
| <b>SITI</b>    | Siti Periferici | 20%                            | 15% | 45% | 20% |  |  |

**Tabella 5.5: Assegnazione delle richieste di capacità 3G**

La capacità totale richiesta da un sito sarà sempre data dalla somma delle due componenti (3G e LTE) e potrà quindi variare da un minimo di 174 Mbit/s ad un massimo di 1026 Mbit/s.

Per il modello incrementale con budget, invece, le richieste di capacità rimarranno uguali a quelle 3G. Si punterà, infatti, a massimizzare il valore di un fattore moltiplicativo della capacità. Ci si pone, quindi, l"obiettivo, partendo dalle richieste di capacità 3G, di aumentare i valori di traffico forniti fino a poter fornire sia il servizio 3G che LTE. A questo scopo vengono moltiplicati i valori di capacità richiesta (*TRi*) per un fattore M (che rappresenta una soglia massima). Come visto nel paragrafo 4.3,

per permettere al modello di rispettare i vincoli, vengono introdotte delle penalità sul fattore M. Massimizzare la capacità significherà, quindi, massimizzare un coefficiente:

$$
\alpha = M - p^{max}
$$

Infatti la funzione obiettivo si prefigge di minimizzare la penalità massima  $p^{max}$ . Viene ipotizzato che M=30 possa essere un valore ampiamente sufficiente ad attivare LTE su tutti i sistemi (mantenendo anche la componente 3G). Si ottengono così i valori in Tabella 5.6:

|                                    |     | Valori di  a |     |       |      |      |      |      |      |
|------------------------------------|-----|--------------|-----|-------|------|------|------|------|------|
|                                    |     |              |     | 7.25  | 10   | 15   | 20   | 25   | 30   |
| <b>Throughput</b><br>$3G$ [Mbit/s] | 24  | 24           | 120 | 174   | 240  | 360  | 480  | 600  | 720  |
|                                    | 48  | 48           | 240 | 348   | 480  | 720  | 960  | 1200 | 1440 |
|                                    | 84  | 84           | 420 | 609   | 840  | 1260 | 1680 | 2100 | 2520 |
|                                    | 126 | 126          | 630 | 913.5 | 1260 | 1890 | 2520 | 3150 | 3780 |

**Tabella 5.6: Valori di Capacità Fornita al variare di α**

La colonna evidenziata ( $\alpha$ =7,25) rappresenta il valore del coefficiente necessario a garantire la capacità sufficiente per l"attivazione di LTE, su tutti i siti, con la configurazione minima qui considerata.

## *5.4.2. Risultati Modello Incrementale a Costo Minimo*

Il modello incrementale a costo minimo ha l"obiettivo di creare un"architettura di rete che consenta l"attivazione di LTE, rispettando le capacità generate con la logica introdotta in Tabella 5.5, su tutti i siti. Sono state valutate dieci istanze per ognuna delle tre tipologie di scenario. In Tabella 5.7 vengono riportati il numero medio di collegamenti per tipologia, il costo medio di collegamento del singolo sito e il costo medio totale della rete di backhauling.

|                                                 | <b>Numero Medio Collegamenti</b> |                    |                      | <b>Costo Medio</b> |                     |  |
|-------------------------------------------------|----------------------------------|--------------------|----------------------|--------------------|---------------------|--|
| <b>Upgrade a</b><br>Costo Minimo   Fibra Ottica |                                  | <b>Ponti Radio</b> |                      | <b>Totale</b>      |                     |  |
|                                                 |                                  |                    | Normali   Innovativi |                    | <b>Singolo Sito</b> |  |
| 50 Siti                                         | 33                               |                    | 15                   | € 601.334          | € 12.027            |  |
| 75 Siti                                         | 52                               |                    | 19                   | € 658.013          | € 8.774             |  |
| 100 Siti                                        | 76                               |                    | 19                   | € 686.161          | € 6.862             |  |

**Tabella 5.7: Risultati Modello Pianificazione Incrementale a Costo Minimo**

E" possibile notare che, aumentando il numero di siti, il costo medio di collegamento del singolo sito diminuisce. Come analizzato nel modello base, questo è dovuto alla diminuzione della distanza media tra siti e controller, all"aumentare della densità.

In Figura 5.15 vengono rappresentate le percentuali di collegamenti per tipologia nei tre scenari.

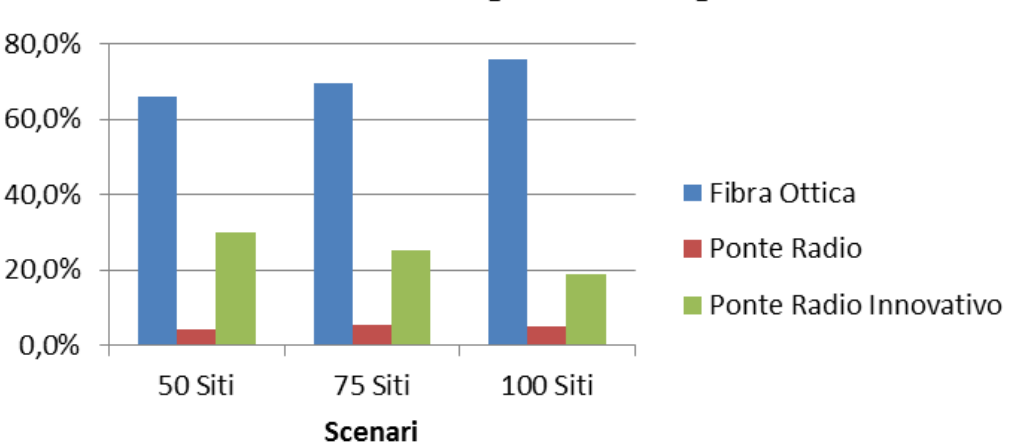

% Utilizzo Tecnologie di Collegamento

**Figura 5.15: Trend Percentuali di Utilizzo Tecnologie di Collegamento nel Modello di Pianificazione Incrementale a Costo Minimo**

A conferma di quanto detto in precedenza, all"aumentare del numero di siti la fibra ottica diventa la soluzione più vantaggiosa grazie alla riduzione della distanza media.

In Figura 5.16 viene rappresentato il confronto tra le topologie create, sul medesimo scenario con 75 siti, dal modello base (dopo l"applicazione del metodo euristico) e dal modello di pianificazione incrementale a costo minimo.

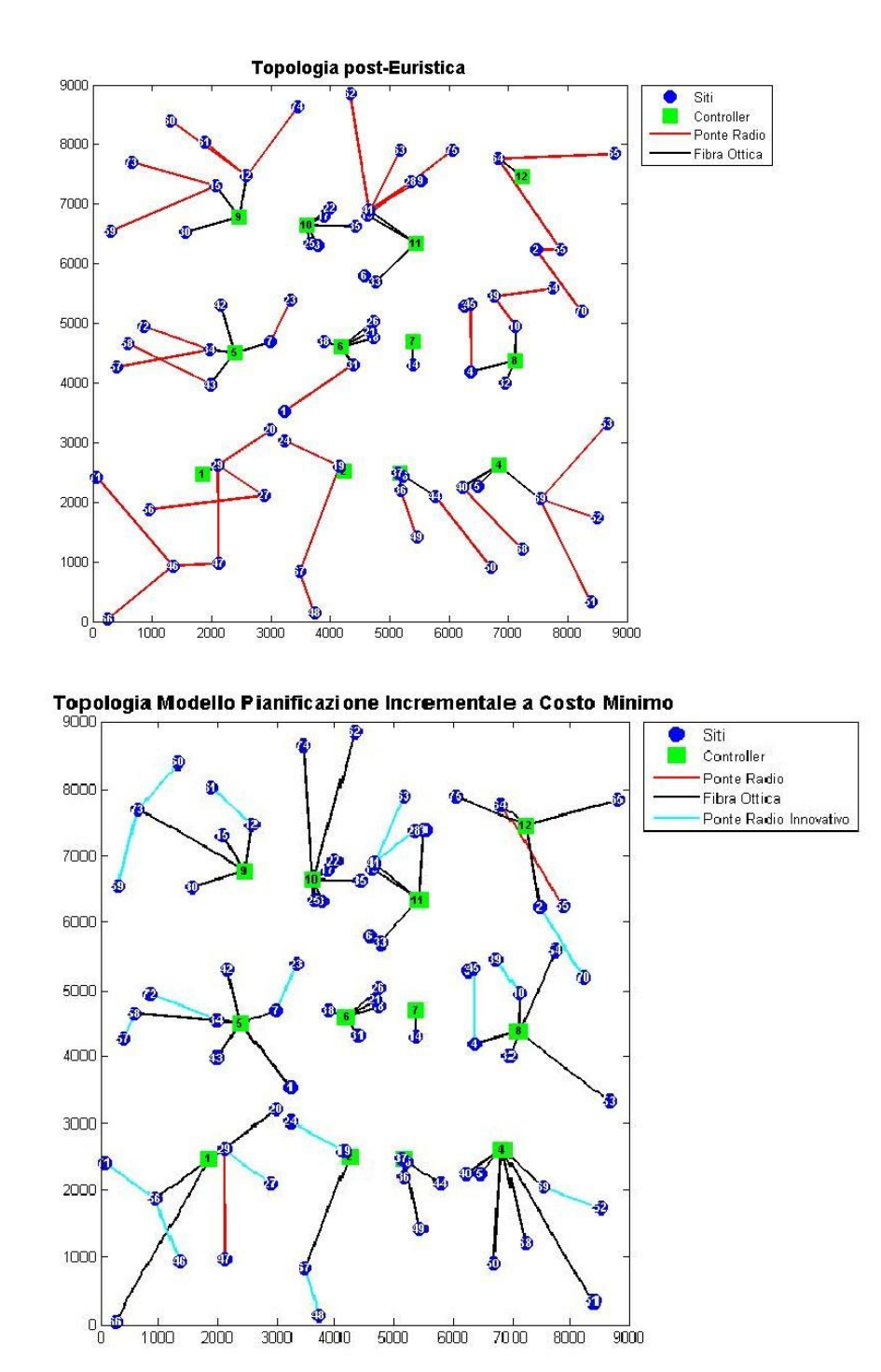

**Figura 5.16: Confronto Topologie Modello Base e Modello Incrementale a Costo Minimo su scenario a 75 siti**

Osservando le due topologie create, è evidente come la percentuale di collegamenti in fibra ottica realizzati dal modello incrementale sia più elevata. Si può notare che, se nel modello base i collegamenti in fibra ottica venivano effettuati solo sui siti della zona centrale dell"area, nel modello incrementale a costo minimo, anche la maggior parte dei siti periferici viene collegata in fibra ottica, per poter soddisfare le richieste di capacità LTE.

## *5.4.3. Risultati Modello con Budget*

Nel modello incrementale con budget, si è deciso di valutare l"aumento di capacità fornita ai siti, massimizzando il valore del coefficiente moltiplicativo α, al variare del valore assegnato al budget. In Figura 5.17 viene illustrata la curva che rappresenta l"andamento medio del coefficiente α. Questi valori sono stati ottenuti mediando le dieci istanze dello scenario con 75 siti, utilizzando valori di budget discreti, con incrementi di 75000 €.

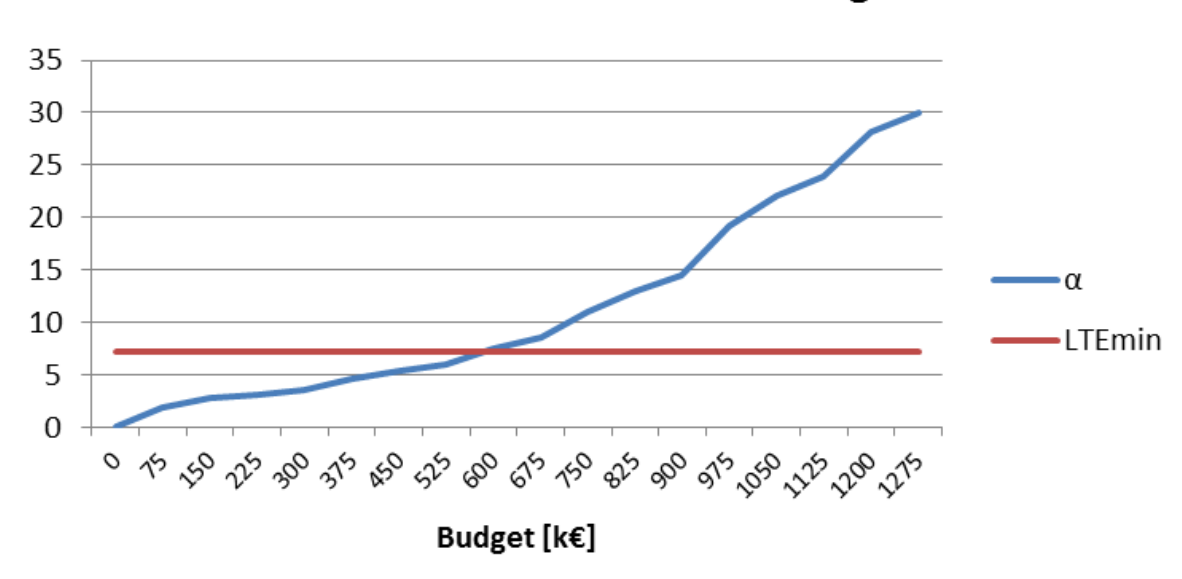

# Andamento Medio del valore di  $\alpha$  per Modello **Incrementale con Budget**

**Figura 5.17: Andamento del valore di α per Modello Incrementale con Budget**

Si può notare che la pendenza di crescita del valore di α aumenta all"aumentare del budget. Chiaramente, la curva non supera la soglia di 30 in quanto è stata imposta come soglia massima, che verrà raggiunta per un valore  $\alpha = M = 30$  ( $p^{max} = 0$ ). La retta denominata "*LTEmin*" rappresenta la soglia di α che consente di fornire una capacità sufficiente all"attivazione di LTE con la configurazione minima su tutti i siti.

Per budget nullo α vale zero in quanto il modello non riesce a trovare una soluzione feasible. Questo è dovuto al fatto che il nuovo vincolo sulla latenza massima LTE non viene rispettato dalla vecchia architettura 3G. Il vincolo viene violato nel caso in cui un sito raggiunga un controller con più di due rilanci in ponte radio. Sarà quindi necessario sostituire dei link wireless con dei collegamenti in fibra ottica.

L"andamento del valore di α, mediato sulle istanze, non mette però in risalto una caratteristica che può essere evidenziata facilmente analizzando la singola istanza (Figura 5.18).

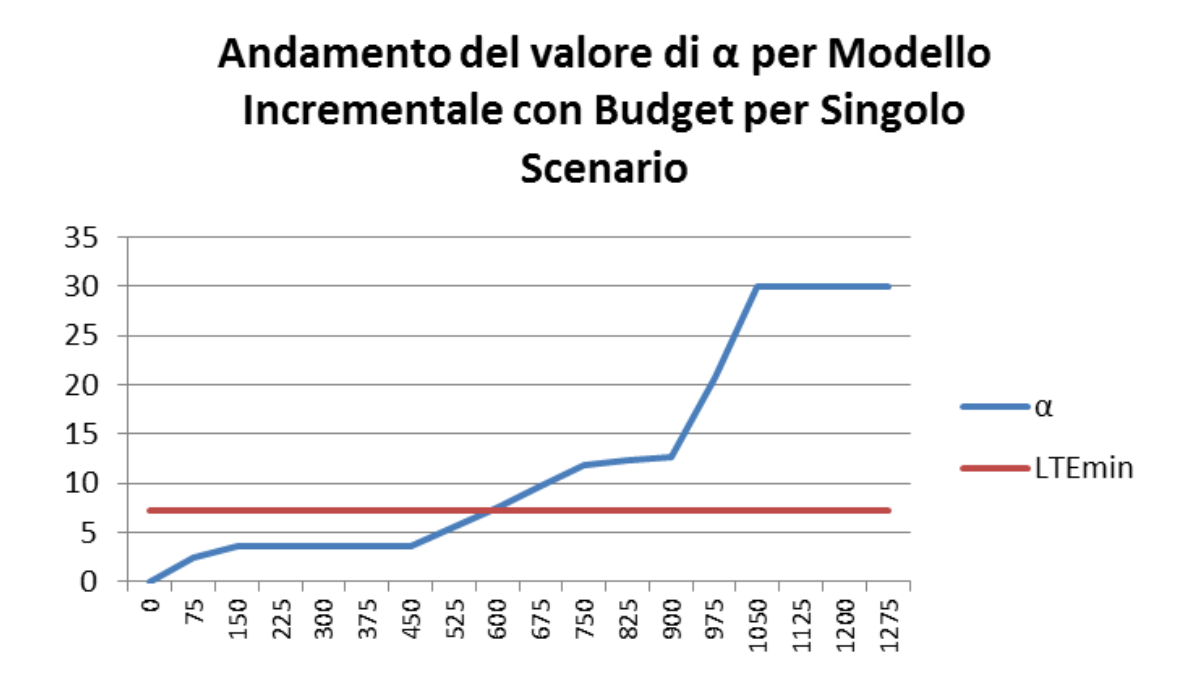

**Figura 5.18: Andamento del valore di α per Modello Incrementale con Budget per Singolo Scenario**

L"andamento delle singole curve alterna fasi in cui, a fronte di significativi aumenti di budget, il valore del coefficiente α rimane invariato e fasi in cui piccoli aumenti di budget provocano un incremento significativo di α. Questo andamento "a scalini" è dovuto al fatto che spesso ci sono dei gruppi di siti, collegati in ponte radio, che limitano α ad un determinato valore. Questo valore non può essere superato fino a quando tutti i siti che lo limitano non vengono collegati in fibra ottica (o almeno passati ad un ponte radio innovativo). Per fare questo, può essere necessario un aumento considerevole del budget, creando il comportamento in Figura 5.18.

In Figura 5.19, sono illustrati i trend delle tipologie di collegamento utilizzate.

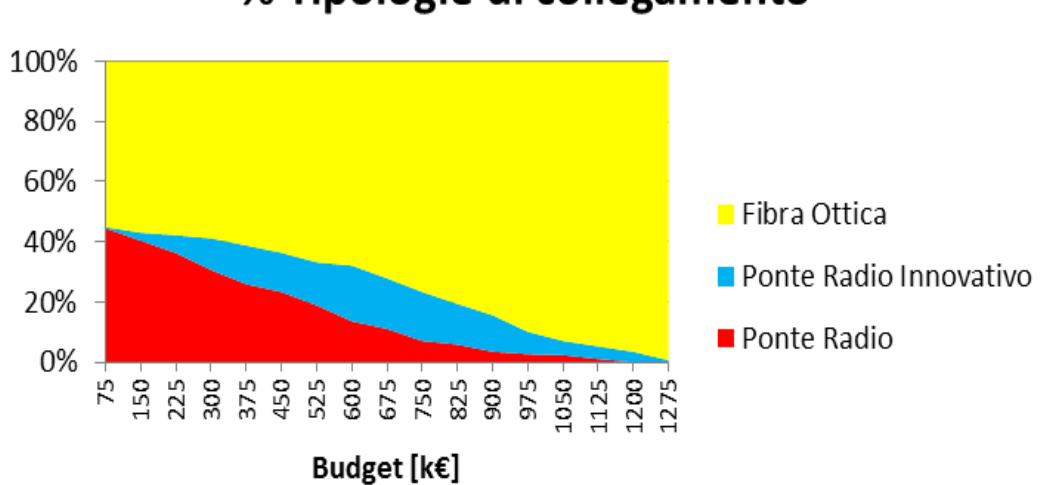

% Tipologie di collegamento

**Figura 5.19: Andamento Percentuale Tipologie di Collegamento Modello Incrementale con Budget**

Analizzando gli andamenti, si può notare come il modello, per valori medio-bassi di budget, riesca ad aumentare la capacità fornita ad ogni sito aggiornando i vecchi collegamenti in ponte radio a ponti radio innovativi o sostituendoli con link in fibra ottica. Il numero di ponti radio innovativi cresce fino a raggiungere e superare quello dei ponti radio non evoluti. In seguito, entrambi diminuiscono in quanto, per alti valori di α non è sufficiente nemmeno il ponte radio innovativo per fornire la capacità
richiesta. Risulterà, quindi, necessario collegare ogni sito in fibra ottica per poter soddisfare le altissime richieste di traffico risultanti da un fattore moltiplicativo di 30.

Con un budget di 1250000  $\epsilon$ , infatti, si arriva a collegare tutti i siti in fibra ottica direttamente ai controller e, quindi, ogni sito potrebbe disporre dell"intera capacità trasmissiva di una fibra ottica (potenzialmente maggiore della soglia massima imposta). Il raggiungimento della soglia di capacità, che consente l"attivazione di LTE su tutti i siti con la configurazione minima, avviene mediamente con un investimento di circa 600000 €. Questo equivale ad un costo medio incrementale per singolo sito di circa 8000 €.

In Figura 5.20 viene rappresentata l"evoluzione della topologia nel modello di pianificazione incrementale con budget. Per fare ciò vengono illustrate la topologia realizzata dal modello base (modificata dal metodo euristico) e le topologie realizzate dal modello incrementale con un budget di 600000 € ,975000€ e 1275000 €.

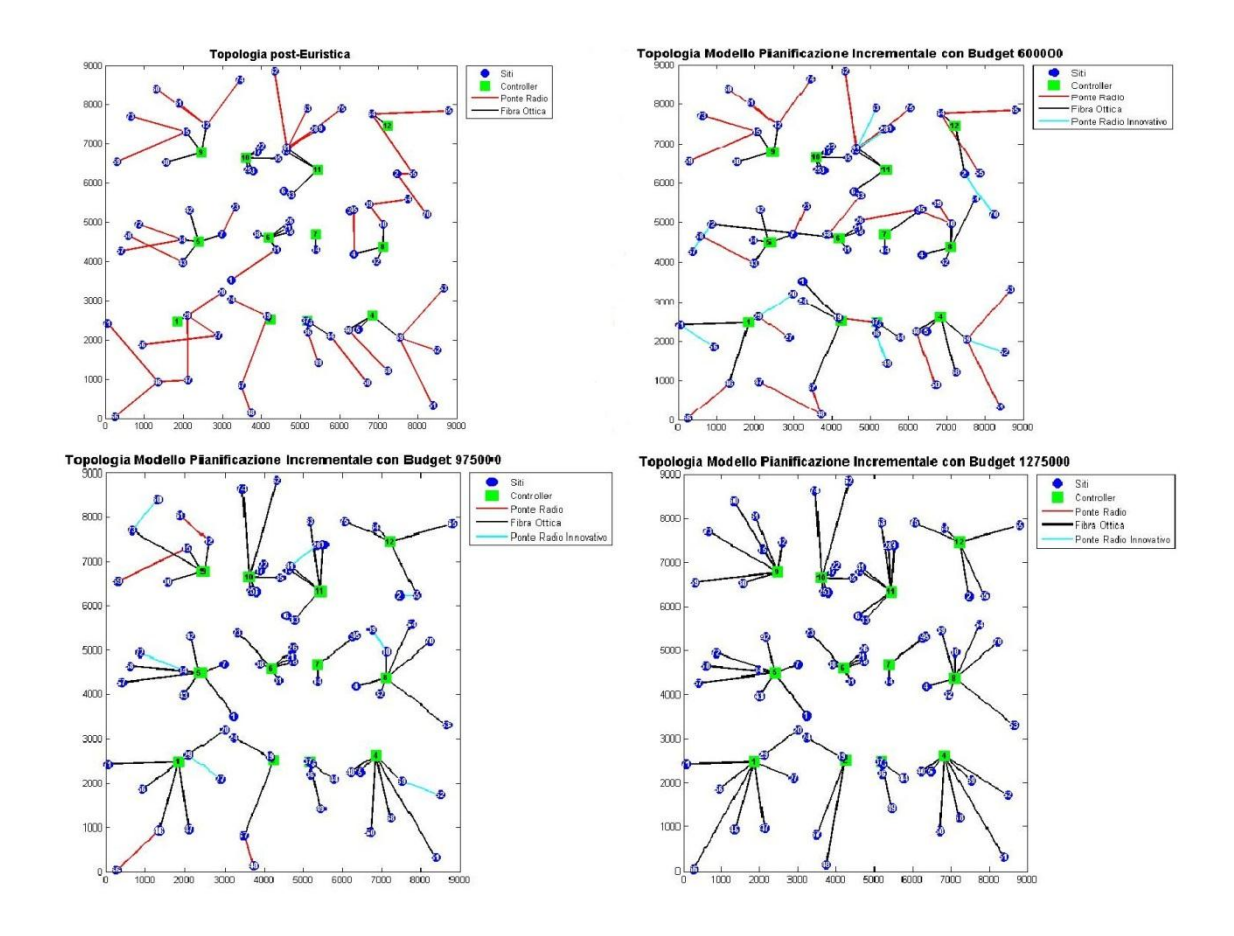

**Figura 5.20: Evoluzione topologia nel Modello di Pianificazione Incrementale con Budget**

Osservando le tre immagini, è possibile notare l"evoluzione della topologia. Al crescere del budget aumentano sia la percentuale di collegamenti in fibra ottica che i ponti radio innovativi mentre, con il budget massimo, il modello incrementale ha la possibilità di collegare tutti i siti in fibra ottica direttamente ai controller.

#### *5.4.4. Risultati Varianti Protezione*

Le varianti di protezione, descritte nel Paragrafo 4.4, sono state applicate al modello di pianificazione incrementale con budget. E" stata analizzata prima la variante con protezione verso i controller e, in seguito, la variante con protezione verso i siti.

#### *PROTEZIONE VERSO CONTROLLER*

La variante con protezione verso i controller è stata analizzata sulle dieci istanze dello scenario a 75 siti. In questo caso, data l"alta richiesta di investimento per realizzare la protezione necessaria, dovuta all"elevato numero di collegamenti in fibra ottica da realizzare, le istanze sono state risolte con budget ad incrementi più ampi (500000 €). In Figura 5.21 viene illustrato l"andamento del coefficiente *α*, al variare del budget.

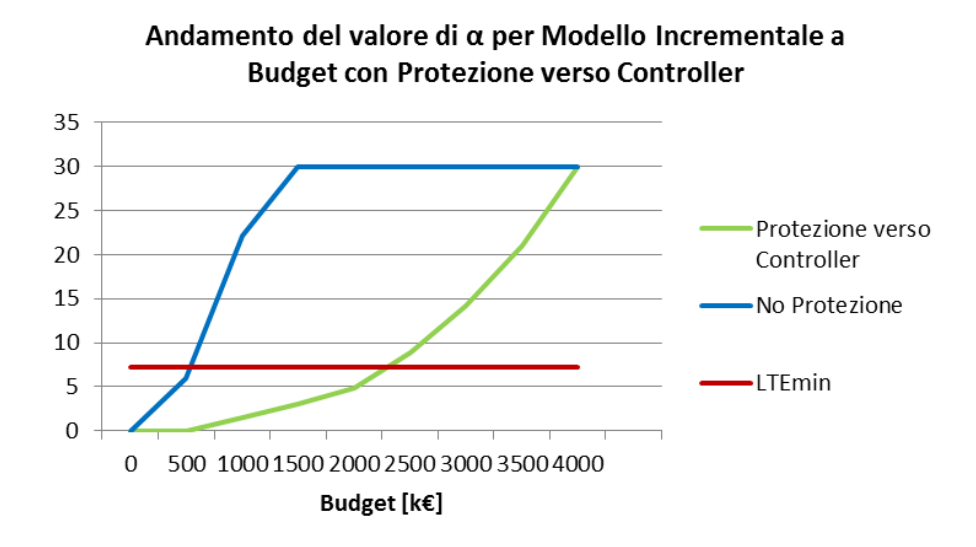

**Figura 5.21: Andamento del valore di α per Modello Incrementale a Budget con Protezione verso Controller**

E" evidente come questa tipologia di protezione sia altamente onerosa, infatti, un budget di 500000 €, non risulta sufficiente a trovare una soluzione al modello. Anche aumentando il budget a 1000000  $\epsilon$ , non tutte le istanze ammettono soluzione. Il valore di *α* riportato nel grafico, corrispondente al budget di 1000000 €, rappresenta quindi il risultato della media tra la soluzioni trovate. Le difficoltà incontrate dal modello, nel trovare una soluzione, sono dovute, oltre al vincolo sulla latenza LTE, alla necessità di realizzare i collegamenti di protezione verso i controller per i link in fibra ottica installati dal modello base.

La soglia di capacità, che consente l"attivazione di LTE su tutti i siti con la configurazione minima, viene raggiunta con un investimento medio di circa 2 milioni di euro. Questo equivale ad un costo medio incrementale per singolo sito di circa  $26500 \in$ 

Nel grafico Figura 5.22 è illustrato il trend delle percentuali di collegamento per tipologia. Nel grafico non vengono considerati i valori di budget minori di 1500000 € in quanto, sotto questa cifra, non tutte le istanze hanno soluzione.

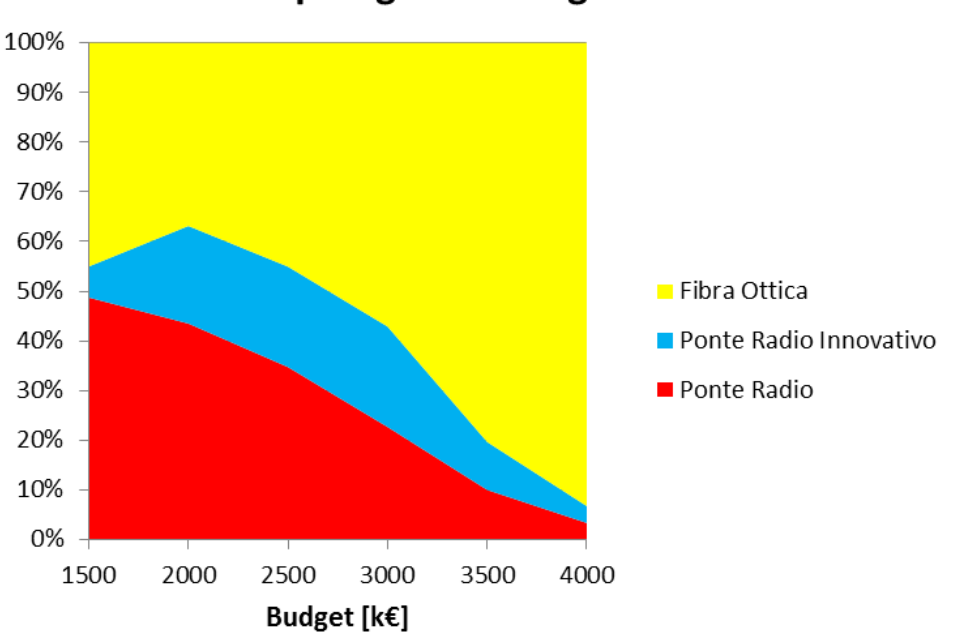

% Tipologie di collegamento

**Figura 5.22: Andamento Percentuale Tipologie di Collegamento Variante con Protezione verso Controller**

Osservando l"andamento percentuale, si può notare che, le prime soluzioni trovate dal modello incrementale con protezione verso controller presentano una percentuale di collegamenti in fibra ottica minore di quella del modello base. Questo è dovuto al fatto che, data l"onerosità dei collegamenti di protezione verso i controller, al modello conviene sostituire alcuni link in fibra ottica (anche se a costo zero) con dei nuovi ponti radio, che non necessitano di protezione.

In Figura 5.23 viene rappresentata l"evoluzione della topologia nel modello di pianificazione incrementale con budget e protezione verso i controller, illustrando la topologia realizzata dal modello base (modificata dal metodo euristico) e le topologie realizzate dalla variante del modello incrementale con protezione verso i controller e budget, rispettivamente di 1000000  $\epsilon$ , 2000000  $\epsilon$  e 4000000  $\epsilon$ .

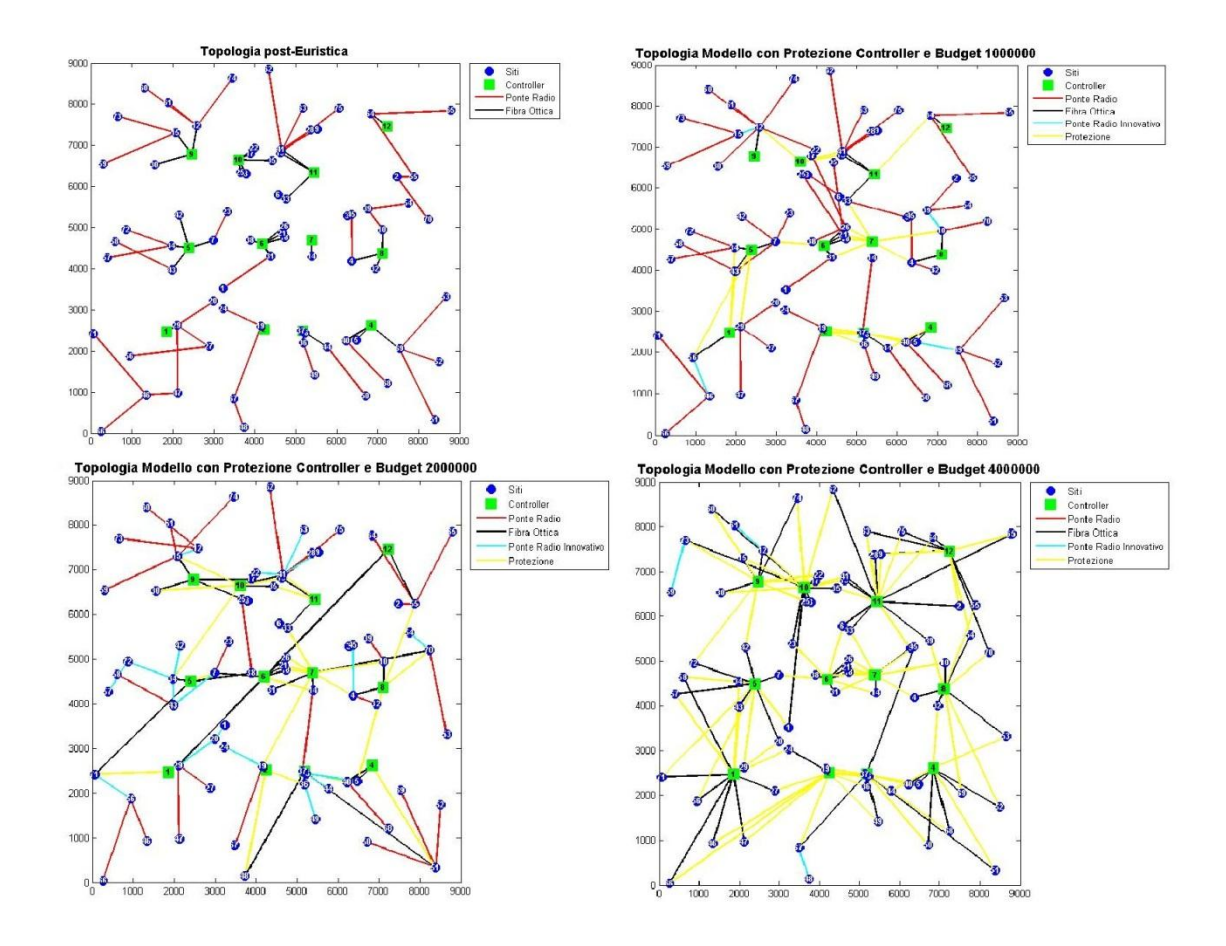

**Figura 5.23: Evoluzione topologia nella variante del Modello di Pianificazione Incrementale con Budget con Protezione verso Controller**

Di grande interesse risulta la rappresentazione della topologia con budget di 100000  $€$  in quanto evidenzia come, rispetto alla soluzione del modello base, i ponti radio siano aumentati, confermando quanto affermato in precedenza.

Dalla topologia a budget massimo, si evince l"elevata onerosità della variante. L"architettura che si crea presenta una forte ridondanza dei link di backup che assicurano un"elevata affidabilità, a discapito dei costi.

#### *PROTEZIONE VERSO SITI*

La variante con protezione verso i siti è stata analizzata sulle dieci istanze dello scenario a 75 siti. Anche in questo caso, la variante risulterà più onerosa rispetto al modello incrementale senza protezione, in quanto sono presenti link di backup in fibra ottica. Tuttavia, il costo medio di questa tipologia sarà inferiore rispetto alla protezione verso i controller, dato che vi è la possibilità di proteggere due siti con un solo link. Per questo motivo, si è deciso di utilizzare dei valori di budget discreti, ad intervalli di  $200000 \in$ 

In Figura 5. 24 viene mostrato l"andamento del coefficiente *α* al variare del budget.

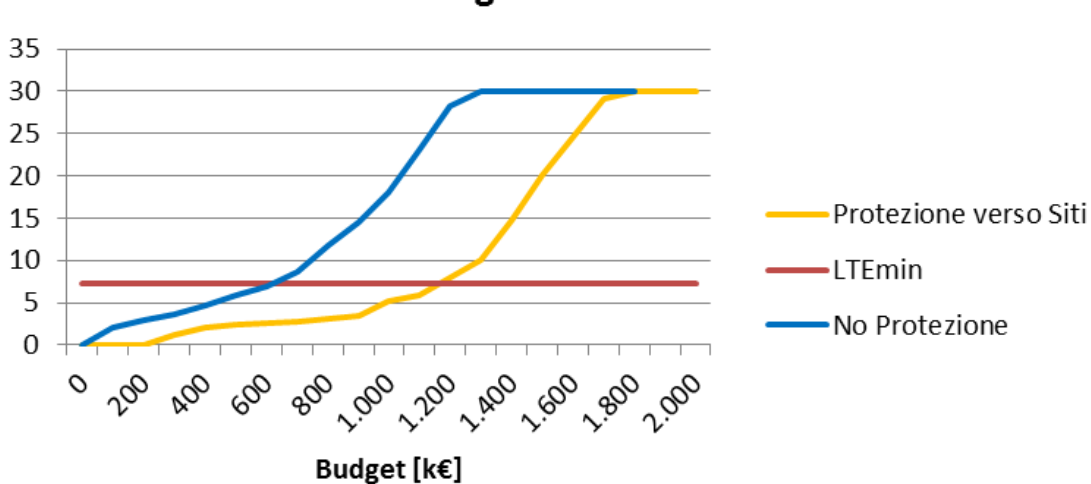

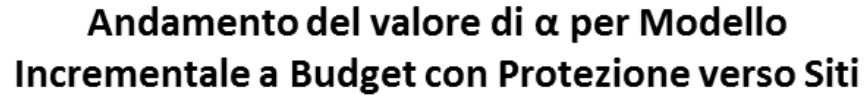

**Figura 5.24: Andamento del valore di α per Modello Incrementale con Budget con Protezione verso Siti**

E" possibile osservare come le prime soluzioni si possano trovare per valori di budget superiori a 300000 €. Come per la versione con protezione verso i controller, questo è dovuto sia all"introduzione del vincolo di latenza LTE che alla necessità di installare i link di backup per i collegamenti in fibra ottica realizzati nel modello base.

Il raggiungimento della soglia di capacità, che consente l"attivazione di LTE su tutti i siti con la configurazione minima, avviene mediamente con un investimento di circa 1200000 €. Questo equivale ad un costo medio incrementale per singolo sito di circa 16000 €.

In Figura 5.25 viene illustrato il trend delle percentuali di collegamenti per tipologie, al variare del budget. Nel grafico non vengono considerati i valori di budget minori di 500000 $\epsilon$  in quanto, sotto questo valore, non tutte le istanze hanno soluzione.

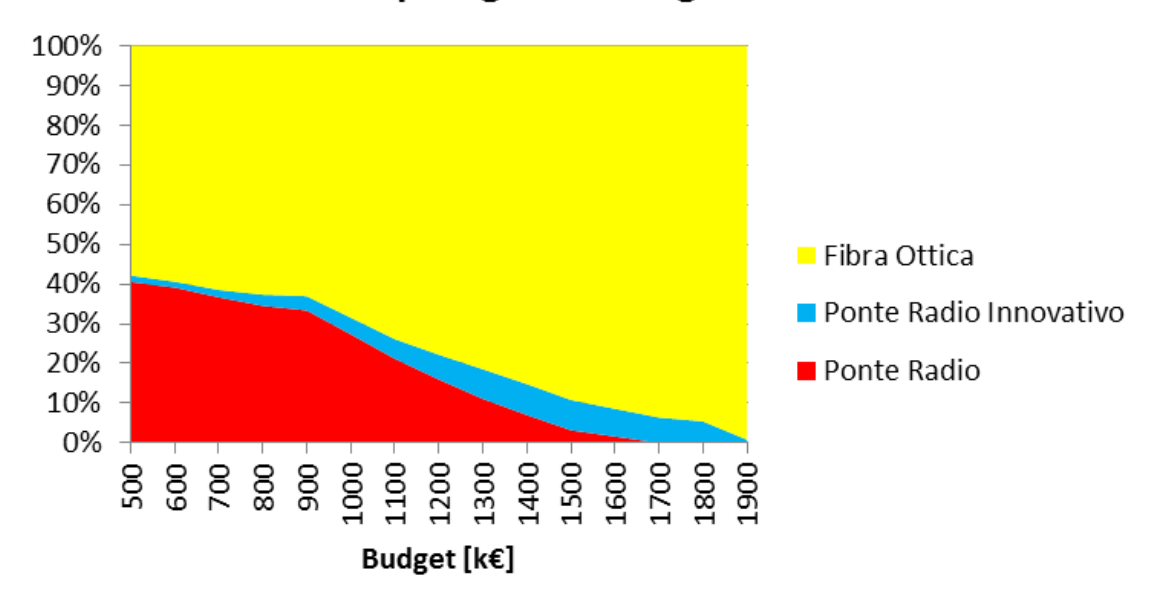

% Tipologie di collegamento

**Figura 5.25: Andamento Percentuale Tipologie di Collegamento Variante con Protezione verso Siti**

Si può notare che per valori di budget inferiori a  $900000 \in \mathbb{N}$  modello non riesce ad installare un numero sufficiente di fibre ottiche per avere un aumento significativo del valore di α. Per valori di budget più alti, questo problema viene superato e, infatti, ad

un numero maggiore di collegamenti in fibra ottica realizzati corrisponde un aumento più veloce del coefficiente α.

In Figura 5.26 viene rappresentata l"evoluzione della topologia nel modello di pianificazione incrementale con budget e protezione verso i siti, illustrando la topologia realizzata dal modello base (modificata dal metodo euristico) e le topologie realizzate dalla variante del modello incrementale con protezione verso i siti e budget, rispettivamente di 500000  $\epsilon$ , 1100000  $\epsilon$  e 1700000  $\epsilon$ .

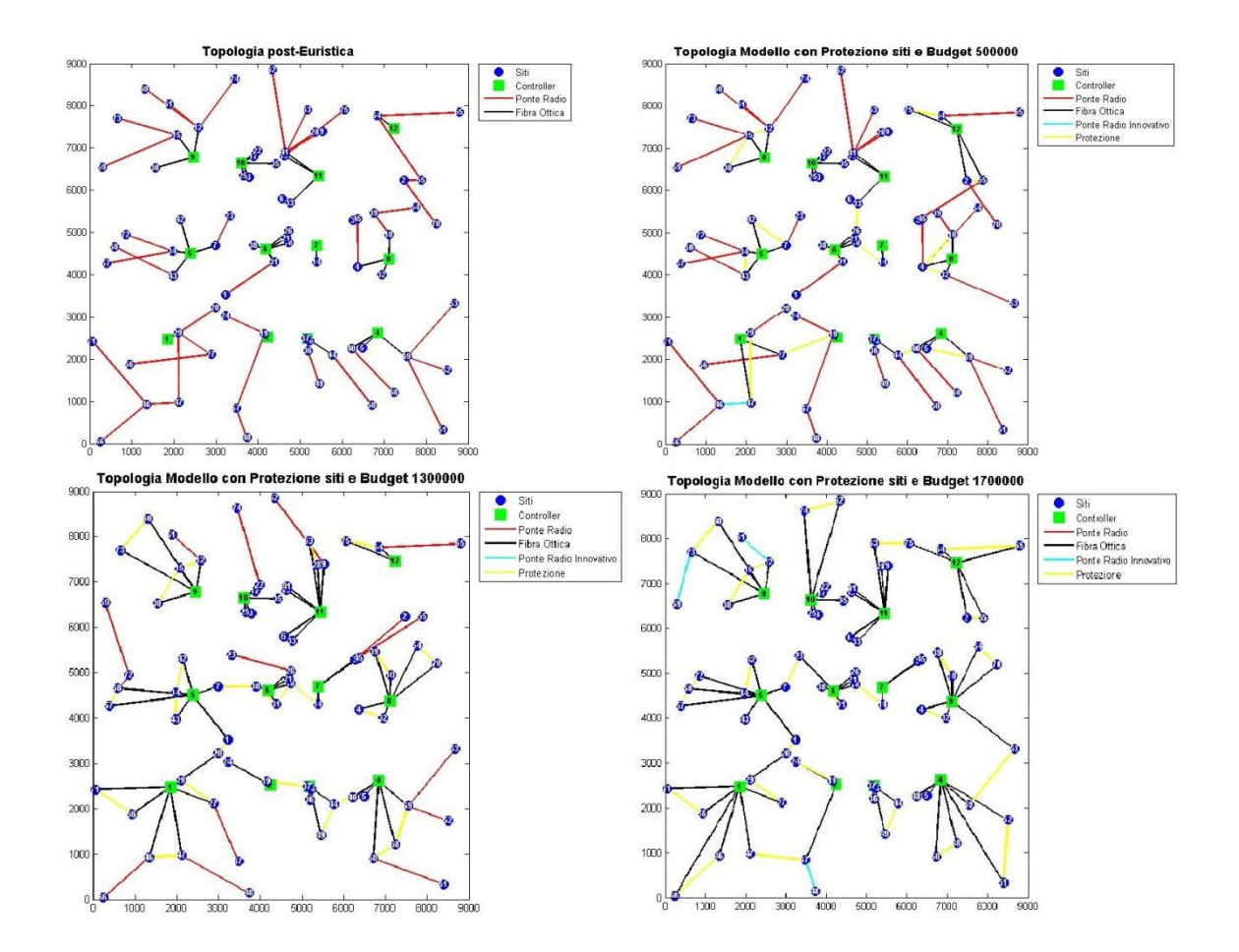

**Figura 5.26: Evoluzione topologia nella variante del Modello di Pianificazione Incrementale con Budget con Protezione verso Siti**

Dalla Figura 5.26 si nota come, con questa tipologia di protezione, le distanze dei link di backup siano ottimizzate in quanto la protezione viene sempre realizzata verso il sito più vicino, connesso ad un controller. Questa caratteristica, unita al fatto che spesso con un solo link di backup si proteggono due siti, fa sì che sia sufficiente un investimento minore per avere valori superiori di α.

In Figura 5.27 è rappresentato un confronto degli andamenti del valore del coefficiente α al variare del budget per le tra tipologie di modelli di pianificazione incrementale con budget: senza protezione, con protezione verso controller e con protezione verso i siti.

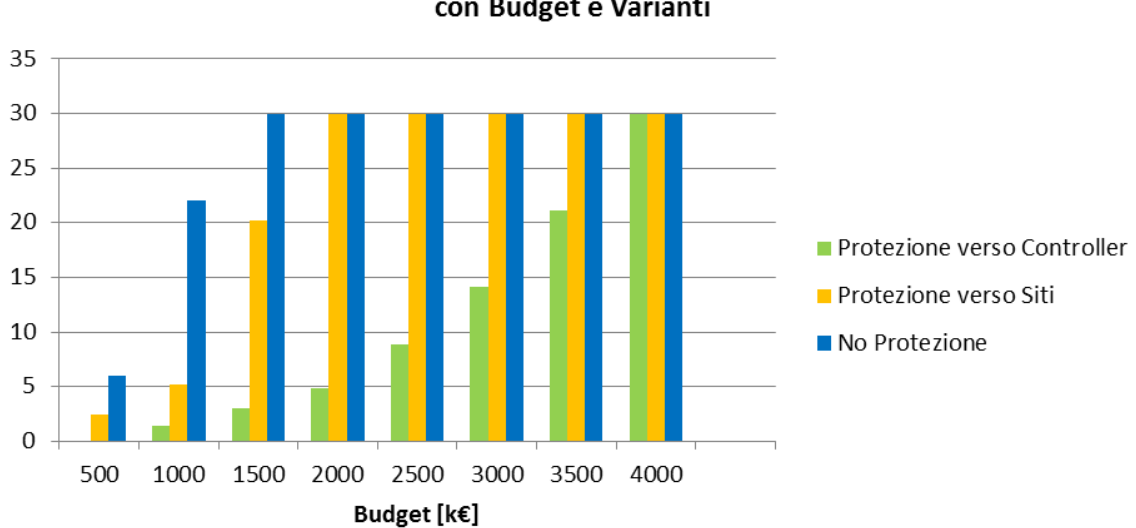

Andamenti del valore di α nei Modelli di Pianificazione Incrementale con Budget e Varianti

**Figura 5.27: Confronto tra gli Andamenti del valore di α per Modello Incrementale con Budget e Varianti**

Risulta evidente come la variante con protezione verso i controller sia decisamente più onerosa, sia rispetto al modello senza protezione che rispetto alla variante con protezione verso i siti. In Tabella 5.8 vengono riassunte le principali caratteristiche delle tre varianti, in termini di investimento medio per raggiungere i valori significativi di α (soglia di attivazione LTE su tutti i siti con configurazione minima e soglia massima).

| <b>Modelli Pianificazione</b><br><b>Incrementale con Budget</b> | $\alpha = 7,25$                |                                  | $\alpha = 30$                  |                                  |  |
|-----------------------------------------------------------------|--------------------------------|----------------------------------|--------------------------------|----------------------------------|--|
|                                                                 | <b>Budget</b><br><b>Totale</b> | <b>Budget per</b><br><b>Sito</b> | <b>Budget</b><br><b>Totale</b> | <b>Budget per</b><br><b>Sito</b> |  |
| <b>Senza Protezione</b>                                         | € 600.000                      | € 8.000                          | € 1.275.000                    | € 17.000                         |  |
| <b>Variante con Protezione</b><br>verso Siti                    | $\epsilon$ 1.200.000           | € 16.000                         | € 1.900.000                    | € 25.333                         |  |
| <b>Variante con Protezione</b><br>verso Controller              | $\in 2.500,000$                | € 33.333                         | $\in$ 4.000.000                | € 53.333                         |  |

**Tabella 5.8: Confronto tra i costi nei Modelli Incrementali con Budget e Varianti**

Si può notare che nella variante con protezione verso i siti gli investimenti medi necessari, per raggiungere determinate soglie di capacità, raddoppiano rispetto alla versione senza protezione, mentre per la variante con protezione verso i controller sono oltre triplicati.

## *5.5. Risultati delle Varianti del Modello Base*

Le varianti del modello base, che si distinguono da esso per le differenti tipologie di collegamento utilizzate, sono state analizzate sulle stesse istanze del modello base, in modo da poter confrontare i risultati ottenuti. Le prove sono state effettuate, quindi, su dieci istanze per ogni scenario.

Per le due varianti, è stato impostato un valore di  $N_{MAX}$  pari a 4. Questo significa che, ad ogni sito collegato in fibra ottica ad un controller non potranno essere collegati più di 4 siti (direttamente o tramite più hop).

Al fine di valutare i comportamenti delle due varianti, rispetto al modello base di pianificazione 3G, in Tabella 5.9 sono riportati i valori medi del numero di collegamenti per tipologia, i costi medi totali e i costi medi per singolo sito.

|                                      |          | Numero per Tipologia di Collegamento           |                                          | <b>Costi Medi</b>  |               |                     |
|--------------------------------------|----------|------------------------------------------------|------------------------------------------|--------------------|---------------|---------------------|
|                                      |          | <b>Fibra Ottica</b><br><b>Verso Controller</b> | <b>Fibra Ottica</b><br><b>Verso Sito</b> | <b>Ponte Radio</b> | <b>Totale</b> | <b>Singolo Sito</b> |
| <b>Modello Base</b>                  | 50 Siti  | 21                                             | $\mathbf{0}$                             | 29                 | € 890.365     | € 17.807            |
|                                      | 75 Siti  | 40                                             | $\mathbf{0}$                             | 35                 | € 1.228.812   | € 16.384            |
|                                      | 100 Siti | 63                                             | $\theta$                                 | 37                 | € 1.491.919   | € 14.919            |
| Variante Solo Fibra<br><b>Ottica</b> | 50 Siti  | 16                                             | 34                                       | $\Omega$           | € 822.490     | € 16.449            |
|                                      | 75 Siti  | 21                                             | 54                                       | $\Omega$           | €974.325      | € 12.991            |
|                                      | 100 Siti | 41                                             | 59                                       | $\Omega$           | € 1.182.340   | € 11.823            |
| Variante Mista                       | 50 Siti  | 15                                             | 22                                       | 13                 | € 760.028     | € 15.201            |
|                                      | 75 Siti  | 21                                             | 48                                       | 6                  | € 931.197     | € 12.416            |
|                                      | 100 Siti | 39                                             | 58                                       | 3                  | € 1.153.709   | € 11.537            |

**Tabella 5.9: Confronto comportamenti Modello Base e Varianti**

E" possibile notare come la Variante Solo Fibra ottica sia più economica rispetto al modello base, grazie alla possibilità di collegare in fibra ottica tra loro due siti vicini. In caso di distanze ridotte, questa tipologia di collegamento risulta più economica rispetto al ponte radio (a costo fisso). A sua volta, la Variante Mista risulta ulteriormente più economica in quanto, in caso di siti a distanza elevata, è più

conveniente il costo fisso del ponte radio rispetto al costo proporzionale alla distanza della fibra ottica. Infatti, la variante mista è quella meno vincolata sulle possibili scelte in quanto, il modello, grazie alla modifica sui vincoli di collegamento, può scegliere la più conveniente tra tre tipologie di collegamento di un sito.

In Figura 5.28 vengono illustrate le percentuali medie del numero di collegamenti per tipologia nei tre scenari, a seconda della variante.

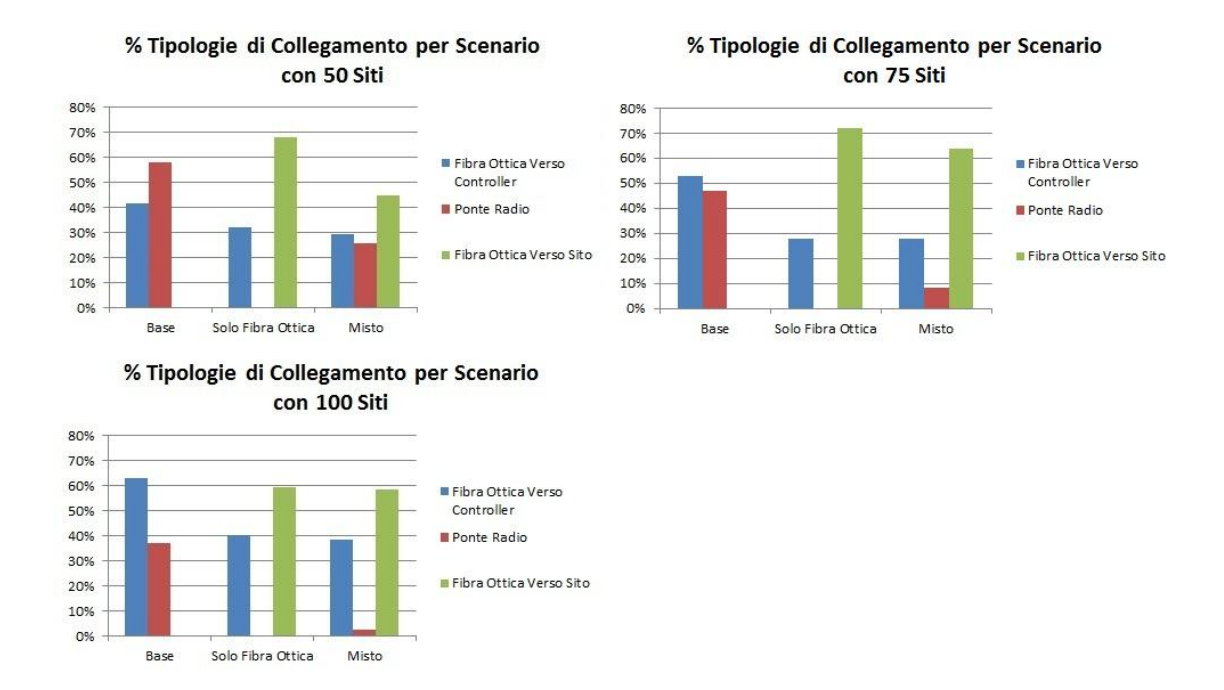

**Figura 5.28: Percentuali di Collegamenti per Tipologia nelle Varianti del Modello Base**

E" possibile osservare che, rispetto al modello base, nelle varianti diminuisce il numero di collegamenti diretti verso i controller, a favore dei link in fibra ottica tra due siti. Questo è dovuto dal fatto che, la maggior capacità trasmissiva della fibra ottica, consente di sviluppare topologie ad albero più ramificate (compatibilmente con il numero massimo di hop).

A sua volta, il numero medio di collegamenti in fibra ottica sito-sito diminuisce nella variante mista in quanto i ponti radio sostituiscono questi collegamenti laddove la distanza tra i siti è maggiore di 1 km.

In Figura 5.29 viene riportato un esempio delle tre differenti topologie realizzate dal modello base, la variante solo fibra ottica e le variante mista su uno scenario con 50 siti.

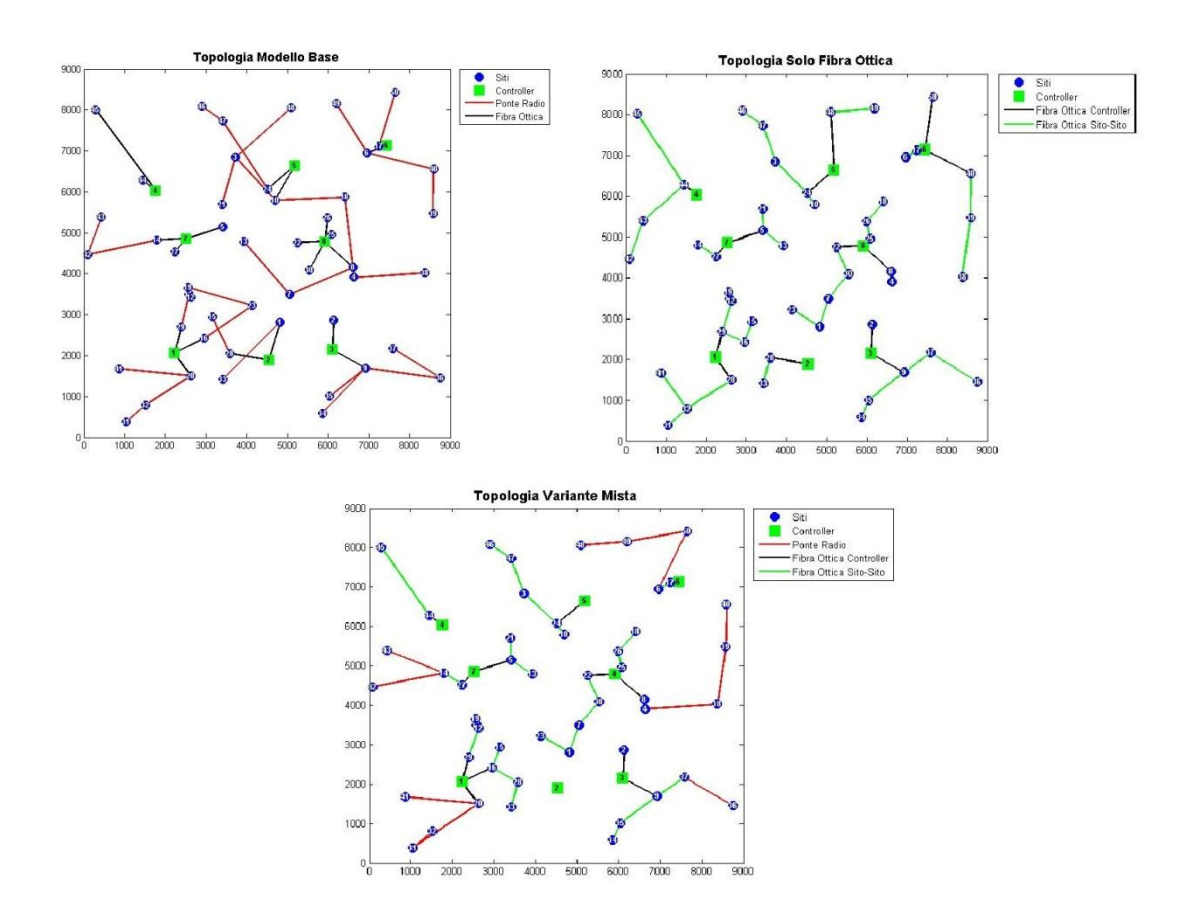

**Figura 5.29: Esempio Topologie Varianti del Modello Base su scenario con 50 siti**

In Figura 5.30 viene riportato un esempio delle tre differenti topologie realizzate dal modello base, la variante solo fibra ottica e le variante mista su uno scenario con 75 siti.

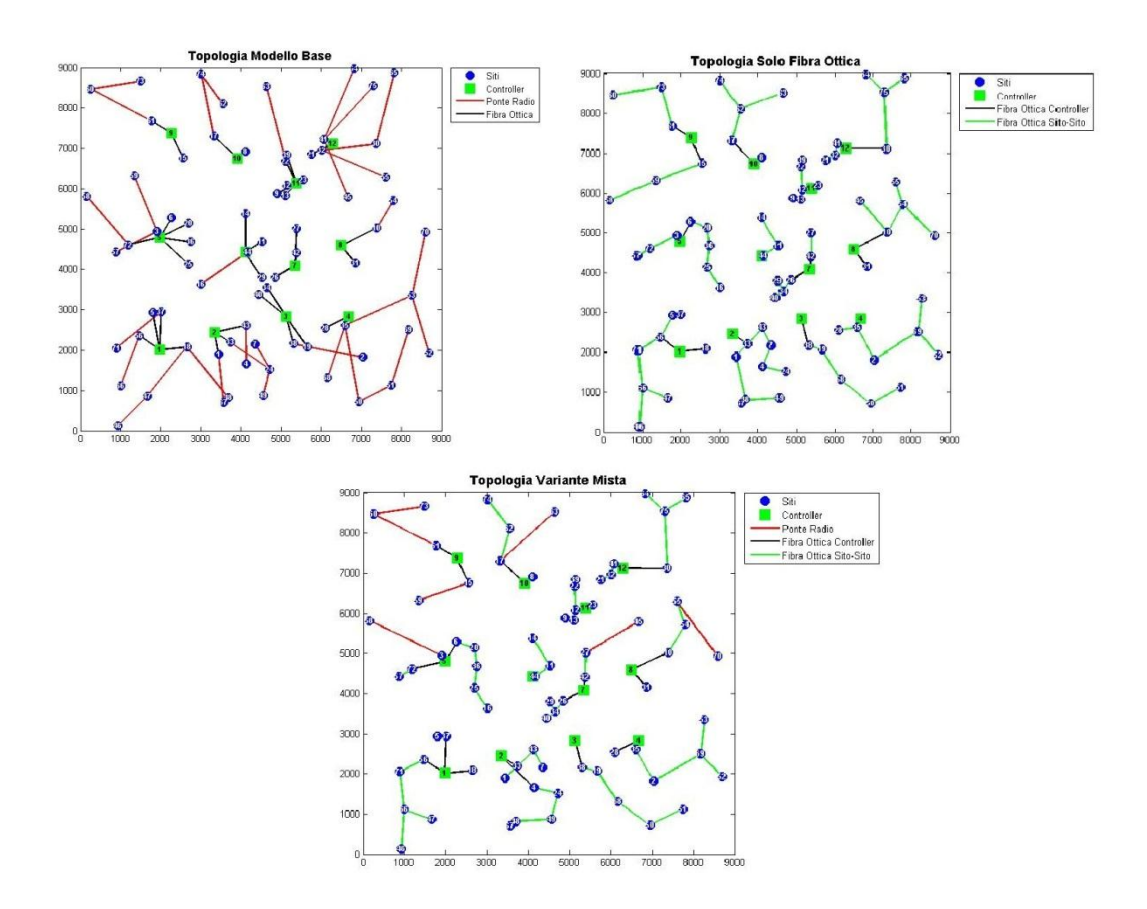

**Figura 5.30: Esempio Topologie Varianti del Modello Base su scenario con 75 siti**

In Figura 5.31 viene riportato un esempio delle tre differenti topologie realizzate dal modello base, la variante solo fibra ottica e le variante mista su uno scenario con 100siti.

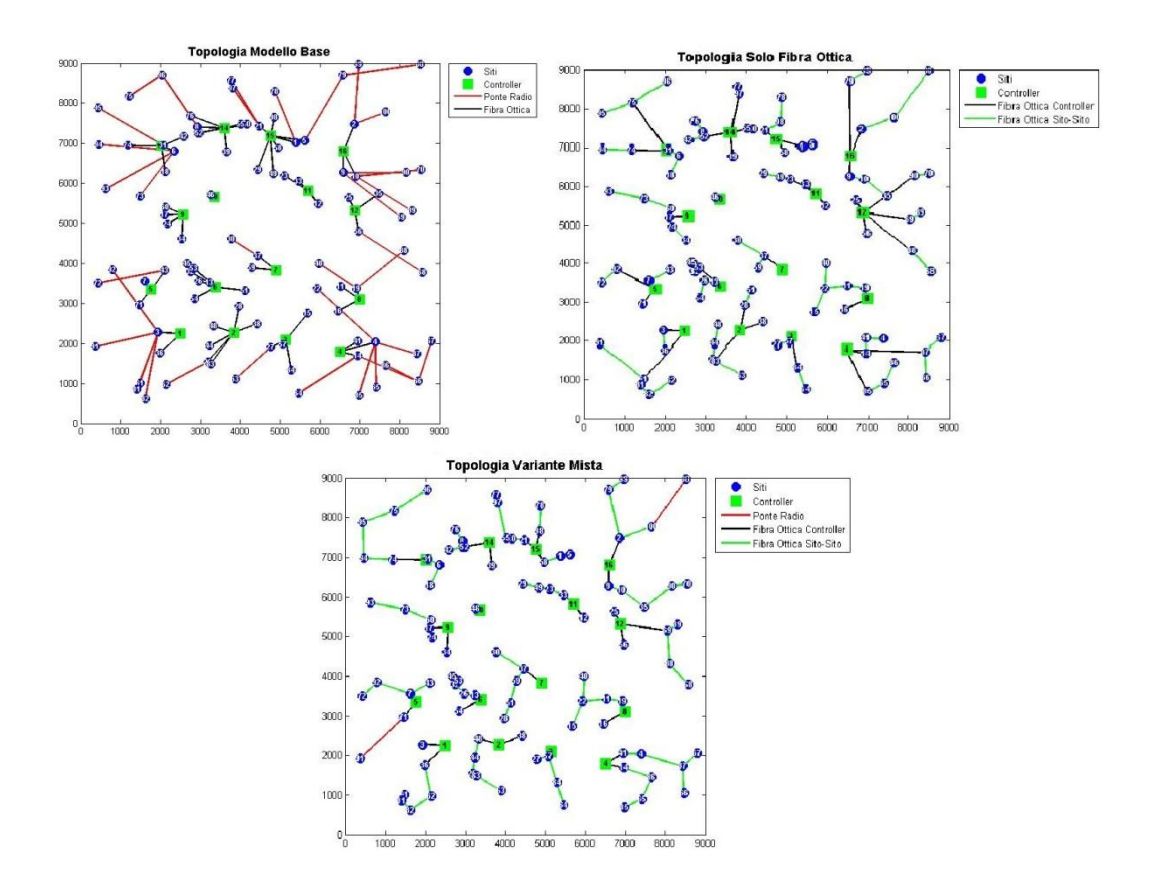

**Figura 5.31: Esempio Topologie Varianti del Modello Base su scenario con 100 siti**

Osservando le topologie, risulta evidente come, nella variante mista, all"aumentare del numero di siti la percentuale di collegamenti in ponte radio diminuisca. Questo è dovuto alla diminuzione della distanza media tra siti.

# *Conclusioni*

La diffusione sempre crescente di servizi multimediali in mobilità, come la navigazione web, il video streaming e la messaggistica multimediale, sta spingendo gli operatori radiomobili ad un rapido sviluppo della tecnologia LTE, che si presenta come la tecnologia in grado di offrire alte performance in termini di capacità e latenza. Questo incremento esponenziale del traffico mobile ha spostato l"attenzione sul tema del mobile backhauling in quanto, senza un"adeguata rete di trasporto, gli investimenti effettuati per l"innovazione delle tecnologie radiomobili sarebbero vani. Infatti, per poter garantire la fruizione del servizio LTE è necessaria un"architettura di rete in grado di trasportare grandi volumi di traffico con ritardi molto limitati.

In questo elaborato, vengono proposti dei modelli di supporto alla pianificazione del bakhauling che consentono sia di creare un"architettura di rete ex novo che di effettuare una pianificazione incrementale dalla rete 3G ad LTE. Il problema di pianificazione di una rete di backhauling 3G viene presentato in maniera analitica, attraverso un modello di programmazione matematica. Tale modello riceve, come dati in ingresso, la localizzazione dei controller e dei siti con i relativi parametri. In particolare, ogni sito è caratterizzato da una richiesta di traffico e da un vettore di visibilità radio, che verrà utilizzato per determinare la possibilità di collegamento i ponte radio. Il modello effettua la creazione della rete tramite l"utilizzo di collegamenti in fibra ottica e ponte radio, con l"obiettivo di minimizzarne i costi. Viene anche presentato un metodo euristico in grado di modificare i risultati ottenuti dal modello, al fine di migliorare la disposizione dei collegamenti in ponte radio. Successivamente, vengono introdotti dei modelli di pianificazione incrementale in grado di adeguare l"architettura di rete, creata dal modello base, ai requisiti LTE. Tali modelli ricevono in ingresso la localizzazione dei siti e dei controller, i collegamenti realizzati dal modello base e i parametri caratteristici di LTE. Per la pianificazione incrementale sono stati presentati un modello a costo minimo e un modello budget-oriented. Nel modello a costo minimo l"obiettivo è realizzare i collegamenti, necessari a garantire i requisiti LTE, minimizzandone appunto i costi. Nel modello budget-oriented viene, invece,

creata un"architettura che sia in grado di massimizzare la capacità fornita, a fronte del budget a disposizione. In seguito, sono state introdotte due varianti del modello budget-oriented in grado di creare un architettura di rete, massimizzandone la capacità, con un livello di affidabilità maggiore. La maggior affidabilità è garantita dall"introduzione di collegamenti di backup per i link su cui transita il traffico generato da più siti. Infine, sono state presentate due varianti del modello base, in cui viene adottato un approccio diverso alle strategie di collegamento, considerando tipologie di collegamento non comunemente adottate. La prima variante crea un"architettura interamente in fibra ottica, in cui i siti vengono collegati direttamente ai controller o ad altri siti. La seconda variante adotta un approccio misto, in cui sono permessi sia collegamenti in fibra ottica, ai controller o ad altri siti, che in ponte radio ad altri siti.

Il modello base si è dimostrato in grado di creare reti di backhauling adatte ad ogni tipologia di scenario utilizzato. Questa flessibilità dimostra che il modello può adattarsi a reti di accesso generate sia casualmente che tramite un modello di pianificazione radiomobile. L"applicazione del modello a scenari realistici ha permesso di ricavare linee guida per la pianificazione della rete di trasporto. Paragonando i risultati del modello base a quelli ottenuti dalle sue varianti, si può notare come questa soluzione sia la più onerosa in termini di costi. La variante che adotta un approccio misto (dove i collegamenti sito-sito possono essere realizzati sia in ponte radio che in fibra ottica) risulta la più economica in quanto il modello ha la possibilità di scegliere la più vantaggiosa tra le tecnologie di collegamento consentite, potendo, quindi, creare una rete in grado di adattarsi meglio alle richieste di traffico dei siti. Questa soluzione, tuttavia, non è molto diffusa nella realtà, in quanto gli operatori, dovendo sostenere il costo di installazione di una fibra ottica, preferiscono, dove possibile, collegarla direttamente ad un controller (o comunque ad infrastruttura esistente), aumentando l"affidabilità complessiva della rete.

Un fattore comune a tutti i modelli è la riduzione dei costi medi di collegamento per sito all"aumentare della densità di siti nell"area, dovuta ad un"inferiore distanza media tra siti e controller. Analizzando questo trend, è possibile fornire una motivazione al comportamento di molti operatori radiomobili, restii a investire nella

copertura di aree rurali a vantaggio di aree metropolitane densamente popolate (oltre che per questioni di densità di popolazione).

Si sono rivelati molto interessanti anche i risultati riguardanti i modelli incrementali budget-oriented. Si è potuto osservare come, l"implementazione di tecniche di protezione aumenti considerevolmente il costo totale della rete, rispetto al modello senza protezione. In particolare, la variante con protezioni verso i controller richiede investimenti troppo elevati (più di 3 volte superiori al modello senza protezione) per renderla applicabile su vasta scala. La variante con protezioni verso i siti, al contrario, si è dimostrata un buon compromesso, in grado di garantire alte capacità e alta affidabilità con investimenti non eccessivamente superiori alla soluzione senza protezione. Essa, infatti, comporta un costo supplementare del 30% circa per garantire la capacità massima ai siti. Questo dimostra la validità di questa soluzione che ,grazie all"approccio di protezione reciproca tra siti vicini, permette di minimizzare le lunghezze dei link di backup.

I risultati ottenuti presentano valori simili, a prescindere dall"approccio adottato, in termini di costo e capacità fornita. Ad esempio, analizzando i risultati del modello di pianificazione incrementale a costo minimo per LTE, si osserva come i valori di costo ottenuti siano molto simili a quelli con cui il modello budget-oriented riesce a garantire la soglia minima di capacità per l"attivazione di LTE su tutti i siti.

Possiamo quindi considerare i modelli presentati un utile strumento per la pianificazione e lo studio di una rete di backhauling. Volendo attivare servizi LTE su un infrastruttura pre-esistente, i modelli possono facilmente stimare l"investimento necessario per adeguare la rete. In alternativa, possono massimizzare i volumi di traffico smaltibile da ogni sito a fronte di un investimento prestabilito.

Analizzando i possibili sviluppi futuri, potrebbe essere interessante l"implementazione di un modello che studi ulteriori tecniche di protezione da utilizzare nella progettazione di una rete di backhauling. Una possibilità è quella di analizzare un modello in grado di considerare una protezione ad anello con tecnologie sia wireless che in fibra ottica. Inoltre, con lo sviluppo della tecnologia LTE, è prevista l"implementazione di un"interfaccia X2 (oltre all"interfaccia S1) per creare

un"architettura mesh tra gli EnodB. Questo può essere di spunto per l"analisi di una tipologia di protezione mesh tra tutti i siti. L"ottimizzazione dei collegamenti X2 può anche essere effettuata dimensionando la capacità dei link tra i siti sulla base della previsione di handover che dovranno supportare.

Un ulteriore sviluppo può essere rappresentato da un modello che sia in grado di integrare la pianificazione del backhauling con la pianificazione radiomobile. Data la complessità del problema, si può pensare ad un approccio euristico per la ricerca di soluzioni sub-ottime.

# *Bibliografia*

- [1] Cisco, "*Cisco Visual Networking Index: Global Mobile Data Traffic Forecast Update 2012-2017"*, White Paper, 6 Febbraio 2013
- [2] Bertazioli Onelio, Favalli Lorenzo, "*GSM – GPRS: Tecniche, Architetture, Procedure, Evoluzione verso UMTS"*, Hoepli, Giugno 2002, pag.122
- [3] Columpsi Gennaro, Leonardi Marco, Ricci Alessio, "*UMTS: Tecniche e Architetture per le Reti di Comunicazioni Mobili Multimediali"*, Hoepli, Novembre 2005, pag.36
- [4] <http://www.3gpp.org/releases>
- [5] Filippo Cangemi, "*Modelli e metodi per la pianificazione radio per reti LTE"*, 2011
- [6] Stefania Sesia, Issam Toufik, Matthew Baker, "*LTE:The UMTS Long Term Evolution – From Theory to Practice"*, Wiley, 2009, pag. 24
- [7] Peter Croy, "*LTE Backhaul Requirements: A Reality Check"*, Aviat Networks, White Paper, 2011
- [8] Michael Haugh, "*Mobile backhaul transition required for wireless services"*, 23 Gennaio 2013
- [9] *"Synchronous frame structures used at 1544, 6312, 2048, 8448 and 44 736 kbit/s hierarchical levels"*, ITU-T G.704 (10/98)
- [10] "*Coding of speech at 8 kbit/s using conjugate-structure algebraic-code-excited linear prediction (CS-ACELP)*", ITU-T G.729 (06/12)
- [11] PMC-Sierra, "Flexible Bandwidth Services with DSL Bonding, White Paper", Agosto 2002
- [12] Giovanni Farina, Alessandro Grieco, "*Mobile Backhauling: I collegamenti radio a larga banda per le reti radiomobili di nuova generazione"*, CommTech Talks Politecnico di Milano – DEI, 22 Ottobre 2012
- [13] Ettore Panella, Giuseppe Spalierno, "*Corso di Telecomunicazioni 2 – Tecniche e Sistemi di Comunicazione"*, Edizioni Cupido, 2009, pag.466
- [14] Guido Maier, *Introduzione alle Passive Optical Networks*, Dispense, Gennaio 2010
- [15] CommScope, "*GPON – EPON Comparison"*, White Paper, 2012
- [16] Valentina Vannini, Massimo Pastori, Riccardo Pietrosanti, "*10 Gigabit Ethernet"*, Università Sapienza di Roma, 2009
- [17] Ron Nadiv, Tzvika Naveh**,** "*Wireless Backhaul Topologies: Analyzing Backhaul Topology Strategies*", Ceragon Network, White Paper
- [18] Harri Holma e Antti Toskala, "*LTE for UMTS OFDMA and SC-FDMA Based Radio Access*", Wiley, 2009, pagina 214-215
- [19] John Naylon, "*Efficient Mobile Backhauling*", Mobile World Congress Barcelona, 29 Febbraio 2012
- [20] Tzvika Naveh, "*Mobile Backhaul: Fiber vs. Microwave: Case Study Analyzing Various Backhaul Technology Strategies*",Ceragon Networks, White Paper
- [21] Monica Paolini, *"Crucial economics for mobile data backhaul*", Senza Fili Consulting, White Paper, 2011
- [22] "*Why Latency Matters to Mobile Backhaul*", o3b networks and sofrecom, White Paper
- [23] Gangxiang Shen and Rodney S. Tucker, "*Energy-Minimized Design for IP Over WDM Networks*", J. OPT. COMMUN. NETW. /VOL. 1, NO. 1/JUNE 2009
- [24] Massimo Tornatore, Guido Maier and Achille Pattavina, *"WDM Network Design by ILP Models Based on Flow Aggregation"*, IEEE/ACM TRANSACTIONS ON NETWORKING, VOL. 15, NO. 3, JUNE 2007
- [25] Bart Van Caenegem, Wim Van Parys, Filip De Turck e Piet M. Demeester, *"Dimensioning of Survivable WDM Networks"*, IEEE JOURNAL ON SELECTED AREAS IN COMMUNICATIONS, VOL. 16, NO. 7, SEPTEMBER 1998
- [26] Chalermpol Charnsripinyo e David Tipper, *"Topological Design of 3G Wireless Backhaul Networks for Service Assurance*", IEEE 2005
- [27] Edoardo Amaldi, Antonio Capone, Matteo Cesana, Ilario Filippini e Federico Malucelli, "*Optimization Models for the Radio Planning of Wireless Mesh Networks"*
- [28] Suman Sarkar, Hong-Hsu Yen, Sudhir Dixit e Biswanath Mukherjee *"Hybrid Wireless-Optical Broadband Access Network (WOBAN): Network Planning Using Lagrangean Relaxation*", IEEE/ACM TRANSACTIONS ON NETWORKING, VOL. 17, NO. 4, AUGUST 2009
- [29] Ilario Filippini e Matteo Cesana, *"Topology optimization for hybrid optical/wireless access networks"*, Ad Hoc Networks, Volume 8, issues 6, august 219
- [30] Robert Fourer, David M. Gay, Brian W. Kernighan, "*AMPL: A Modelling Language for Mathematical Programming*", Brooks-Cole, Second Edition, 2003

# *Appendice MODELLO AMPL*

#### **MODELLO BASE**

# INSIEMI param s; param t;  $set S := \{1..s\};$ set FEED  $:= \{1..t\}$ ; # PARAMETRI param COSTOFO; param COSTOPR; param DISTSF{S,FEED}; param DISTSS{S,S}; param RITMAX; param RITFO; param RITPR; param CAP{S}; param VIS{S,S}; param DMAX; param CPR; param CFO;

# VARIABILI

var link{S,FEED} binary; var pr{S,S} binary; var fpr $\{S, S, S\}$  >= 0; var  $ffo{S, FEED, S} \ge 0;$ 

# FUNZIONE OBIETTIVO

minimize Costo: sum{i in S, j in S} (pr[i,j] \* (COSTOPR)) + sum{i in S, v in FEED}(link[i,v]\*COSTOFO\*DISTSF[i,v]);

```
# VINCOLI
```

```
S. t. Collegamento{i in S}: 
sum{v in FEED}link[i, v] + sum{j in S}pr[i, j] = 1;s. t. DistanzaPonteRadio{i in S, j in S}:
DISTSS[i,j]*pr[i,j] \le DMAX*VIS[i,j];s. t. FlussoSorgentePonteRadio{j in S, i in S}:
CAP[i]*pr[i,j] = fpr[i,j,i];s. t. FlussoSorgenteFibraOttica{j in S, v in FEED}:
CAP[i]*link[i,v]=ffo[i,v,i];s. t. CapacitàPonteRadio {i in S, j in S}: 
sum{z in S}fpr[i, j, z] <= CPR*pr[i, j];
s. t. CapacitàFibraOttica {j in S, v in FEED}: 
sum{z in S}ffo[j, v, z] <= CFO*link[j, v];
s. t. BilancioCoreNetwork{z in S}: 
sum\{j in S, v in FEED}ffo[j, v, z] = CAP[z];
s. t. BilancioFlussi{z in S, \exists in S: z <> \exists }:
(\text{sum}\{i \text{ in } S\} \text{fpr}[i,j,z]) - (\text{sum}\{i \text{ in } S\} \text{fpr}[j,i,z]) = \text{sum}\{v \text{ in } S\}FEED\}ffo[j,v,z];s. t. Latenza{j in S}:
sum{i in S, v in FEED}((ffo[i,v,j]/CAP[j])*DISTSF[i,v]*
RITFO) + sum{z in S, i in S}(fpr[z,i,j]/CAP[j]*RITPR) <= RITMAX;
```
#### **MODELLO DI PIANIFICAZIONE INCREMENTALE A COSTO MINIMO**

# INSIEMI param s; param t;

set  $S := \{1..s\}$ ; set FEED  $:= \{1..t\}$ ;

#### # PARAMETRI

```
param COSTOFO;
param COSTOPR;
param DISTSF{S,FEED};
param DISTSS{S,S};
param RITMAX;
```

```
param RITFO;
param RITPR;
param CAP{S};
param VIS{S,S};
param OLDLINK{S,FEED};
param OLDPR{S,S};
param COSTOPRI;
param DMAX;
param CPR;
param CFO;
param CPRI;
param CAPLTE{S};
param DPRI;
# VARIABILI
var link{S,FEED} binary;
var pr{S,S} binary;
var fpr\{S,S,S\} >= 0;
var ffo{S, FEED, S} \ge 0;
var k{S,S} binary;
# FUNZIONE OBIETTIVO
minimize Costo:
sum{i in S, j in S} (pr[i,j]*(1-OLDPR[i,j]) *
(COSTOPR)+k[i,j]*COSTOPRI) + sum{i in S, v in 
FEED}(link[i,v]*(1-OLDLINK[i,v])*COSTOFO*DISTSF[i,v]);
# VINCOLI
s. t. Collegamento{i in S}:
sum{v in FEED}link[i, v] + sum{j in S}pr[i, j] = 1;s. t. DistanzaPonteRadio{i in S, j in S}:
DISTSS[i,j]*pr[i,j] \leq (DMAX-DPRI*k[i,j])*VIS[i,j];s. t. FlussoSorgentePonteRadio{j in S, i in S}:
(CAP[i]+CAPLTE[i]) *pr[i,j] = fpr[i,j,i];s. t. FlussoSorgenteFibraOttica{j in S, v in FEED} : 
(CAP[j]+CAPLTE[j]) *link[j,v]=ffo[j,v,j];s. t. CapacitàPonteRadio {i in S, j in S}:
 sum{z in S}fpr[i, j, z] <= CPR*pr[i, j]+k[i, j]*CPRI;
s. t. CapacitàFibraOttica {j in S, v in FEED}: 
sum{z in S}ffo[j,v,z] \leq CFO*link[j,v];
```

```
s. t. BilancioCoreNetwork{z in S}: 
sum{j in S, v in FEED}ffo[j,v,z]=CAP[z]+CAPLTE[z];
s. t. BilancioFlussi{z in S, j in S: z \leftrightarrow j}:
(sum{i in S}fpr[i,j,z]) - (sum{i in S}fpr[j,i,z]) = sum{v in}FEED\}ffo[j,v,z];s. t. Latenza{j in S}: 
sum{i in S, v in FEED}((ffo[i,v,j]/(CAP[j]+CAPLTE[j]))*
DISTSF[i,v]*RITFO) + 
sum{z in S, i in S}(fpr[z,i,j]/(CAP[i]+CAPLTE[i]) * RTPR)<=RITMAX;
```
#### **MODELLO DI PIANIFICAZIONE INCREMENTALE CON BUDGET**

```
# INSIEMI
param s;
param t;
set S := \{1..s\};
set FEED := \{1..t\};
# PARAMETRI
param COSTOFO;
param COSTOPR;
param DISTSF{S,FEED};
param DISTSS{S,S};
param RITMAX;
param RITFO;
param RITPR;
param CAP{S};
param VIS{S,S};
param OLDLINK{S,FEED};
param OLDPR{S,S};
param BUD;
param COSTOPRI;
param DMAX;
param CPR;
param CFO;
param CPRI;
param DPRI;
```
# VARIABILI var link{S,FEED} binary; var pr{S,S} binary; var fpr $\{S, S, S\}$  >= 0; var  $ffo{S, FEED, S} \ge 0;$ var penpr $\{S,S\}$  >= 0; var penfo $\{S, FEED\} \ge 0;$ var  $M \geq 0;$ var k{S,S} binary; # FUNZIONE OBIETTIVO minimize oenb: M; # VINCOLI s. t. MassimaPenalitàPonteRadio{i in S, j in S}:  $M$  >=penpr $[i, j]$ ; s. t. MassimaPenalitàFibraOttica{i in S, v in FEED}:  $M$  >=penfo $[i, v]$ ; s. t. Budget: sum{i in S, j in S}( $pr[i,j]*(1-OLDPR[i,j])*(COSTOPR)+k[i,j]*$ COSTOPRI) + sum{i in S, v in FEED}link[i, v] \*  $(1$ -OLDLINK $[i, v]$ ) \*COSTOFO\*DISTSF $[i, v]$  <= BUD; s. t. Collegamento{i in S}:  $sum{v in FEED}$ link $[i, v]$  + sum{j in S}pr $[i, j]$  = 1; s. t. DistPR{i in S,j in S}: DISTSS[i,j]\*pr[i,j] <= (DMAX-DPRI\*k[i,j])\*VIS[i,j]; s. t. FlussoSorgentePonteRadio{j in S, i in S}:  $TOP*CAP[i]*pr[i,j] - CAP[i]*penpr[i,j] = fpr[i,j,i];$ s. t. FlussoSorgenteFibraOttica{j in S, v in FEED}:  $TOP*CAP[j]*link[j,v] - CAP[j]*penfo[j,v] = ffo[j,v,j];$ s. t. PenalitàPonteRadio{i in S, j in S}:  $penpr[i,j] \leq pr[i,j]*TOP;$ s. t. CapacitàPonteRadio {i in S, j in S}: sum{z in S}fpr[i,j,z] <= CPR\*pr[i,j]+k[i,j]\*CPRI; s. t. PonteRadioInnovativo {i in S, j in S}:  $k[i,j] \leq pr[i,j];$ s. t. PenalitàFibraOttica{i in S, v in FEED}:  $penfo[i,v] \leq link[i,v] * TOP;$ 

```
s. t. CapacitàFibraOttica {j in S, v in FEED}: 
sum{z in S}ffo[j, v, z] \leq CFO*link[j, v];
s. t. BilancioCoreNetwork{z in S}: 
sum{j in S, v in FEED}ffo[j,v,z]= TOP*CAP[z] - CAP[z]*sum{v in
FEED}penfo[z,v]-CAP[z]*sum{j in S}penpr[z,j];
s. t. BilancioFlussi{z in S, j in S: z \iff j }:
(\text{sum}\{i \text{ in } S\}fpr[i, j, z]) - (\text{sum}\{i \text{ in } S\}fpr[j, i, z]) = \text{sum}\{v \text{ in } S\}FEED\}ffo[i,v,z];s. t. Latenza{j in S}:
sum{i in S, v in FEED}(ffo[i,v,j]/(CAP[j])*DISTSF[i,v]*RITFO) +
sum{z in S, i in S}(fpr[z,i,j]/(CAP[j])*RITPR) <= RITMAX *(TOP-
sum{v in FEED}penfo[j,v]-sum{i in S}penpr[j,i]);
```
## **MODELLO DI PIANIFICAZIONE INCREMENTALE CON PROTEZIONE VERSO CONTROLLER**

# INSIEMI param s; param t; set  $S := \{1..s\}$ ; set FEED  $:= \{1..t\}$ ;

# PARAMETRI

```
param COSTOFO;
param COSTOPR;
param DISTSF{S,FEED};
param DISTSS{S,S};
param RITMAX;
param RITFO;
param RITPR;
param CAP{S};
param VIS{S,S};
param OLDLINK{S,FEED};
param OLDPR{S,S};
param BUD;
param COSTOPRI;
param DMAX;
param CPR;
param CFO;
param CPRI;
param DPRI;
```

```
# VARIABILI
var link{S,FEED} binary;
var prot{S,FEED} binary;
var pr{S,S} binary;
var fpr\{S, S, S\} >= 0;
var ffo{S, FEED, S} \ge 0;var fprot\{S, FEED, S\} \geq 0;
var penpr\{S, S\} >= 0;
var penfo\{S, FEED\} >= 0;
var M >=0;
var k{S,S} binary;
# FUNZIONE OBIETTIVO
minimize oenb: M; 
# VINCOLI
s. t. MassimaPenalitàPonteRadio{i in S, j in S}:
M >=penpr[i, j];
s. t. MassimaPenalitàFibraOtticai in S, v in FEED}: 
M = penfo[i, v];
s. t. Budget: 
sum{i in S, j in S} (pr[i,j]*(1-OLDPR[i,j])*
(COSTOPR)+k[i,j]*COSTOPRI) + sum{i in S, v in 
FEED}(link[i,v]*(1-OLDLINK[i,v])*COSTOFO*DISTSF[i,v]) + sum{i
in S, v in FEED}(prot[i,v]*COSTOFO*DISTSF[i,v])<=BUD;
s. t. Collegamento{i in S}: 
sum{v in FEED}link[i, v] + sum{j in S}pr[i, j] = 1;s. t. EsistenzaProtezione{i in S}: 
sum{v in FEED}link[i, v] = sum{q in FEED}prot[i, q];
s. t. ControllerDifferente{i in S, v in FEED}: 
link[i, v] + prot[i, v] \leq 1;s. t. DistanzaPonteRadio{i in S, j in S}:
DISTSS[i,j]*pr[i,j] \leq (DMAX-DPRI*k[i,j])*VIS[i,j];s. t. FlussoSorgentePonteRadio{j in S, i in S}: 
TOP*CAP[i]*pr[i,j] - CAP[i]*penpr[i,j] = fpr[i,j,i];s. t. FlussoSorgenteFibraOttica{j in S, v in FEED} : 
TOP*CAP[j]*link[j,v] - CAP[j]*penfo[j,v] = ffo[j,v,j];
```

```
s. t. PenalitàPonteRadio{i in S, j in S}: 
penpr[i,j] \leq pr[i,j]*TOP;s. t. CapacitàPonteRadio {i in S, j in S}: 
sum{z in S}fpr[i, j, z] <= CPR*pr[i, j] +k[i, j] *CPRI;
s. t. PonteRadiInnovativo {i in S, j in S}:
k[i,j] \leq pr[i,j];s. t. PenalitàFibraOttica{i in S, v in FEED}: 
penfo[i,v] \leq link[i,v] * TOP;s. t. CapacitàFibraOttica {j in S, v in FEED}: 
sum{z in S} ffo[j,v,z] \leq CFO*link[j,v];
s. t. BilancioCoreNetwork{z in S}: 
sum{j in S, v in FEED}ffo[j,v,z]= TOP*CAP[z] - CAP[z]*sum{v in
FEED\}penfo[Z, v] - CAP[Z] * sum\{j \in S\}penpr[z, j];s. t. BilancioFlussi{z in S, j in S: z \leq j j :
(\text{sum}\{i \text{ in } S\} \text{fpr}[i,j,z]) - (\text{sum}\{i \text{ in } S\} \text{fpr}[j,i,z]) = \text{sum}\{v \text{ in } S\}FEED\}ffo[j,v,z];s. t. EsistenzaFlussoProtezione{i in S, j in S}: 
sum{v in FEED}front[i,v,j] = sum{v in FEED}ffoj[i,v,j];s. t. ValoreFlussoProtezione{i in S, v in FEED}: 
sum\{j \in S\} fprot[i, v, j] \leq prot[i, v] *CFO;
s. t. LatenzaProtezione{j in S}: 
sum{i in S, v in 
FEED}((fprot[i,v,j]/(CAP[j]))*DISTSF[i,v]*RITFO) +sum{z in S, i
in S}(fpr[z,i,j]/(CAP[j])*RITPR)<=RITMAX*(TOP-sum{v in 
FEED}}penfo[j,v]-sum{i in S}penpr[j,i]);
s. t. Latenza{j in S}:
sum{i in S, v in FEED}(ffo[i,v,j]/(CAP[j])*DISTSF[i,v]*
RITFO)+sum{z in S, i in S}(fpr[z,i,j]/(CAP[j])*RITPR)
\leq=RITMAX*(TOP-sum{v in FEED}penfo[j,v]-sum{i in S}penpr[j,i]);
```
## **MODELLO DI PIANIFICAZIONE INCREMENTALE CON PROTEZIONE VERSO CONTROLLER**

# INSIEMI

param s; param t;

```
set S := \{1..s\};
set FEED := {1..t};
# PARAMETRI
param COSTOFO;
param COSTOPR;
param DISTSF{S,FEED};
param DISTSS{S,S};
param RITMAX;
param RITFO;
param RITPR;
param CAP{S};
param VIS{S,S};
param OLDLINK{S,FEED};
param OLDPR{S,S};
param COSTOPRI;
param DMAX;
param CPR;
param CFO;
param CPRI;
param DPRI;
# VARIABILI
var link{S,FEED} binary;
var prot{S,S} binary;
var costprot{S,S} binary;
var pr{S,S} binary;
var fpr\{S, S, S\} >= 0;
var ffo{S, FEED, S} \ge 0;var fprot\{S, S, S\} >= 0;
var penpr\{S,S\} >= 0;
var penfo\{S, FEED\} \ge 0;var M \geq 0;var k{S,S} binary;
# FUNZIONE OBIETTIVO
minimize oenb: M; 
# VINCOLI
```

```
s. t. MassimaPenalitàPonteRadio{i in S, j in S}:
M>=penpr[i,j];
```

```
s. t. MassimaPenalitàFibraOttica{i in S, v in FEED}: 
M>=penfo[i,v];
s. t. Budget: 
sum{i in S, j in S} (pr[i,j]*(1-OLDPR[i,j]) * (COSTOPR) +k[i,j]*COSTOPRI) + sum{i in S, v in FEED}(link[i,v]*(1-
OLDLINK[i,v])*COSTOFO*DISTSF[i,v])+ sum{i in S, j in 
S}(prot[i,j]*COSTOFO*DISTSS[i,j]) - sum{i in S, j in
S}((costprot[i,j]/2)*COSTOFO*DISTSS[i,j]) <= BUD;
s. t. EsistenzaProtezione{i in S}: 
sum{v \in sum{v \in FED}}link[i, v] = sum{j \in S: j != i}prot[j, j];s. t. ControlloProtezione1{i in S, j in S}: 
prot[i, j] <= sum{v in FEED}link[i, v];
s. t. ControlloProtezione2{i in S, j in S}:
prot[i,j] \leq sum{v} in FEED}link[j,v];s. t. CostoProtezione{i in S, j in S}:
(prot[i,j]+prot[j,i])/2 \geq cot[i,j];s. t. Collegamento{i in S}: 
sum{v in FEED}link[i, v] + sum{j in S}pr[i, j] = 1;s. t. DistanzaPonteRadio{i in S, j in S}:
DISTSS[i,j]*pr[i,j] \leq (DMAX-DPRI*k[i,j]) *VIS[i,j];s. t. FlussoSorgentePonteRadio{j in S, i in S}: 
TOP*CAP[i]*pr[i,j] - CAP[i]*penpr[i,j] = fpr[i,j,j];s. t. FlussoSorgenteFibraOttica{j in S, v in FEED} : 
TOP*CAP[j]*link[j,v] - CAP[j]*penfo[j,v] = ffo[j,v,j];
s. t. PenalitàPonteRadio{i in S, j in S}: 
penpr[i,j] \leq pr[i,j]*TOP;s. t. CapacitàPonteRadio {i in S, j in S}: 
sum{z in S}fpr[i, j, z] \leq CPR*pr[i, j]+k[i, j]*CPRI;
s. t. PonteRadioInnovativo {i in S, j in S}:
k[i,j] \leq pr[i,j];s. t. PenalitàFibraOttica{i in S, v in FEED}: 
penfo[i,v] \leq link[i,v] * TOP;s. t. CapacitàFibraOttica {j in S, v in FEED}: 
sum{z in S}ffo[j,v,z] <= CFO*link[j,v];
s. t. BilancioCoreNetwork{z in S}: 
sum{j in S, v in FEED}ffo[j,v,z]= TOP*CAP[z] - CAP[z]*sum{v in
FEED\penfo[z, v]-CAP[z]*sum{\overline{j} in S}penpr[z, j];
```

```
s. t. BilancioFlussi\{z \text{ in } S, j \text{ in } S: z \Leftrightarrow j\}:
(\text{sum}\{i \text{ in } S\} \text{fpr}[i,j,z]) - (\text{sum}\{i \text{ in } S\} \text{fpr}[j,i,z]) = \text{sum}\{v \text{ in } S\}FEED\}ffo[j,v,z];s. t. EsistenzaFlussoProtezione{i in S, j in S}: 
sum{z \in S: z \iff i}fprot[i, z, j] = sum{v in FEED}ffo[i, v, j];
s. t. CapacitàProtezione{i in S, z in S}: 
sum{\frac{1}{1} in S}fprot[i,z,\frac{1}{1} <= prot[i,z]*CFO;
s. t. Latenza{j in S}: 
sum{i in S, v in FEED}(ffo[i,v,j]/(CAP[j])*DISTSF[i,v]*
RITFO)+sum{z in S, i in S}(fpr[z,i,j]/(CAP[j])*RITPR) 
\leq=RITMAX*(TOP-sum{v in FEED}penfo[j,v]-sum{i in S}penpr[j,i]);
```
#### **VARIANTE MODELLO BASE SOLO IN FIBRA OTTICA**

# INSIEMI param s; param t; set  $S := \{1..s\}$ ; # insieme siti installati set FEED  $:=$   $\{1..t\}$ ; # PARAMETRI param COSTOFO; param COSTOPR; param DISTSF{S,FEED}; param DISTSS{S, S}; param RITMAX; param RITFO; param RITPR; param CAP{S}; param VIS{S, S}; param NMAX; param CFO; # VARIABILI var link{S,FEED} binary; var linkfo{S,S} binary; var ffibra $\{S, S, S\}$  >= 0; var  $ffo{S, FEED, S} \ge 0;$ 

```
# FUNZIONE OBIETTIVO
minimize Costo: 
sum{i in S, j in S}(linkfo[i,j]*COSTOFO*DISTSS[i,j]) + sum{i in 
S, v in FEED}(link[i,v]*COSTOFO*DISTSF[i,v]);
# VINCOLI
s. t. Collegamento{i in S}: 
sum{v in FEED}link[i, v] + sum{j in S}linkfo[i, j] = 1;
s. t. FLussoSorgenteFibraOtticaSitoSito{j in S, i in S}:
CAP[i]*linkfo[i,j] = ffibra[i,j,i];s. t. FlussoSorgenteFibraOttica{j in S, v in FEED} : 
CAP[j]*link[j,v]=ffo[j,v,j];s. t. CapacitàFibraOttica {j in S, v in FEED}: 
sum{z in S}ffo[j,v,z] \leq CFO*link[j,v];s. t. CapacitàFibraOtticaSitoSito {i in S, j in S}: 
sum{z in S}ffibra[i, j, z] <= CFO*linkfo[i, j];
s. t. BilancioCoreNetwork{z in S}: sum{j in S, v in 
FEED\}ffo[j,v,z]=CAP[z];s. t. BilancioFlussi{z in S, j in S: z \iff j :
(sum{i in S}ffibra[i,j,z]) - (sum{i in S}ffibra[j,i,z]) = sum{v}in FEED}ffo[j,v,z];
s. t. Latenza{j in S}: sum{i in S, v in 
FEED}((ffo[i,v,j]/CAP[j])*DISTSF[i,v]*RITFO)+sum{z in S, i in
S}(ffibra[z,i,j]/CAP[j]*RITFO)<=RITMAX;
s. t. MassimoFlussiSuLink{i in S, j in S}: sum{z in 
S}(ffibra[i, j, z]/CAP[z]) \leq MMAX;
```
#### **VARIANTE MODELLO BASE MISTA**

```
# INSIEMI
param s;
param t;
set S := \{1..s\};
set FEED := \{1..t\};
```

```
# PARAMETRI
```

```
param COSTOFO;
param COSTOPR;
param DISTSF{S,FEED};
param DISTSS{S,S};
param RITMAX;
param RITFO;
param RITPR;
param CAP{S};
param VIS{S,S};
param DMAX;
param CPR;
param CFO;
param NMAX;
# VARIABILI
var link{S,FEED} binary;
var li{S,S} binary;
var pr{S,S} binary;
var fpr\{S, S, S\} >= 0;
var ffo{S, FEED, S} \ge 0;var fli{S,S,S} \geq 0;# FUNZIONE OBIETTIVO
minimize Costo: 
sum{i in S, j in S} (pr[i,j]*(COSTOPR)) + sum{i in S, v in
FEED}(link[i,v]*COSTOFO*DISTSF[i,v]) + sum{i in S, j in S}
(li[i,j]*COSTOFO*DISTSS[i,j]);
# VINCOLI
s. t. Collegamento{i in S}: 
sum{v in FEED}link[i, v] + sum{j in S}pr[i, j] + sum{j in}S}li[i, j] = 1;s. t. DistanzaPonteRadio{i in S,j in S}:
DISTSS[i,j]*pr[i,j] \leq DMAX*VIS[i,j];s. t. FlussoSorgentePonteRadio{j in S, i in S}:
CAP[i]*pr[i,j] = fpr[i,j,i];s. t. FlussoSorgenteFibraOtticaSitoSito{j in S, i in S}:
CAP[i]*li[i,j] = fil[i,j,ji];
```

```
s. t. FlussoSorgenteFibraOttica{j in S, v in FEED} : 
CAP[j]*link[j,v]=ffo[j,v,j];s. t. CapacitaPonteRadio {i in S, j in S}:
sum{z in S}fpr[i,j,z] \leq CPR*pr[i,j];
s. t. CpacitàFibraOttica {j in S, v in FEED}: 
sum{z in S}ffo[j,v,z] \leq CFO*link[j,v];s. t. CapacitàFibraOtticaSitoSito {j in S, i in S}:
sum{z in S}[li[j,i,z] <= CFO*li[j,i];
s. t. BilancioCoreNetwork{z in S}: 
sum\{j in S, v in FEED}ffo[j, v, z]=CAP[z];
s. t. BilancioFlussi in S, j in S: z \leftrightarrow j :
(sum{i in S}fpr[i,j,z]) + (sum{i in S}fli[i,j,z]) - (sum{i in S}fli[i,j,z])S\ fpr[j,i,z]) - (sum[i in S] fli[j,i,z]) = sum\{v inFEED\}ffo[j,v,z];s. t. latenza{j in S}: 
sum{i in S, v in FEED}((ffo[i,v,j]/CAP[j])*DISTSF[i,v]*
RITFO)+sum{z in S, i in S}(fpr[z,i,j]/CAP[j]*RITPR)+ sum{z in 
S, i in S}(fli[z,i,j]/CAP[j]*DISTSS[z,i]*RITFO) <=RITMAX;
s. t. ContinuitàFibraOttica{i in S}: 
(\text{sum}[j \text{ in } S)li[j, i]/10) \leq sum{j in S}li[i, j] + sum{v in
FEED}link[i,v];
s. t. MassimoFLussiSuLink{i in S}: 
sum{j in S,z in S}(fli[j,i,z]/CAP[z]) + sum{j in S,z in 
S}(fpr[j,i,z]/CAP[z]) <= NMAX;
```